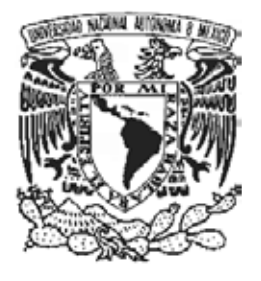

# UNIVERSIDAD NACIONAL AUTÓNOMA DE MÉXICO

# FACULTAD DE INGENIERÍA

PRUEBA E INSTALACIÓN DE UN SISTEMA CENTRALIZADO PARA UN MUSEO INTERACTIVO

# **T E S I S**

QUE PARA OBTENER EL TITULO DE: INGENIERO EN COMPUTACIÓN P R E S E N T A : JOSÉ DÍAZ CORÁNGUEZ

DIRECTORA: M. C. MARÍA JAQUELINA LÓPEZ BARRIENTOS

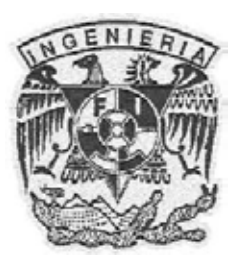

MÉXICO, D. F. 2008

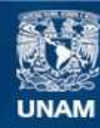

Universidad Nacional Autónoma de México

**UNAM – Dirección General de Bibliotecas Tesis Digitales Restricciones de uso**

### **DERECHOS RESERVADOS © PROHIBIDA SU REPRODUCCIÓN TOTAL O PARCIAL**

Todo el material contenido en esta tesis esta protegido por la Ley Federal del Derecho de Autor (LFDA) de los Estados Unidos Mexicanos (México).

**Biblioteca Central** 

Dirección General de Bibliotecas de la UNAM

El uso de imágenes, fragmentos de videos, y demás material que sea objeto de protección de los derechos de autor, será exclusivamente para fines educativos e informativos y deberá citar la fuente donde la obtuvo mencionando el autor o autores. Cualquier uso distinto como el lucro, reproducción, edición o modificación, será perseguido y sancionado por el respectivo titular de los Derechos de Autor.

# **DEDICADO A:**

*A mis padres especialmente por su apoyo incondicional, su entrega en todo lo que hacen para conmigo, a quienes les debo la vida y lo que soy.* 

*A mis hermanas, por el enorme cariño que les tengo, por su apoyo y comprensión.* 

*A mi profesora Jaquelina por su apoyo a lo largo de todo este proyecto y su paciencia para conmigo.* 

*A esos familares, amigas y amigos especiales en los que siempre puedo confiar, y con los que puedo contar, que siempre están pendientes de mí.* 

*A todo el equipo de trabajo del Mide, Museo Interactivo de Economía, por darme la oportunidad de laborar con ustedes.* 

# **AGRADECIMIENTOS**

*A Dios por todo lo que tengo.* 

*A mis padres, por lo que he logrado.* 

*A mis hermanas, por su cariño y apoyo.* 

*A mis familiares y amigos por su interés en mí.* 

*A mi profesora Jaquelina, por su paciencia, apoyo y comprensión.* 

*A la UNAM, el recinto en el que me preparé y me forme.* 

*A mi jefe y amigo, Jacobo Nettel, quien ha contribuido a formarme profesionalmente, a quien admiro y respeto.* 

*A la Lic. Silvia Singer, por permitirme contribuir en este gran proyecto, del que ahora formo parte.* 

> *A Magian Design Studio por la información proporcionada.*

*Agradecimiento especial al Mide, Museo Interactivo de Economía, fuente de creatividad, ingenio y saber en economía.* 

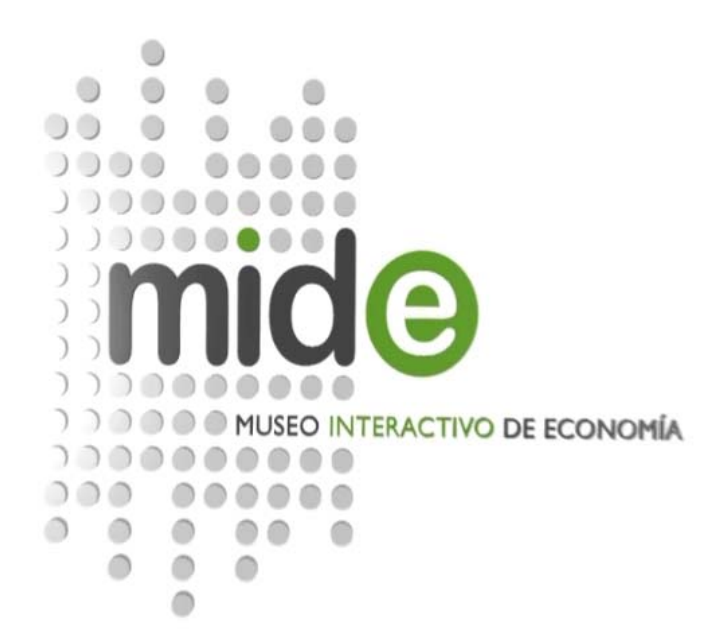

# **Índice**

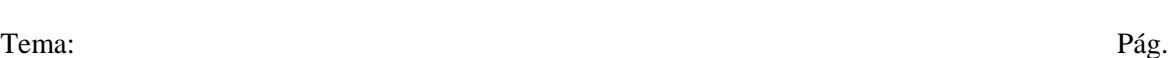

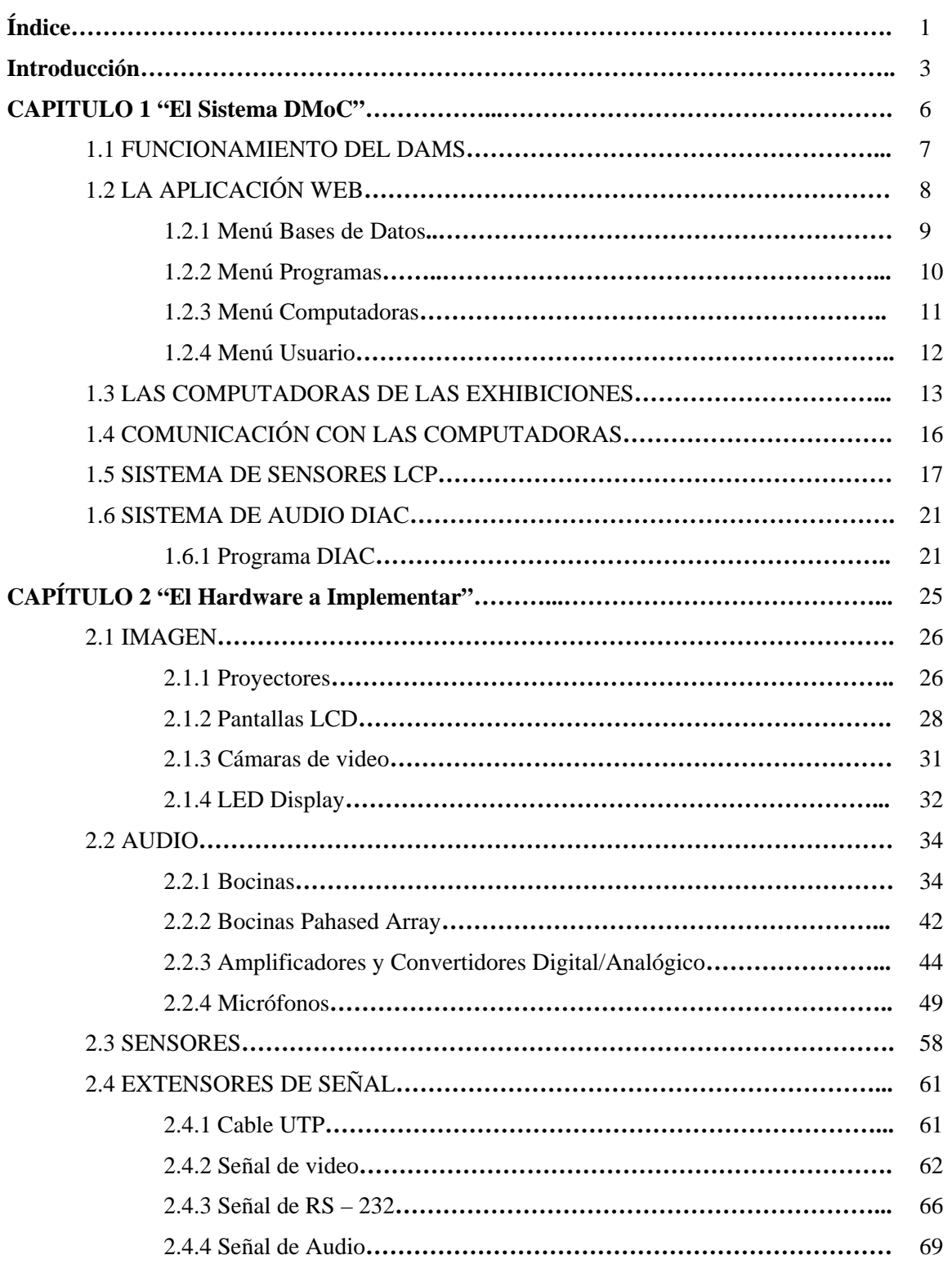

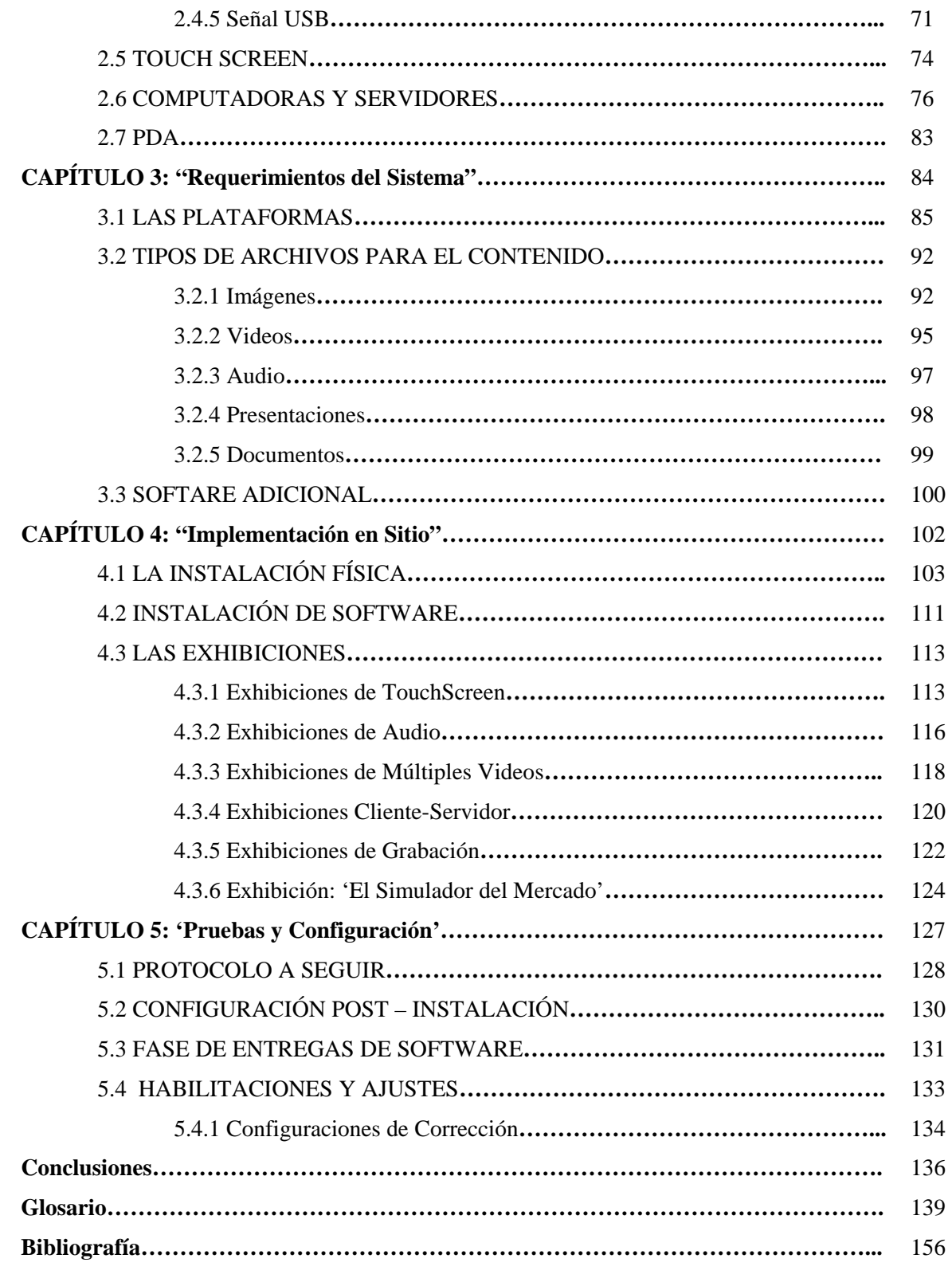

# **Introducción**

El Banco de México, empleando uno de los edificios más antiguos y recién restaurados del centro histórico, decide poner en marcha un nuevo proyecto en el cual se pretende crear un espacio donde se pueda difundir el tema de economía.

Es así como se crea el Espacio Cultural y Educativo Betlemitas, con la idea de crear un museo interactivo en el que se hable de economía, dando un panorama general del funcionamiento de esta. El objetivo es emplear algún tipo de sistema multimedia que pueda reproducir videos, imágenes, texto y audio en pantallas sensibles al tacto, proyectores y bocinas.

Todo lo anterior se pretende implementar en un edificio antiguo del siglo XVII y XVIII en el centro histórico recién restaurado. El cual fue construido originalmente por una orden de monjes Guatemaltecos llamados 'Betlemitas'. Este mismo edificio fue también hotel y vecindad, para ser restaurado hasta hace pocos años.

Este proyecto se encuentra dirigido por la Lic. Silvia Singer Sochet, quien a través de su amplia experiencia en museos como "El Papalote" y "Universum" ha logrado conformar un equipo para lograr este espacio de difusión de la economía.

Gracias a diversos estudios de mercado y a la ayuda del Banco de México, de expertos economistas y museógrafos, se han logrado definir alrededor de 52 exhibiciones en total, las cuales se colocarán alrededor de todo el edificio.

Se pretende instalar un sistema centralizado, en el que los equipos se encuentren concentrados en un solo cuarto, mientras que las pantallas, proyectores y bocinas se encuentran a la vista del público.

Se ha contratado un sistema diseñado por una empresa australiana, Magian Design Studio, dedicada al diseño de software de exhibiciones interactivas para obtener un sistema centralizado, el cual pueda controlar el contenido de cada exhibición; ya sean videos, imágenes, audio y textos. Por lo que es necesario implementar el sistema en equipos especializados con ciertas características que soporten el sistema y los videos a mostrar.

Por otra parte el edificio por su estructura arquitectónica crea un eco en todo el edificio que provoca una dispersión y mezcla de ruido. A lo que se Magian propone una solución implementando sensores que detecten movimiento y bocinas especiales para dirigir el sonido y hacer una experiencia única en el edificio.

Todo este sistema centralizado capaz de actualizar contenido y controlar audio se llama "Digital Management of Content" (DMoC), desarrollado por Magian. Este sistema se conforma de un servidor con una base de datos para control de contenido, y varias computadoras que se encargan de correr el programa interactivo que experimentará el visitante en sí, y otras computadoras que se encarguen del control de sensores. El sistema debe estar interconectado en una red LAN para comunicación entre computadoras, para envío de contenido y para comunicación entre las mismas computadoras en caso de que se requiera.

Requerimientos:

- 1. La recepción y prueba del Hardware compatible con el sistema DMoC, y que cumpla con los requerimientos de diseño museográfico en el edificio.
- 2. La implementación del sistema en un servidor de datos que se encargará de almacenar contenido multimedia y enviarlo a las computadoras con el software de las exhibiciones a través de una base de datos.
- 3. La configuración de direccionamiento dentro de una red LAN que comunique las computadoras para el envío de información.
- 4. La prueba exhaustiva del software de exhibiciones que deberá cumplir con las especificaciones solicitadas en cuanto a interactividad y funcionalidad, ya sea reproducir algún video, animación o audio con ciertas características.
- 5. La configuración y ajuste de un sistema de sensores de movimiento conectados a computadoras dedicadas específicamente a control de audio y monitoreo de sensores.
- 6. Diseño, configuración y ajuste de un sistema de audio alrededor del edificio, según el tipo de audio que se reproducirá, el diseño museográfico que se tenga y las especificaciones que se deseen para cada exhibición.

Todo este sistema está diseñado para instalarse en plataforma Windows. Por lo que el servidor requiere Windows 2003 Server con SQL Server y Quick Time para reproducir los videos. Mientras que las computadoras de exhibiciones requieren Windows XP y Elecard MPEG Player para poder reproducir los videos.

Se planea emplear formatos de video, imágenes y audio de la mejor calidad, MPEG para los videos, JPG para las imágenes y WAV para el audio.

Cabe mencionar que el trabajo que se desarrolla como proyecto de tesis tiene tres grandes área de impacto las cuales son:

Académica: Este proyecto al final, ayudará a la difusión del tema de la economía de una forma interactiva que ayudará a su comprensión.

Social: El objetivo en sí de este proyecto es hacer del conocimiento de las personas, desde niños hasta adultos mayores, de la economía como parte de

.

nuestra vida, como parte integral de una sociedad, en la que unos viven de lo que otros hacen.

Tecnológica: Este proyecto se catalogaría como el primer museo de economía único en su género, por el tema a tratar y la implementación de la tecnología en un edificio antiguo. Además de tecnología de punta empleada en un país en vías de desarrollo.

Así, el objetivo general de la presente tesis es: "Configurar, instalar, ajustar e implementar en su completo funcionamiento el sistema DMoC así como el software de exhibiciones, sistema de sensores y audio que formarán parte integral del museo interactivo".

Asimismo, el objetivo general se compone de objetivos particulares los cuales se listan a continuación:

- Entender a fondo el funcionamiento del sistema.
- Probar el servidor de contenidos: interfaz de usuario, funcionalidad, y comunicación con las exhibiciones.
- Probar cada una de las exhibiciones en lo particular: interfaz y funcionalidad.
- Prueba del sistema de sensores y su comunicación con las exhibiciones.
- Prueba del sistema de audio y su comunicación con las exhibiciones.
- Configurar el sistema y ajustes de acuerdo a las necesidades de cada exhibición.

Para lo cual el trabajo inicia con una explicación a fondo del funcionamiento del sistema DMoC, la forma en la que funcionan las aplicaciones que conlleva este sistema, la forma en la que interactúan y como se pueden configurar éstas para obtener ciertos resultados específicos; en el capítulo 2 se analiza el hardware que se implementa junto con este sistema y se muestran las características principales de cada equipo, su utilidad y la característica más aprovechables para este caso; en el capítulo 3 se presentan las plataformas que maneja el sistema, bajo qué condiciones en cuanto a sistemas operativos, servidores y bases de datos; en el capítulo 4 se implementa en sitio cada una de las exhibiciones en cuanto a hardware y sistemas operativos, para ello, se agrupan de acuerdo al hardware que utilizan y su funcionalidad; por último en el capítulo 5 se realizan las pruebas de funcionalidad y de configuración, para posteriormente reconfigurar el sistema y probarlo hasta tener todo el sistema implementado y probado en su totalidad. Finalmente se dan a conocer las conclusiones del trabajo presentado.

# Capítulo 1:

# El Sistema DMoC

#### **1.1 FUNCIONAMIENTO DEL DAMS**

El sistema llamado 'Digital Management of Content' (DMoC) comprende la administración de contenidos multimedia digitales ya sea sonido, video, imágenes y texto. Toda esta información se concentra en un servidor central, compuesto por una base de datos para la administración tanto de medios, como para cada una de las exhibiciones. Cuenta con un ligero sistema de seguridad para control de usuarios de acuerdo a los privilegios que tenga para asignar contenido, verlo o administrar el sistema en concreto. La comunicación de este servidor con las exhibiciones se hace a través de la red local. Y para lograr esta asignación se hace por medio de una aplicación web llamada DAMS (Digital Assets of Management Set). Esta aplicación web puede ser accedida desde cualquier computadora conectada a la misma red del servidor, por lo que la carga del contenido, la administración de usuarios y la asignación a las exhibiciones se puede realizar en cualquier computadora conectada a esta red.

Para que cada computadora de cada exhibición pueda aceptar el contenido y lo reproduzca en el orden y configuración deseados, ésta debe tener instalado un programa en el cual ya se tiene la aplicación de la exhibición que se comunicará con el servidor, se sincronizará y actualizará la información para el despliegue de esta. La asignación dependerá de la exhibición en sí, la funcionalidad que se tenga planeada y las opciones que sean modificables en la exhibición.

Dentro de lo que comprende el sistema DMoC existe un pequeño sistema de control de sensores y otro de audio, llamados LCP (Logic and Comunications Processor) y DIAC (Digital Interactive Audio Controler)

Como ya se mencionó el servidor del DMoC es una aplicación web que consta de una base de datos que almacena información de las exhibiciones, usuarios del sistema, y de todos contenidos cargados. De esta forma, el servidor se sincroniza con las computadoras que contienen el programa de la exhibición, y manda una copia los contenidos asignados a la exhibición que corresponda la computadora.

Para que todo lo anterior suceda, alguien tuvo que cargar el contenido en el sistema y asignarlo a la exhibición. Estas exhibiciones ya están definidas tanto en el servidor, como cada uno de los programas instalados en las computadoras.

El sistema trabaja sobre la plataforma Windows Server 2003, y requiere de una base de datos SQL Server 2000, además de aprovechar el servicio Internet Information Service (IIS)

#### **1.2 LA APLICACIÓN WEB**

Una aplicación web es un sistema informático que los usuarios utilizan accediendo a un servidor web a través de Internet o de una intranet. Las aplicaciones web son populares debido a la practicidad del navegador web como cliente ligero. La habilidad para actualizar y mantener aplicaciones web sin distribuir e instalar software en miles de potenciales clientes es otra razón de su popularidad. Aplicaciones como los webmails, weblogs, tiendas en línea y la Wikipedia misma son ejemplos bien conocidos de aplicaciones web.

Las interfaces web tienen ciertas limitantes en la funcionalidad del cliente. Métodos comunes en las aplicaciones de escritorio como dibujar en la pantalla o arrastrar y soltar no están soportadas por las tecnologías web estándar. Los desarrolladores web comúnmente utilizan lenguajes interpretados del lado del cliente para añadir más funcionalidad, especialmente para crear una experiencia interactiva que no requiera recargar la página cada vez. Recientemente se han desarrollado tecnologías para coordinar estos lenguajes con tecnologías del lado del servidor, como por ejemplo PHP, que es el que emplea DMoC.

Una ventaja significativa en la construcción de aplicaciones web que soporten las características de los browsers estándar es que deberían funcionar igual independientemente de la versión del sistema operativo instalado en el cliente. En vez de crear clientes para Windows, Mac OS X, GNU/Linux, y otros sistemas operativos, la aplicación es escrita una vez y es mostrada casi en todos lados. Sin embargo, aplicaciones inconsistentes de HTML, CSS, DOM y otras especificaciones de browsers pueden causar problemas en el desarrollo y soporte de aplicaciones web. Adicionalmente, la habilidad de los usuarios a personalizar muchas de las características de la interfaz; como tamaño y color de fuentes, tipos de fuentes, inhabilitar Javascript; puede interferir con la consistencia de la aplicación web.

Otra aproximación es utilizar Macromedia Flash o Java applets para producir parte o toda la interfaz de usuario. Como casi todos los browsers incluyen soporte para estas tecnologías, aplicaciones basadas en Flash o Java pueden ser implementadas con aproximadamente la misma facilidad. Como hacen caso omiso de las configuraciones de los browsers estas tecnologías permiten más control sobre la interfaz, aunque incompatibilidad entre implementaciones de Flash o Java puedan traer nuevas complicaciones.

Esta aplicación web, DAMS, está instalada en el servidor y es la interfaz que el usuario emplea para la carga y asignación de contenido, está diseñada en PHP y se comunica directamente con la base de datos de SQL, y gracias a que emplea los servicios de Windows del IIS (Internet Information Service) puede ser accedido desde cualquier computadora conectada a la red.

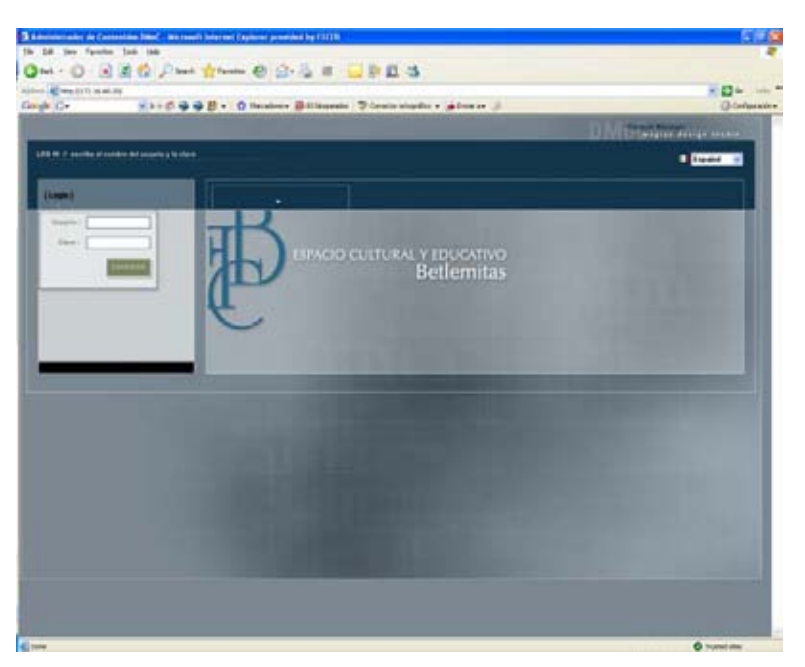

Figura 1.1 Pantalla de acceso al sistema

Cuenta con un pequeño sistema de autenticación de usuarios para su control, por lo que se debe teclear un nombre de usuario y contraseña (Ver Figura 1.1). Una vez accedido el sistema consta de 4 partes fundamentales:

#### **1.2.1 Menú Base de Datos:**

En esta parte se puede observar, editar, renombrar, agregar o borrar el contenido cargado en el servidor. Se pueden hacer búsquedas, y se pueden enlistar los elementos cargados por: imágenes, videos, audio, animación flash, documento, artículo físico o Power point (Ver Figura 1.2). A continuación se da una breve descripción de cada uno de ellos, aunque más adelante se hablara de los formatos de archivos:

- $\boxtimes$  Imágenes: Soporta imágenes GIF, JPEG, PNG y BMP
- ; Videos: Pueden ser videos MPEG o AVI
- $\boxtimes$  Audio: Únicamente soporta WAV
- $\boxtimes$  Animación flash: Solamente archivos FLS
- ; Documento: Soporta PDF o DOC
- $\boxtimes$  Artículo Físico: Únicamente para hacer agregar a algún elemento físico al que se le puede agregar algún archivo de referencia.
- ⊠ Power Point: Archivos hechos en Power Point de Office, PPT.

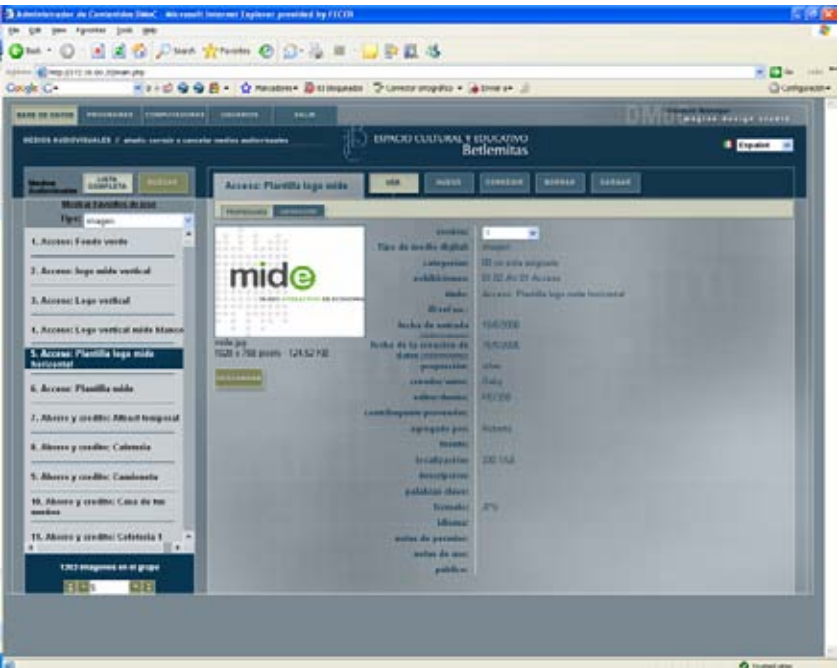

Figura 1.2 Despliegue de imágenes y sus datos

#### **1.2.2 Menú Programas:**

Como la parte principal del sistema, esta sección de Programas, es en donde se encuentran enlistadas todas las exhibiciones con su plantilla. En esta parte se puede asignar el contenido que ya esté cargado en las exhibiciones, se puede des-asignar o modificar. Incluso algunas plantillas se pueden cambiar para darle otra funcionalidad a la exhibición. Son un total de 96 programas instalados para el total de las 40 exhibiciones diseñadas para este sistema. Todo dependerá del diseño de la exhibición y las partes que sean reemplazables a través del sistema, así como de la funcionalidad que requiera el sistema

En esta misma sección se puede publicar la exhibición para que esta se actualice y cargue las modificaciones que se hayan hecho en la exhibición en sí.

Tiene insertadas las plantillas de cada exhibición que dan una pequeña muestra de cómo se vería la exhibición cargada. A través estas mismas plantillas se pueden asignar el contenido a las exhibiciones y se debe publicar para que este sea actualizado (Ver Figura 1.3).

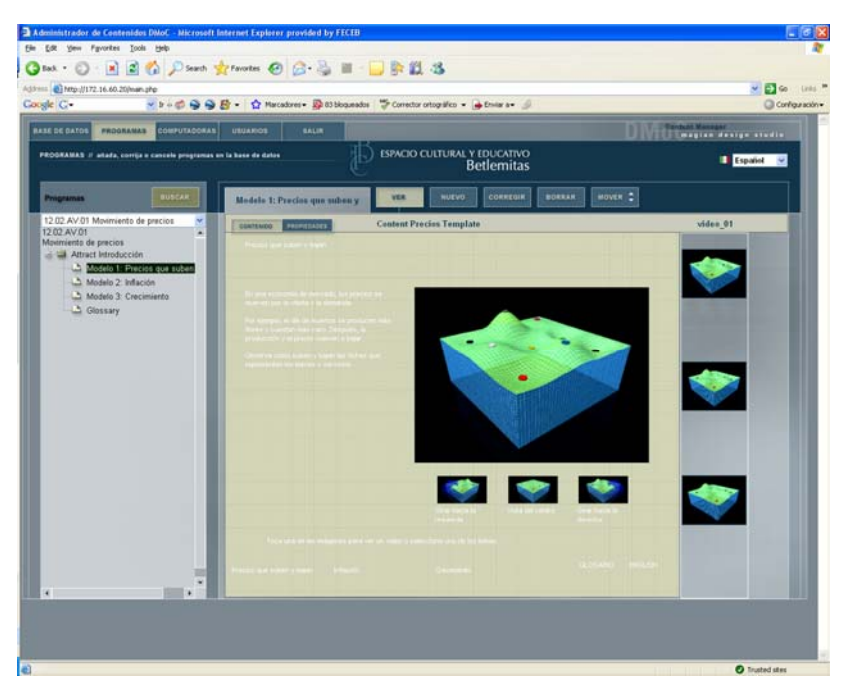

Figura 1.3 Ejemplo de plantillas de las exhibiciones (Exhibición: Movimiento de Precios)

### **1.2.3 Menú Computadoras:**

Cada computadora con las que se conecta el servidor debe identificarse a través de un ID para reconocer la computadora en su exhibición. Como se ha mencionado, una exhibición puede comprender una o varias computadoras. En esta parte es posible borrar estos registros de computadoras o agregar nuevos, el ID se agrega automáticamente.

Cada computadora debe tener asignado alguno de los programas que comprendan una exhibición para que el sistema sepa que tipo de contenido mandar a cada computadora (Ver Figura 1.4).

Además se le debe asignar a alguna exhibición. Así como el tipo de programa que correrá. Estos tipos son:

> TSI: (Touch Screen Interface)

Computadoras que incluyen una pantalla sensible al tacto, por lo que en el interactivo el visitante podrá tocar la pantalla que se conecte a esta computadora.

> Projector:

Todo lo que reproducirá esta computadora, será desplegado en un proyector.

 $\Rightarrow$  LED

Esta computadora se encargará de desplegar textos en una matriz de LEDs

 $\Rightarrow$  LCD<sub>v</sub>

Todo lo que despliegue esta computadora será a través de una pantalla LCD.

Estos datos son meramente para control de las computadoras y no influye en nada en el sistema en sí.

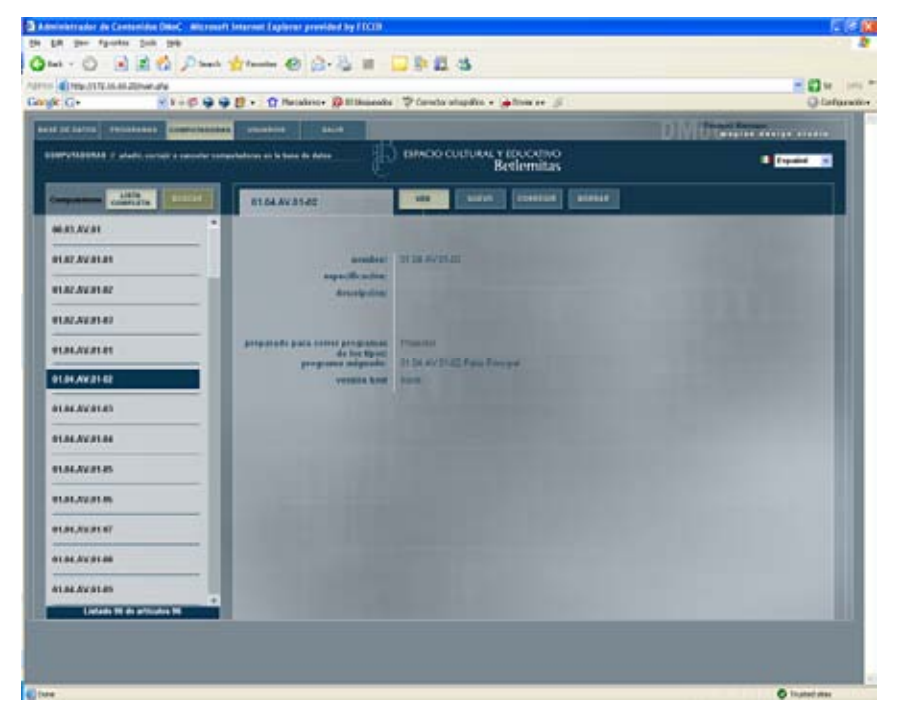

Figura 1.4 Despliegue de información de las computadoras registradas en el sistema

#### **1.2.4 Menú Usuarios:**

Esta opción únicamente está disponible para usuarios administradores, y sirve para asignar alguno de los perfiles existentes en el sistema para los usuarios. Funge como un pequeño sistema de seguridad para control de usuarios estos pueden ser:

- > Usuario Restringido: Este usuario únicamente puede ver la información contenida en cada exhibición, podrá ver medios del sistema, pero no podrá asignar ni cargar elementos.
- > Usuario Estándar: Este usuario sólo podrá cargar información y asignarla a alguna exhibición. También es capaz de publicar la información para que esta se sincronice
- > Usuario Administrador: A diferencia del usuario estándar, este podrá además de cargar y asignar contenido, agregar o borrar usuarios del sistema para el control de los mismos.

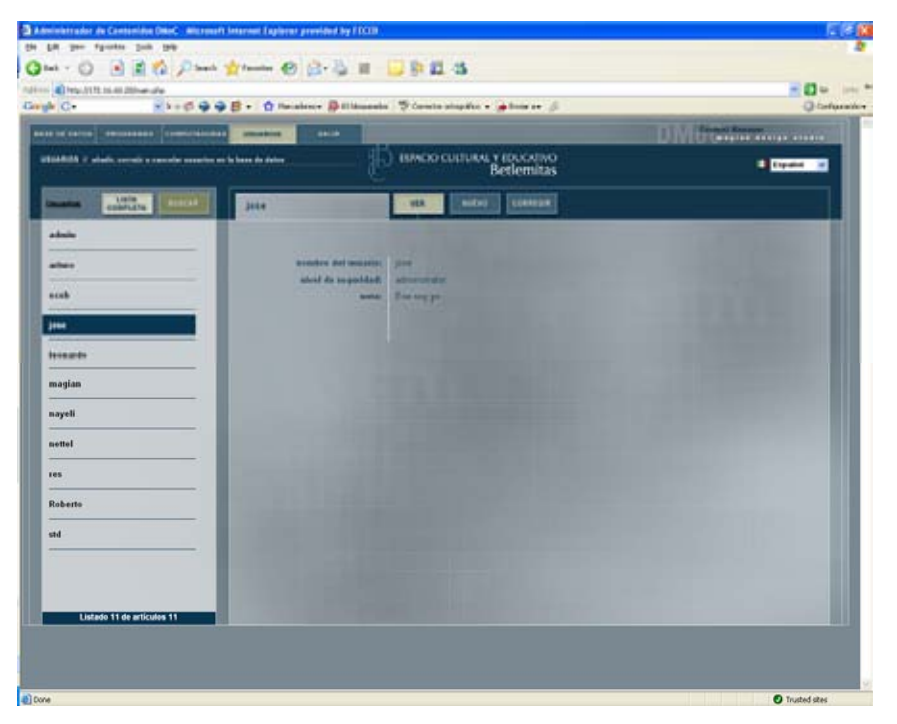

Figura 1.5 La opción de usuarios solo para los administradores del sistema

#### **1.3 LAS COMPUTADORAS DE LAS EXHIBICIONES**

Las computadoras que corresponden al museo tienen en esencia las mismas características en cuanto software y hardware. Cada una de estas computadoras tiene instalado un programa específico de alguna exhibición, esta instalación se realizó a partir de un ejecutable que creó carpetas y otros archivos ejecutables de Director, además de ciertos archivos de configuración.

Cada programa es diferente, pero en sí todos tienen la misma estructura:

Se crea una carpeta principal que lleva el nombre de la exhibición, dentro de esta misma se alojan 9 carpetas en las que se encuentran diferentes archivos ya sea del programa, configuración o datos, estas son:

> Builder: En esta carpeta se encuentra el archivo ejecutable OPB Output Platform Builder, el cual corre únicamente durante una actualización para integrar el contenido actualizado con las plantillas del mismo programa. En pocas palabras le da su lugar a cada video imagen o texto de la exhibición (Ver Figura 1.7).

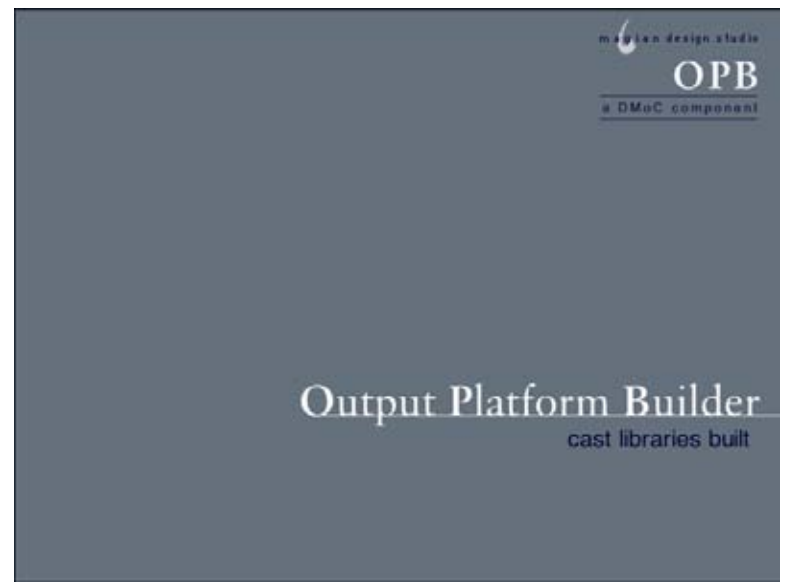

Figura 1.7 Programa OPM corriendo, reordenando el contenido con las plantillas

- $\Rightarrow$  Config: En esta carpeta se encuentran archivos '.ini' para configurar ciertos parámetros, como la dirección en la que se encuentra el servidor, el ID de la computadora para que la reconozca el sistema, la localización de la computadora que controla los sensores, etc.
- $\Rightarrow$  Data: Esta carpeta contiene exclusivamente el contenido modificable de la exhibición, se encuentra ordenada en otras carpetas con clave, y son una copia del contenido que se encuentra en el servidor.
- > Data\_sync: Previo a la actualización del contenido, se lleva a cabo un respaldo, por lo que se crea una copia íntegra de 'data' en esta carpeta para regresar al contenido anterior en caso de error.
- $\Rightarrow$  Display: En esta carpeta se encuentra el archivo ejecutable de director que es la exhibición en sí, el cual extrae de la carpeta de data, y font los datos necesarios para correr el programa de la exhibición.
- $\Rightarrow$  Fonts: Debido a que se emplean texto, y en algunos casos fuentes de letra especiales, estas son guardadas en esta carpeta para su despliegue durante el programa
- $\Rightarrow$  FSM: Esta carpeta contiene el programa del mismo nombre FSM ó File Synchronization Manager, el cual se encarga, como su nombre lo dice, de la sincronización del contenido del contenido del servidor, con el contenido de la exhibición. En sí es una actualización de la computadora local con respecto a la información del servidor (Ver Figura 1.8). Gracias a este programa se lleva a cabo la transferencia de archivos.

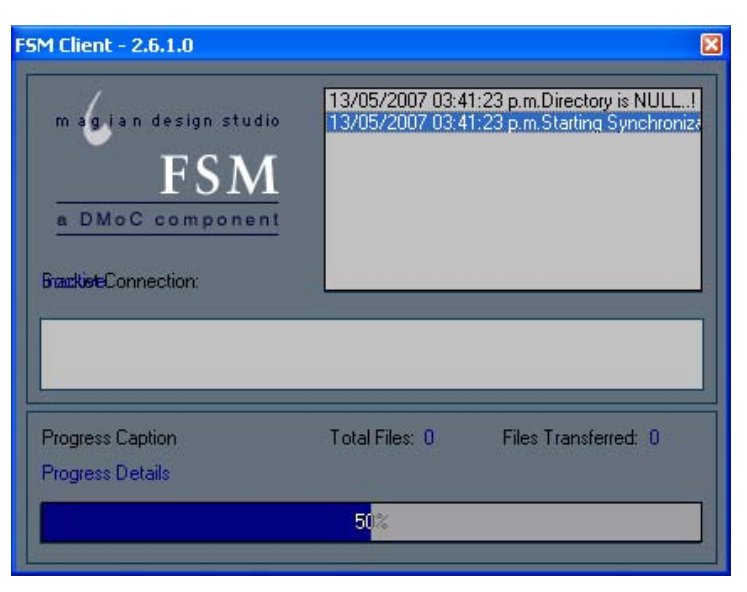

Figura 1.8 Programa FSM recibiendo archivos del servidor

> OPM: En esta carpeta se aloja el programa del mismo nombre OPM (Output Platform Manager) como programa central, a partir de aquí se puede activar la exhibición, solicitar la actualización del contenido, o quitar el programa (Ver Figura 1.9).

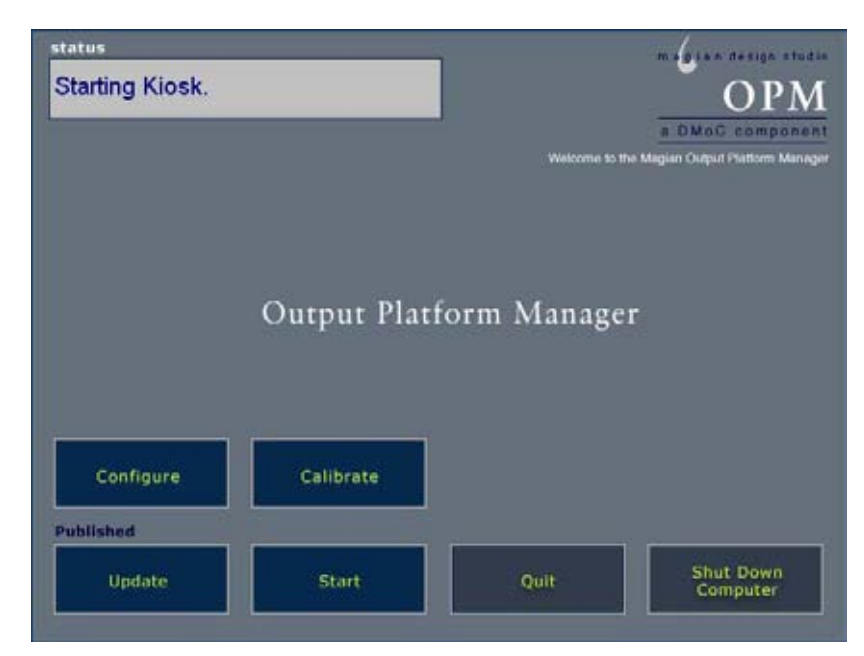

Figura 1.9 Programa central de toda exhibición OPM

> Shared: Las plantillas de la exhibición se encuentran en esta carpeta como archivos '.cst' empleados por el programa 'display.exe' de director.

En conclusión para que una exhibición corra en cada computadora se debe correr el archivo OPM.exe y automáticamente activa el programa Display.exe y si existe alguna actualización publicada en el servidor, automáticamente correrá el FSM para extraer los archivos correspondientes del servidor, para después abrir el OPB y re-direccionar los archivos con el contenido de 'Shared'. Al correr el display.exe, este extraerá las plantillas de 'Shared', el contenido de 'data' y las fuentes 'Fonts'.

Durante estos procesos el programa puede acceder a los archivos '.INI' para la verificar direcciones de servidores.

# **1.4 COMUNICACIÓN CON LAS COMPUTADORAS**

La conexión entre el servidor y las computadoras se lleva a cabo a través de la red gracias a dos servicios propios del sistema en el servidor llamados OPUS y FSM.

El servicio OPUS se encarga de la comunicación con el programa principal de cada computadora llamado OPM. El OPUS se encarga de mandar una señal a cada programa en caso de que sea necesario de que este debe o no actualizarse. Por medio de una bandera en la Base de Datos

El servicio FSM se encarga del envío de archivos cada que se actualiza el contenido de alguna exhibición. Envía el contenido correcto según la exhibición basada en lo que esté guardado en la base de datos y lógicamente el contenido asignado.

Así cada exhibición puede ser modificada en su contenido de acuerdo a las plantillas diseñadas a través de la aplicación web, una vez modificada, esta debe ser publicada para que el sistema se comunique con la computadora de la exhibición por medio de la red, para que el programa OPM detenga la exhibición desplegada sólo por un instante mientras las imágenes, textos y videos son reemplazados por una copia del contenido en el servidor.

Esta copia de archivos se guarda en la computadora local de la exhibición en una carpeta llamada 'data', previo a esto se lleva a cabo una copia del contenido anterior en una carpeta llamada 'data\_sync'.

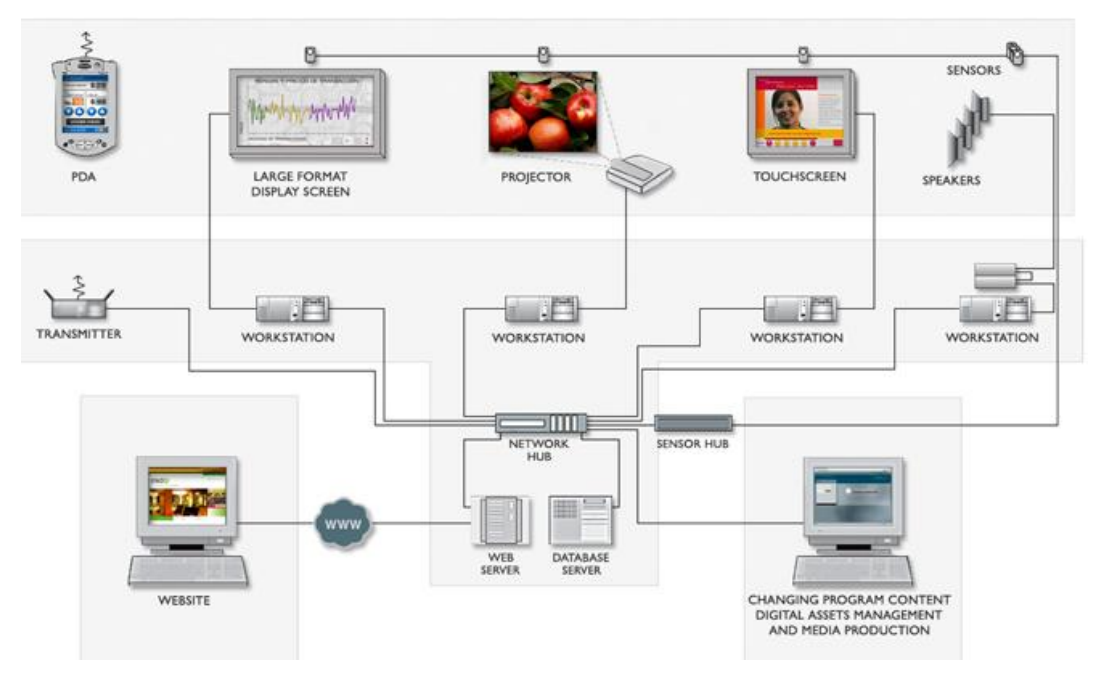

Figura 1.10 Diagrama de comunicación de todo el sistema

En la figura 1.10 se ejemplifica la comunicación entre el servidor, las computadoras con el programa de exhibición y las computadoras dedicadas al sistema de audio y sensores, el cual se explicará a continuación.

### **1.5 SISTEMA DE SENSORES LCP**

Algunas de las exhibiciones responden a una determinada acción de los visitantes: puede ser la entrada a un lugar específico, pisar un pedal, desplazar una pantalla a través de un panel, o la simple presencia de la persona. Como consecuencia el volumen del audio se vera aumentado o disminuido, puede activar la exhibición en sí para comenzar la experiencia o cambiar el video que se este reproduciendo.

Lo anterior se logra por medio de un sistema de sensores instalados en todo el museo concentrados en grupos de paneles que a su vez están conectados cada uno a una computadora dedicada específicamente a recibir la información de los sensores activados o desactivados.

Para este capitulo hablaremos de cómo funciona el sistema, y el software, en el siguiente capitulo hablaremos del hardware empleado.

En cada una de estas computadoras que tiene conectado un panel de sensores se encuentra instalado un software que se encarga de la detección el estado de los sensores. Su nombre es LCP (Logic Comunications Processor o Procesador de comunicaciones lógicas), y funge como una especie de servidor al cual se conectan el programa de la exhibición, o bien, el software de audio de la exhibición. Esto quiere decir que cada que algún de los software de exhibición se activa, debe conectarse a algún programa LCP, el cual lo registra la conexión y a partir de aquí podrá recibir la el 'trigger' de activación por parte de uno o varios sensores, dependiendo de la configuración. El trigger es la señal que manda el LCP para indicar que algo debe activarse en la exhibición.

En sí el LCP hace la relación entre sensores y triggers, que activarán o desactivarán algo en la exhibición. Cuando un sensor es activado, este se ve reflejado en el LCP, el cual responde según la configuración que tenga, si ese sensor por sí solo está configurado para activar un trigger, este se activará. Cada exhibición tiene configurados los triggers específicos y únicos con los que actuará. Así por ejemplo se puede activar el sensor número 3, pero si la configuración dice el trigger 20 que pertenece al aumento del volumen de determinada exhibición, el volumen no aumentará hasta que se activen los sensores 3 y 4. La configuración del LCP acepta funciones booleanas para los sensores de tio 'AND' y 'OR' por lo que se pueden hacer muchas combinaciones con los sensores para obtener diferentes resultados.

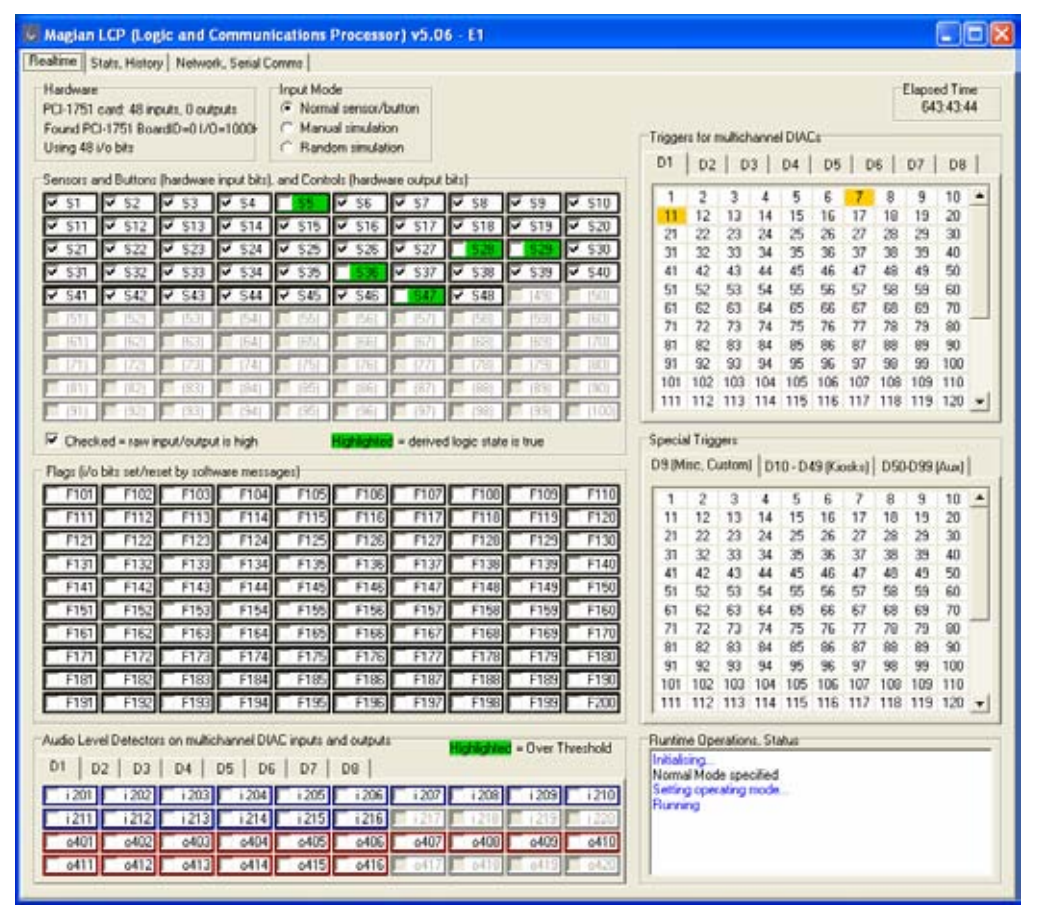

Figura 1.11 pantalla de monitoreo de sensores del LCP

La figura 1.10 muestra la pantalla de monitoreo de sensores y triggers del LCP. Del lado izquierdo se muestran los 48 sensores conectados, el color verde indica que ese sensor ha sido activado, y debajo de este cuadro de 48 sensores, está una especie de banderas que son sensores emulados por el mismo software que pueden responder a otros programas, sin embargo en este caso no se usan. Del lado derecho están todos los triggers disponibles, y en amarillo los que están activos en ese momento. En la parte superior se puede cambiar el modo de funcionamiento del programa de normal, para detectar los sensores, o bien, a manual para simular la activación de los sensores con un clic, la función de random nos sirve para activar los sensores aleatóriamente y ver como responden los triggers. Cabe señalar que los modos random y manual no tienen nada que ver con la conexión física de los sensores.

| Magian LCP (Logic and Communications Processor) v5.06 - E1                                                                                                    |                                                                                                    | $ \Box$ $\times$                                                                                                    |
|----------------------------------------------------------------------------------------------------|----------------------------------------------------------------------------------------------------|----------------------------------------------------------------------------------------------------|
| Realime   Stats, History   Network, Senal Commo                                                                                                    |                                                                                                    |                                                                                                    |
| Input bit [Sensor etc] trip counts:<br>(Only non-zero counts listed. Updated every 10 sec)                                                                                                    | State change of Sensor, Button or Control<br>$529 - 1$                                                                                                    | <b>Outgoing messages (Main triggers)</b><br>D2 <t56+1><br/>×<br/>×</t56+1>                                                                                                    |
| \$4:39573<br>\$5,59806<br>S6:36<br>\$7.26209<br>\$8,25363<br>59.14759<br>\$10, 24699<br>S11:6013<br>\$12,64050<br>\$13.61143<br>\$14:66453<br>\$15:47249<br>S16 12155<br>S18 65432                                                                    | $547 - 0$<br>$$5 - 1$<br>$$45-0$<br>$$13-1$<br>$$12-1$<br>$S42-1$<br>$$29 - 0$<br>542×0<br>$547 - 1$<br>\$28=0<br>\$5=0<br>$547 - 0$<br>$513 - 0$<br>$512 - 0$<br>$515 - 1$ | $D2cT67=13$<br>$D2 < T62-1$<br>D2 <t112=1><br/><math>D2 cT11=15</math><br/>D2:<t101=1><br/><math>D2 &lt; 161 - 06</math><br/>D2 <t62-0><br/>D2 <t112-0><br/><math>D2 &lt; 151-12</math><br/>D2 <t52=1><br/>D2:<t110=1><br/><math>D2 &lt; 111 - D</math><br/>D2 <t101=0></t101=0></t110=1></t52=1></t112-0></t62-0></t101=1></t112=1> |
| S19 57735                                                                                                    | $55 - 1$                                                                                                    |                                                                                                    |
| \$20.115895<br>\$21:66869<br>\$22 93790<br>\$23.00433<br>S26: 11477<br>\$27, 26436<br>S20: 05361<br>S29: 114726<br>\$30.3506<br>S31: 9119<br>\$32,12020<br>\$33.9825<br>S34: 12999<br>S35: 11032<br>\$36,8683<br>\$37:6597<br>\$38.3499<br>\$39,88598 | $$15-0$<br>$545 - 1$<br>$$13-1$<br>$$45-0$<br>$55 - 0$<br>$S47-1$<br>u                                                                                                    | Outgoing messages (Aux triggers)<br>D59 <t2=1><br/>٨<br/>D59 <t1=0><br/>D59 &lt;12-0&gt;<br/>D59 (T1=1)<br/>D59: <t2=1><br/>D98 <t1=1><br/>D59. <t1=0></t1=0></t1=1></t2=1></t1=0></t2=1>                                                                                                    |
|                                                                                                    | Incoming messages                                                                                                    | D59 <t2=0><br/>D57: <t1=1></t1=1></t2=0>                                                                                                    |
|                                                                                                    | (56)<br>(68)<br>(57)<br>(52)<br>(53)<br>(55)<br>(53)<br>$<51$ >                                                                                                    | D57: <t1=0><br/>٨<br/><math>D59.11-12</math><br/>D98 <t1=0><br/>D59: <t1=0><br/><math>D59 &lt; T1 - 15</math></t1=0></t1=0></t1=0>                                                                                                    |
| S40: 48385<br>\$42, 269153                                                                                                    | cit3>                                                                                                    | Misc. Trigger actions and messages                                                                                                    |
| \$43 232642<br>S44: 72519<br>S45: 231169<br>S46: 04914<br>\$47:123620                                                                                                    | ci13><br>c545<br>(88)<br>$135$<br>(56)<br>c58<br>(57)<br>(62)<br>(153)<br>(65)<br><53<br>ci5ts<br>ci13>                                                                     | v                                                                                                    |

Figura 1.12 pantalla de historial de activación de sensores y triggers

La pestaña de historial de estados muestra como se van activando los sensores y el último estado al que cambiaron. En la figura 1.12 se muestra del lado izquierdo el número de ocurrencias de cada sensor conectado. En las pantallas centrales se encuentran las entradas al sistema, en la parte superior se va enlistando la última ocurrencia de los sensores, '1' si este es activado, '0' si es desactivado, en la parte inferior están enlistados los mensajes de entrada de otras computadoras que se conectan a esta. Del lado izquierdo están los mensajes de salida hacia las demás computadoras como triggers, En la parte superior están los triggers principales que se emplean en el audio principalmente, mas abajo los triggers que fungen para activar alguna exhibición específica y hasta abajo los triggers especiales, los cuales no se emplean.

| U Magian LCP (Logic and Communications Processor) v5.06 - E1                                                                                                    |                                                                                                    |                                                                                                    |
|----------------------------------------------------------------------------------------------------|----------------------------------------------------------------------------------------------------|----------------------------------------------------------------------------------------------------|
| Realtime Stats, History Network, Senal Comms                                                                                                    |                                                                                                    |                                                                                                    |
| Comms Operations                                                                                                    | Clients on Main Port # connected = 4                                                                                                    | Clients on Aux Port. Il connected = 10                                                                                                    |
| Removing client 53 entry from table<br>Error 10054, possible network disconnect (Aux)<br>Client 54 has disconnected<br>Removing client 54 entry from table<br>Error 10054, possible network disconnect [Aux]<br>Client 52 has disconnected<br>Removing client 52 entry from table<br>Error 10054, passible network disconnect (Aux)<br>Client 59 has disconnected<br>Removing client 59 entry from table<br>Client 172 16 10 46 has connected to Aux server<br>Client ID:54, Handle: 6090400, Adu: 172.16.10.4<br>Client 172.16.10.32 has connected to Aux server<br>Client 98 has disconnected<br>Removing client 90 entry from table<br>Client ID:38, Handle: 7212704, Adrs: 172.16.10.3<br>Client 172.16.10.32 has connected to Main serve<br>Client 13 has disconnected<br>Removing client 13 entry hom table<br>Client (D.13, Handle: 6098414, Ada: 172.16.10.5)<br>Client 172.16.10.52 has connected to Aux server<br>Client 56 has disconnected<br>Removing client 56 entry from table<br>Client ID:56, Handle: 14583586, Ads:: 172 16 10<br>Client 172 16 10.57 has connected to Aux server.<br>Client 58 has disconnected<br>Removing client 58 entry from table<br>Client ID:58, Handle: 7081402, Adri: 172.16.10.5<br>Client 172.16.10.55 has connected to Aux server<br>Client 57 has disconnected<br>Removing client 57 entry from table<br>Client ID:57, Handle: 8654320, Adu: 172.16.10.5<br>Client 172.16.10.44 has connected to Aux server<br>Client ID 52, Handle: 15928754, Adas: 172.16.10<br>Client 172.16.10.45 has connected to Aux server<br>Client ID:53, Handle: 17370552, Adr: 172.16.10<br>Client 172.16.10.48 has connected to Aux server.<br>Client 55 has disconnected<br>Removing client 55 entry from table<br>Client ID:55, Handle: 13110770, Adrs: 172.16.10<br>Client 172.16.10.35 has connected to Aux server<br>Client ID:59, Handle: 13241782, Adts: 172.16.10<br>Client 172.16.10.43 has connected to Aux server<br>Cleril ID 51, Handle: 9113060, Ads: 172.16.10.4<br>Client 13 has disconnected<br>Removing client 13 entry from table<br>Client 172.16.10.32 has connected to Main serve<br>Client ID:13, Handle: 6163950, Adr .: 172.16.10.2<br>× | Conn.D: Client 2 at 127.0.0.1. Hnd: 134120<br>Conn.1: Client 1 at 172.16.10.152. Hind: 396316<br>Conn.2. Client 3 at 172.16.10.154, Hind. 461862.<br>Conn.3: Client 13 at 172.16.10.32, Hind: 6163950 | Conn.D: Client 54 at 172.16.10.46, Hind: 6098408<br>Conn.1: Client 98 at 172.16.10.32. Hnd: 7212704<br>Conn.2: Client 56 at 172.16.10.52. Hnd: 14683586<br>Conn.3: Client 58 at 172.16.10.57, Hind: 7081402<br>Conn 4: Client 57 at 172.16.10.55, Hnd: 8654320<br>Conn.5: Client 52 at 172.16.10.44. Hind: 15928754<br>Conn.6: Client 53 at 172.16.10.45. Hnd: 17370552<br>Conn.7. Client 55 at 172.16.10.48, Hnd. 13110770<br>Conn.8: Client 59 at 172.16.10.35. Hnd. 13241782<br>Conn.9: Client 51 at 172.16.10.43, Hnd: 9113060<br>Clients on B/cast Port. It connected = 0 |

Figura 1.13 Pantalla que muestra las conexiones de clientes.

La siguiente pestaña, la de red y puertos seriales, de la figura 1.13, muestra una lista de todas las computadoras conectadas a ésta. Del lado derecho muestra las ocurrencias de conexión y desconexión de las computadoras al sistema de sensores. En el centro se muestran enlistadas las computadoras conectadas al sistema principal para control de volúmenes de audio. Del lado derecho están las computadoras conectadas al sistema auxiliar para activación de la exhibición. En estas mismas listas se pueden mostrar los errores de conexión de las computadoras, o errores de envió de información de sensores activados que no tengan asignado un trigger, o bien, que la computadora asociada a ese trigger no este conectada al sistema.

Cabe recalcar que cada computadora que se conecta se identifica con su dirección IP de red, con un ID de cliente y una clave Hnd para el control e identificación de las computadoras.

Para su configuración se apoya en archivos de texto INI que contienen las ecuaciones booleanas para la respuesta de los sensores.

# **1.6 SISTEMA DE AUDIO DIAC**

El sistema de audio DIAC (Digital Interactive Audio Controller) resulta un poco más complejo, puesto que este maneja entradas y salidas de audio además de la conexión con el sistema de sensores. El sistema es capaz de reproducir sonidos de la misma computadora, de controlar entradas y salidas del audio, de asignar canales de entrada y salida, de subir y bajar volúmenes, mezclar sonidos, etc. Todo lo anterior se lleva acabo de acuerdo a la configuración con la que cuente el sistema en un archivo de tipo binario, el cual es editable con otro programa llamado SSE (Soundscape Editor).

El DIAC controla en sí un convertidor Analógico-Digital de audio a través del cual entra y sale el audio, esta parte se verá en el siguiente capítulo de hardware.

#### **1.6.1 Programa DIAC**

Este programa es el que activa todas las salidas y entradas de audio, es decir, tiene que estar corriendo para el funcionamiento completo del audio. Su principal función consiste en recibir la información del programa LCP y traducirla en el control de volumen o bien, comenzar a reproducir el audio. Existen dos tipos de programas DIAC principales, el primero es capaz de controlar varias entradas y salidas a la vez, hasta 16, mientras que el otro llamado Kiosk-DIAC únicamente controla los dos canales de audio propios de la computadora, el canal derecho y el izquierdo.

Ambos programas tienen la misma función, y mientras que el DIAC se encuentra en una computadora especializada en audio y sensores, el K-DIAC esta en alguna computadora con junto con programa de exhibición, para controlar el volumen de los sonidos que pueda reproducir el programa de la exhibición.

En ambos es posible monitorear el funcionamiento del sistema, controlar los triggers manualmente, anular canales de salida, o mandar todas las salidas al volumen mínimo.

#### PRUEBA E INSTALACIÒN DE UN SISTEMA CENTRALIZADO PARA UN MUSEO INTERACTIVO Capítulo 1: El Sistema DMoC

| Soundfile Players - click to disable                                                                                                    |                                                                                                    | Miner Output Channels - click to mute                                                                                                    | <b>Buntine Information</b>                                                                                                    | Elapoed finan: 643 54 13                                                                                                    |
|----------------------------------------------------------------------------------------------------|----------------------------------------------------------------------------------------------------|----------------------------------------------------------------------------------------------------|----------------------------------------------------------------------------------------------------|----------------------------------------------------------------------------------------------------|
| P1: Vergara 01 Int.1 57 Walling for trigger<br>P2 Vergasa 01 Int 2 57 satting 05<br>P3 Vergara 01 Int 3   Walking for higger<br>P4: Vergara 01 Int 4 TV Walting 20 sec<br>PS: Vergara 01 Ext 1 17 spanoves 01<br>PE Vergara 01 Ext 2 57 Walling for higger<br>Philadel P Eastylector<br>PRINTING P Englangement<br>Vergasa 02.01 Photo 1 57 Walting for trigger<br>Vergara 02.02 Photo 2                   isabled manually) |                                                                                                    | Ch. 1 M Vergara 01.01<br>Ch. 2 D Vergara 01.02<br>On 3 W Vergara 01.03<br>Ch. 4 W Vergara 01.04<br>Ch. 5 P Vergara 02.01<br>Dr. 6 57 Vergara 02:02<br>Ch. 7 W Vergara 02.03<br>Ch 8 D Vergara 02:04<br>Ch. 9 M Vergara 02.05<br>Oh. 10 57 Vergara 02.06 | Audo driver's sangle rate, buffer size, 44100, 512<br>Audio card miliSec per L/O buffer 11<br>Requested BigBufSize (Ne I/O), and actual BigBufSize, 5120, 5120<br>Audio card IDs per BigBul 10<br>Default numBigBuls, number requested, 8, 5<br>Using number of Bigbuls requested 5<br>Total per channel Bigbut numSamps, mSec. 25600, 580<br>Allocating audio resources<br>Card has 19 inputs, 18 outputs available<br>Using 16 inputs, 16 putputs<br>Players and Mixers Plumming |                                                                                                    |
| Verpara 02.03 Photo 3   Disabled manuabil<br>Vergara 02.04 Photo 4 TV Walling for thigger<br>Vergara 02.05 Photo 5   Walling for trigger.<br>Vergara 02.06 Photo 6   Dirabled manually)<br>Vergara 02.07 Photo 7 TV Walting for higger<br>Vergara 02.08 Photo 8   IDisabled manually)                                                                                                    | Ch. 11   Vergara 02.07<br>Oh. 12 M Vergara 02.08<br>Dr. 13   Vergans 02:05<br>Dr. 14   Vergara 02.10<br>Ch. 15 D. Untitled<br>Dr. 16 D. Unliked<br>$\rightarrow$ |                                                                                                    | Control Messages<br>Rx <151+0-<152+0-<1110+0-<br>Rx <761+0 <762+0 <7112+0><br>Rx <145+0<146+0<156+0<1109+0><br>Bx (1954b-(11114b)                                                                                                    |                                                                                                    |
| Master Graph Control<br>Audio Control<br>Stop Plots<br>Smooth Stop                                                                                                    | Pause Play                                                                                                    | View<br>Reload Data<br>Commi Status<br>Triggers                                                                                                    | Level Test<br>All Active?<br>All Dormani                                                                                                    | Disk Reads Warnings Ens<br>0 22                                                                                                    |
| P13: Vergara 02.05 Photo 5 -> Vergara 02.10<br>Track: Walling for higger<br>0:81<br>$O(\arctan \frac{1}{2\pi})$<br>$-20$<br>$\sim$<br>Input T<br>$-40$<br>45dll Stop<br>40<br>Раше<br>an<br>$0$ 2 4 6 9 10 12 sec                                                                                                    | Track: rating 05<br>DdBy<br>-20<br>40 <sup>1</sup><br>40<br>en                                                                                                   | P2: Vergara 01 Ivit 2 -> Vergara 01.02<br>Track: (Dinabled manually)<br>0dl)<br>Dom 2.54<br>-20<br>Hyut 1, 198<br>45<br>45dB Stop<br>40<br>en.<br>Pause<br>$0$ 2 4 6 8 10 12 sec<br>$0$ $2$ $4$ 6 $8$ 10 12 sec                                         | P11: Vergara 02.03 Photo 3 -> Vergara 02.00<br>0db<br>$O = 17$<br>$20 -$<br><b>Gripul 1 (w)</b><br>zh.<br><b>GdB</b> Shop<br>60<br>80<br>Pause                                                                                                    | P12: Vergara 02:04 Photo 4 -> Vergara 02:05<br>Track: Walting for trigger<br>$Chard2$ in $\blacksquare$<br>regard 1. link<br>2dB Stop<br>Pause<br>$0$ 2 4 6 8 10 12 sec<br>Tig 12 |
| P3: Vergara 01 Int 3 -> Vergara 01.03<br>Track: Walling for frigger<br>0.Ev<br>Duan 3<br>×<br>20<br>hpul 1 pe<br>$40 -$<br>45.B Stop<br>40<br>Pause<br>40<br>0 2 4 6 8 10 12 sec                                                                                                    | Track: Wating 20 sec.<br>0.64<br>20 <sub>1</sub><br>an <sup>1</sup><br>sn.<br>40                                                                                 | P4: Vergara 01 Int 4 -5 Vergara 01.04<br>Track: Walting for trigger<br>0dh<br>Dran 4.<br>×<br>20 <sup>1</sup><br>Foul 1 (w)<br>an)<br>45-8 Stop<br><b>AB</b><br>Pause<br>46<br>$0$ 2 4 6 8 10 12 sec<br>$0$ 2 4 6 0 10 12 sec                           | PE: Vergara 01 Ext 2 -> Vergara 01 02<br>0.B<br>744.2<br><b>CAR</b><br>20<br>Input 3 (B)<br>an.<br>45.B Shop<br>423<br>Pause<br>an.                                                                                                    | Unanigned irput<br>Dian 2<br>×<br>legal d - w<br>84:E Stop<br>Pause:<br>$0$ $2$ 4 6 0 10 12 sec<br>$\blacksquare$                                                                 |

Figura 1.14 Programa DIAC

En la figura 1.14 se muestra el programa DIAC, del lado derecho se muestra información del hardware conectado, velocidad de muestreo de la señal del sonido, el tamaño del buffer de entrada y salida, número de entradas y salidas y su estado. En caso de algún error en el driver o en el hardware, este se mostrará aquí como error en letras rojas. Inmediatamente abajo se muestra el historial de los triggers, su activación o desactivación, con un '0' o un '1' respectivamente.

Del lado izquierdo están enlistados los canales de reproducción de audio internos, se muestra su estado, es decir, si están reproduciendo algún archivo de sonido, si están esperando algún trigger para activarse, si están habilitados o deshabilitados. Aquí mismo se pueden habilitar o deshabilitar con solo marcar la palomita que contienen. Esta parte solo muestra los audios que se están reproduciendo en ese momento, mas no marca el lado del cual esta saliendo el sonido.

En la parte central están los 16 canales de salida, aparece el nombre que se les haya asignado y su estado; ya que estos pueden silenciarse con tan solo quitar la palomita.

Existen unos botones para activar ciertas funciones del DIAC, los cuales se muestran a continuación:

- > Start / Stop Plots: Esta función nos ayuda a comenzar o detener el muestreo de las gráficas que se encuentran en la parte de abajo, es una grafica de dB en función del tiempo.
- > Smooth Stop: Con este botón el volumen se decrementara hasta su nivel mas bajo en 10 segundos, para hacer un efecto llamado 'fade'.
- > Pause Play: Con este botón podemos detener todos los sonidos en reproducción al momento, y posteriormente continuar la reproducción al volver a presionar este botón.
- > Reload Data: Con esta función es posible recargar el archivo de configuración en caso de que se haya hecho alguna modificación. Así se actualizan las modificaciones que se hayan hecho al sistema.
- $\Rightarrow$  Triggers: Con este botón aparece un panel con todos los triggers disponibles, y tendremos la posibilidad de activarlos o desactivarlos para observar su funcionamiento en el sistema. Esto ayuda para efectos de prueba.
- > Comms Status: Este botón nos permite visualizar el estado de la conexión del DIAC con el LCP software. Se puede desconectar o conectar manualmente. No es posible cambiar configuraciones desde este punto, solo es posible conectar o desconectar el sistema.
- $\Rightarrow$  All Active 1: Con este botón se pueden activar todos los triggers para observar su funcionamiento.
- $\Rightarrow$  All Domant: Al contrario de la opción anterior, este botón desactiva todos los triggers.

Del lado derecho una pequeña grafica muestra el estado del buffer del disco duro, así como el número de errores y advertencias en el sistema, si es que los hay.

En la parte inferior de todo el programa se encuentran una serie de graficas que nos muestran el volumen en decibeles en función del tiempo. De esta forma se puede monitorear el funcionamiento de los triggers para que suban o bajen el volumen adecuadamente al nivel deseado. En cada gráfica se puede seleccionar la entrada y la salida que se desean monitorear. Así mismo se puede activar o desactivar la grafica. Si el trigger que se activó influye en las entradas y salidas seleccionadas, aparecerá en letras azules en la parte superior de la grafica el trigger en cuestión, así como su nombre.

De este software existe una versión mas pequeña llamada Kiosk DIAC, el cual se basa en las funciones del DIAC original, con la diferencia que emplea la salida básica de audio de la misma computadora. Su funcionalidad y la interfaz son exactamente iguales, con la capacidad de mostrar únicamente 2 canales básicos de audio.

Las salidas y entradas que se den en el sistema dependerán de la configuración que se haya seleccionado. Lo anterior se hace modificando un archivo de tipo binario a través de un software llamado SSE (Sound Scape Editor), donde se pueden configurar niveles de volumen, tiempo de duración de un aumento o disminución del volumen, se pueden seleccionar los triggers, cambiar los archivos a reproducir, cambiar los canales de reproducción, etc.

En sí el sistema DMoC abarca todo lo anteriormente mencionado, desde la base de datos con los contenidos de las exhibiciones, pasando por los programas que comprenden la exhibición, hasta llegar al sistema de sonido a base de sensores para control de volúmenes. Las plantillas contenidas en la base de datos ya están definidas, así como los programas, su función y el contenido removible de la exhibición. Las configuraciones de audio ya están determinadas, sin embargo, mas adelante veremos que es necesario un ajusto tras las pruebas en sitio.

Otro punto muy importante a tomar en cuenta es el que la integración de todo este software debe complementarse con el hardware que se implementará para obtener la funcionalidad e interactividad requeridas para exhibición.

En el siguiente capítulo veremos el hardware que se empleará en el proyecto, su función y se explicará de qué forma se empleará en el museo.

Capítulo 2:

El Hardware a Implementar

Todo el hardware que se implementará en el museo ya está definido por la misma empresa que diseñó el sistema, sin embargo, en este capítulo veremos como cada hardware tiene ciertas características particulares que complementan la solución en sí. Es importante tomar en cuenta estas características para la implementación del sistema y sus pruebas finales, ya que de ello depende su buen funcionamiento y satisfacción del usuario final, por lo que en capítulos posteriores veremos cómo es importante conocer el hardware para descartar errores en las pruebas, identificar el problema, aislarlo y solucionarlo.

#### **2.1 IMAGEN**

Todas las exhibiciones están diseñadas para ser vistas por un conjunto de visitantes al mismo tiempo en áreas determinadas, por lo que lo ideal para este caso fue usar proyectores y pantallas de gran tamaño para abarcar un mayor número de personas al mismo tiempo. El empleo de uno u otro dependerá del diseño de la exhibición y el fin que tenga, sin embargo las características en cada uno serán muy similares

#### **2.1.1 Proyectores.**

La tecnología a emplear de los proyectores para el museo es DLP (Digital Light Processing en español "Procesado digital de la luz") en donde la imagen es creada por espejos microscópicos dispuestos en una matriz sobre un chip semiconductor, conocido como DMD (Digital Micromirror Device). Cada espejo representa un píxel en la imagen proyectada. El número de espejos corresponde con la resolución de la imagen proyectada: las matrices de 800×600, 1024×768, y 1280×720 son algunos de los tamaños comunes de DMD. Estos espejos pueden ser recolocados rápidamente para reflejar la luz a través de la lente.

En un proyector con un sólo chip DMD, los colores son producidos colocando una rueda de color entre la lámpara y el DMD donde se refleja a través de la óptica. La rueda de color se divide generalmente en tres sectores, los colores primarios: rojo, verde y azul, y una sección clara adicional para el brillo. Puesto que el sector claro reduce la saturación del color, en algunos modelos puede ser inhabilitado con eficacia, y en otros se omite en conjunto.

El chip DMD se sincroniza con el movimiento de rotación de la rueda de color para mostrar el componente verde en el DMD cuando la sección verde de la rueda de color está delante de la lámpara. Lo mismo ocurre con las secciones rojas y azules. Las imágenes rojas, verdes y azules se muestran así secuencialmente con una frecuencia suficientemente alta para que el observador vea la imagen compuesta en "color completo". En los primeros modelos, había una rotación por marco. Los modelos más recientes hacen girar la rueda a una velocidad igual al doble de la frecuencia del marco, y algunos también repiten el patrón del color dos veces alrededor de la rueda, lo que significa que la secuencia se puede repetir hasta cuatro veces por marco.

Un proyector DLP de tres chips utiliza un prisma para dividir la luz de la lámpara, y cada uno de los colores primarios de la luz se encamina hacia su propio chip DMD, después se recombina y se dirige hacia el exterior a través de las lentes. Los sistemas DLP de un sólo chip son capaces de mostrar 16,7 millones de colores, mientras que los sistemas DLP de tres chips pueden mostrar hasta 35 trillones de colores.

Las principales ventajas de este tipo de proyectores son:

- $\Rightarrow$  Imágenes suaves, sin saltos.
- $\Rightarrow$  Buena profundidad y contraste del color.
- $\Rightarrow$  No marcan las pantallas como los provectores basados en tubos de rayos catódicos.
- $\Rightarrow$  Ofrece una imagen mas clara por un periodo largo de tiempo.
- $\Rightarrow$  Es menos susceptible a sobre calentamientos.
- $\Rightarrow$  Permite el uso por largos periodos de tiempo.

Comparando un proyector con tecnología DLP contra un proyector con tecnología LCD (Liquid Cristal Display) que crea las imágenes usando un espejo inmóvil montado sobre un chip, y utiliza una matriz de cristal líquido para controlar cuánta luz se refleja, el proyector DLP mantiene la calidad de la imagen por un mayor periodo de tiempo, mientras que un proyector LCD se degrada después de 2 años, además de que en la tecnología DLP proporciona una imagen mas clara y cada punto de proyección, o píxel, es menos distinguible en la imagen proyectada.

La luminiscencia o brillo del proyector es muy importante debido a la cantidad de luz que habrá en el lugar de cada exhibición. El brillo o salida de luz, es medida en lúmenes del Instituto Nacional Estadounidense de Estándares (ANSI), determina qué tan bien podrás ver proyectadas las imágenes en un cuarto bien iluminado. Más lúmenes producen una imagen más grande y más brillante.

El proyector debe tener suficientes lúmenes para adaptarse a las condiciones de luz de la exhibición.

De 1,000 a 1,500 lúmenes: funciona mejor en salas pequeñas o medianas e incluso en pequeños auditorios. En general se requieren ambientes con iluminación reducida.

De 1,500 a 3,000 lúmenes: ofrecen buen desempeño en salas de conferencias y auditorios con iluminación normal.

Más de 3,000 lúmenes: son ideales para ambientes con mucha luminosidad, en salones, auditorios o espacios grandes.

En el museo se instalarán proyectores de 2500 lúmenes, suficientes para satisfacer todas las condiciones de iluminación del museo.

Las demás características principales de los proyectores son:

- $\boxtimes$  Resolución 1024x768.
- $\boxtimes$  Operación de ruido de 36 db, que no es mas que el ruido que genera el `proyector al estar encendido.
- $\boxtimes$  Lámpara de tiempo de vida de 2000 horas.
- $\boxtimes$  Control remoto infrarrojo.
- $\boxtimes$  Longitud de tiro de imagen de 10 metros.

# **2.1.2 Pantallas LCD**

El propósito principal de emplear tecnología LCD en casi todas las pantallas que se instalarán en el museo radica en la calidad de imagen que presentan para gráficos, en combinación con videos reales y textos. Además de el valor de contraste que existe en esta tecnología respecto a las variaciones de iluminación externas.

La tecnología LCD (Liquid Crystal Display) fue inventado por Jack Janning. Se trata de un sistema eléctrico de presentación de datos formado por 2 capas conductoras transparentes y en medio un material especial cristalino también llamado cristal líquido, con la capacidad de orientar la luz a su paso. Cuando la corriente circula entre los electrodos transparentes el material cristalino se reorienta alterando su transparencia.

El material base de un LCD lo constituye el cristal líquido, el cual exhibe un comportamiento similar al de los líquidos y unas propiedades físicas anisótropas, es decir, presentan distintos índices de refracción en función de la dirección del haz de luz, similar a los sólidos cristalinos. Las moléculas de cristal líquido poseen una forma alargada y son más o menos paralelas entre sí en la fase cristalina. La mayoría de cristales responden con facilidad a los campos eléctricos, exhibiendo distintas propiedades ópticas en presencia o ausencia del campo. El tipo más común de visualizador LCD es el denominado nemático de torsión, término que indica que sus moléculas en su estado desactivado presentan una disposición en espiral. La polarización o no de la luz que circula por el interior de la estructura, mediante la aplicación o no de un campo eléctrico exterior, permite la activación de una serie de segmentos transparentes, los cuales rodean al cristal líquido.

Las pantallas LCD se encuentran en multitud de dispositivos industriales y de consumo: máquinas expendedoras, electrodomésticos, equipos de telecomunicaciones, computadoras, etc. Todos estos dispositivos utilizan pantallas fabricadas por terceros de una manera más o menos estandarizada. Cada LCD se compone de una pequeña placa integrada que consta de:

- $\Rightarrow$  La propia pantalla LCD.
- $\Rightarrow$  Un microchip controlador.
- $\Rightarrow$  Una pequeña memoria que contiene una tabla de caracteres.
- $\Rightarrow$  Una interfaz de contactos eléctricos, para conexión externa.
- $\Rightarrow$  Opcionalmente, una luz trasera para iluminar la pantalla.

El controlador simplifica el uso del LCD proporcionando una serie de funciones básicas que se invocan mediante la interfaz eléctrica, destacando: la escritura de caracteres en la pantalla, posicionado de un cursor parpadeante, si se desea, desplazamiento horizontal de los caracteres de la pantalla, etc.

La memoria implementa un mapa de bits para cada carácter de un juego de caracteres, es decir, cada octeto de esta memoria describe los puntitos o pixels que deben iluminarse para representar un carácter en la pantalla. Generalmente, se pueden definir caracteres a medida modificando el contenido de esta memoria. Así, es posible mostrar símbolos que no están originalmente contemplados en el juego de caracteres.

El interfaz de contactos eléctricos suele ser de tipo paralelo, donde varias señales eléctricas simultáneas indican la función que debe ejecutar el controlador junto con sus parámetros. Por tanto, se requiere cierta sincronización entre estas señales eléctricas.

Una luz trasera facilita la lectura de la pantalla LCD en cualquier condición de iluminación ambiental.

El funcionamiento de estas pantallas se fundamenta en sustancias que comparten las propiedades de sólidos y líquidos a la vez. Cuando un rayo de luz atraviesa una partícula de estas sustancias tiene necesariamente que seguir el espacio vacío que hay entre sus moléculas como lo haría atravesar un cristal sólido pero a cada una de estas partículas se le puede aplicar una corriente eléctrica que cambie su polarización dejando pasar a la luz o no.

Una pantalla LCD esta formada por dos filtros polarizados colocados perpendicularmente de manera que al aplicar una corriente eléctrica al segundo de ellos dejaremos pasar o no la luz que ha atravesado el primero de ellos. Para conseguir el color es necesario aplicar tres filtros más para cada uno de los colores básicos rojo, verde y azul y para la reproducción de varias tonalidades de color se deben aplicar diferentes niveles de brillo intermedios entre luz y no luz lo, cual consigue con variaciones en el voltaje que se aplicaba los filtros.

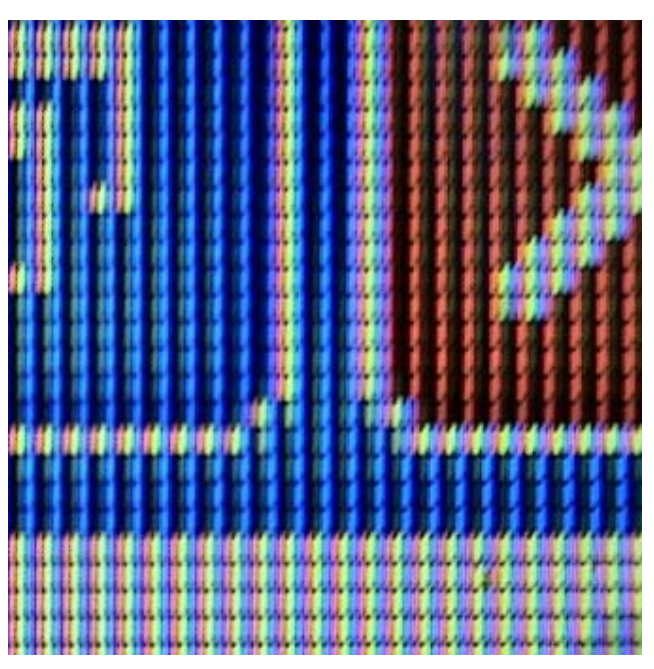

Figura 2.1 muestra de imagen producida por LCD.

A medida que la tecnología HDTV (Hight Definition TV) se va haciendo más accesible, los dispositivos LCD tienen una nueva ventaja: es más fácil obtener altas resoluciones en un LCD que en una televisión convencional, especialmente con una resolución de HD: 1,920 x 1,080, lo que todavía será más importante en el futuro a medida que los contenidos en HD se extiendan en el mercado. Por el contrario, la mayoría de las PDP actuales presentan resoluciones menores que los sistemas VGA. En términos de factor de forma, los LCD son a menudo más ligeros. Esto, en cambio, no es así en la mayoría de productos de tecnología de plasma, que en general son más grandes y pesados. Además, a menudo los LCD tienen una ventaja potencial sobre los PDP gracias a su menor consumo de energía, a su tiempo de vida superior y a su menor generación de calor. Esto último significa que no se requiere ningún tipo de ventilador para un LCD y que incluso se puede ahorrar en gastos de climatización. Asimismo, si se tienen en cuenta las prestaciones de "vida real", cuando el usuario desea utilizar un receptor de TV o un monitor en condiciones de luz ambiente, es decir en una habitación exterior de día o en cualquier tipo de habitación con luz o de noche, como las condiciones que puede presentar el edificio para el museo, la tecnología LCD es, sin lugar a dudas, la mejor elección.

Existe un contraste de "vida real" más alto, gracias a que los LCD se ven menos afectados por la luz ambiente que los dispositivos de plasma, siempre en condiciones visuales normales: con luz ambiental a 100-300 nits, el coeficiente de un LCD entre 500 y 1000:1 puede llegar a un ratio de contraste de 300-400:1, mientras que un PDP con un coeficiente de 5000:1 o superior puede, en realidad, estar por debajo de 100:1.

Además, en condiciones regulares de luminosidad, los LCD tienen un ratio de reflexión menor que los PDP. Incluso, una reciente comparativa independiente ha detectado que la tecnología LCD supera también a la PDP en características relevantes como los picos de brillo y gama dinámica. Por lo tanto, en general la tecnología LCD es la única de las desarrolladas hasta hoy con buenas disposiciones para la reproducción de imágenes ya sean animaciones, fotos, videos o textos.

En el museo encontraremos que la gran mayoría de las pantallas son de tecnología LCD, y los tamaños a emplear son: 15 y 19 pulgadas para las pantallas pequeñas tipo Touch Screen, el cual se explicará más adelante en este mismo capítulo, con resoluciones de 1280 X 1024 y 1024 X 768; 40 y 30 pulgadas para las pantallas más grandes donde se reproducirán videos o se correrán varias animaciones distribuidas en la misma pantallas con resoluciones de 1360 X 768, e incluso algunas con un aditamento especial para hacerlo Touch Screen; Y por último, las pantallas más grandes, las cuales emplean tecnología de plasma y su tamaño es de 60 pulgadas.

#### **2.1.3 Cámaras de video**

La cámara de vídeo es un dispositivo que captura imágenes convirtiéndolas en señales eléctricas, en la mayoría de los casos a señal de vídeo. En otras palabras, una cámara de vídeo es un transductor óptico.

Existen dos tipos básicos de cámaras de TV: las portátiles, también llamadas de ENG, y las de estudio. Las cámaras de estudio van integradas en el sistema de producción correspondiente, es decir, forman parte de la instalación de vídeo de ese estudio o unidad móvil, mientras que las de ENG trabajan independientes de cualquier instalación y suelen ir asociadas a un sistema de grabación de señales de TV; normalmente un VTR portátil o asociado a la propia cámara. Sin embargo, lo anterior no significa que una cámara portátil no pueda ser parte de las instalaciones de un estudio en un momento dado.

El sistema completo de una cámara de vídeo recibe el nombre de cadena de cámara y consta de la cabeza de cámara, que es la parte que está en el plato, y la estación ba*se* que es la parte de la cámara que la une con el resto del sistema de producción.

La cabeza de cámara y la estación base se unen entre si mediante una manguera de varios cables, por donde van las señales que se mandan del sistema a la cámara y de esta al sistema, así como las alimentaciones correspondientes. Este cable múltiple puede ser sustituido por un cable coaxial llamado Triaxial, por el que las señales se introducen mediante multiplexión en frecuencia. También hay sistemas de conexión inalámbrico, pero sólo son utilizados en casos muy concretos y especiales.

Atendiendo a la cadena de cámara completa, podemos distinguir varias partes diferentes.
En la cabeza de cámara tenemos

- $\Rightarrow$  La óptica: sistema de lentes que permiten encuadrar y enfocar la imagen en el objetivo del captador.
- > El cuerpo de cámara: espacio donde reside la instrumentación electrónica encargada de la captación y la conversión de las imágenes.
- > El adaptador triaxial, o el adaptador al sistema de conexionado elegido con la estación base: comunica la cabeza de cámara con la estación base.

En la estación base tenemos

- $\Rightarrow$  El adaptador triaxial, o el adaptador al sistema de conexionado elegido: comunica la estación base con la cabeza de cámara.
- > Sistema electrónico: conjunto de circuitos necesarios para la conexión de la cadena de cámara al resto de la instalación.

Las características principales de la cámara que se empleará en el museo son:

- $\boxtimes$  Salida de señal tipo RCA.
- $\boxtimes$  Desempeño con baja intensidad de luz.
- $\boxtimes$  Zoom óptico.
- $\boxtimes$  Movimiento mecánico motorizado de la cámara.
- $\boxtimes$  Cámara de tipo industrial.
- $\boxtimes$  Control Remoto Infrarrojo.

# **2.1.4 LED Display**

 $\overline{a}$ 

Este hardware no es más que un arreglo de LED1 (Light-Emitting Diod), un diodo emisor de luz, un dispositivo semiconductor que emite luz cuasimonocromática, es decir, con un espectro muy angosto, cuando se polariza en directa y es atravesado por una corriente eléctrica. El color de la luz emitida depende del material semiconductor empleado en la construcción del diodo, pudiendo variar desde el ultravioleta, pasando por el espectro de luz visible, hasta el infrarrojo, recibiendo éstos últimos la denominación de IRED (Infra-Red Emitting Diode), diodo emisor de luz infrarroja.

El funcionamiento físico consiste en un electrón que pasa de la banda de conducción a la de valencia, perdiendo energía. Esta energía se manifiesta en forma de un fotón desprendido, con una amplitud, una dirección y una fase aleatoria.

 $1$  El primer LED que emitía en el espectro visible fue desarrollado por el ingeniero de General Electric Nick Holnyak en 1962.

El dispositivo semiconductor está comúnmente encapsulado en una cubierta de plástico de mayor resistencia que las de vidrio que usualmente se emplean en las lámparas incandescentes. Aunque el plástico puede estar coloreado, es sólo por razones estéticas, ya que ello no influye en el color de la luz emitida.

Para obtener una buena intensidad luminosa debe escogerse bien la corriente que atraviesa el LED; el voltaje de operación va desde 1,5 hasta 2,2 voltios aproximadamente, y la gama de intensidades que debe circular por éste va desde 10 hasta 20 mA en los diodos de color rojo, y de 20 a 40 mA para los otros LEDs.

Los LED se emplean con profusión en todo tipo de indicadores de estado, ya sea de encendido o apagado, en dispositivos de señalización de tránsito o emergencia, y en paneles informativos, el mayor del mundo, el del NASDAQ, tiene 36,6 metros de altura y está en Times Square, Manhattan. También se emplean en el alumbrado de pantallas de cristal líquido de teléfonos móviles, calculadoras, agendas electrónicas, etc., así como en bicicletas y usos similares.

En este caso se emplearán como una matriz de LED en la que estos se encuentran colocados y conectados en un arreglo a la salida de una memoria, la cual gracias a un reloj y un contador, se va encendiendo cada LED en cierto orden a cierta velocidad para crear alguna imagen en conjunto con los demás diodos. De esta forma se puede crear efectos de desplazamiento de texto o animaciones.

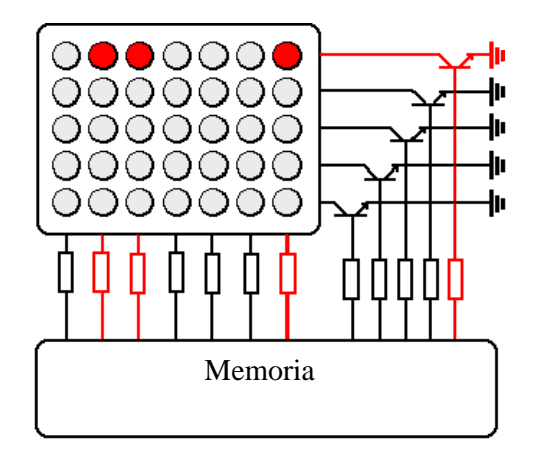

Figura 2.2 Ejemplo de funcionamiento de una matriz de LED.

Aunque solamente una exhibición empleará esta tecnología es importante mencionarla puesto que forma parte integral de una exhibición que veremos más adelante.

# **2.2 AUDIO**

Como ya se ha mencionado, el edificio presenta ciertas características acústicas, por ejemplo el eco en las habitaciones por las gruesas paredes, además de la dificultad de ubicación de cada bocina, ya que no pueden ser colocadas en cualquier lado, puesto que se deben instalar sin dañar el edificio, esto implica no perforar paredes ni columnas además del diseño museográfico que implica el "ocultar" la bocina. Para lo anterior veremos que se encontraron diferentes soluciones en cuanto a tecnología y diseño. Además de que se emplea la misma tecnología para crear ciertos efectos sonoros.

## **2.2.1 Bocinas**

Una bocina es un dispositivo electroacústico que convierte energía eléctrica en acústica, conservando la forma de onda original, con una eficiencia promedio del 0.5 al 1.5%.

La mayoría de las bocinas están basadas en un cono o un domo que se pone en movimiento, debido a un campo electromagnético modulado en amplitud, actuando en conjunto con un imán permanente. Son cuatro, las partes en que podemos dividir el funcionamiento de la bocina. La primera es el motor, compuesto por un imán y una bobina. La segunda es el diafragma, formado por un cono y un cubre polvo o un domo sólido. La tercera es la suspensión, que incluye la araña, spider o centrador y el ala; y la cuarta es el chasis o canasta, como se muestra en la figura 2.3.

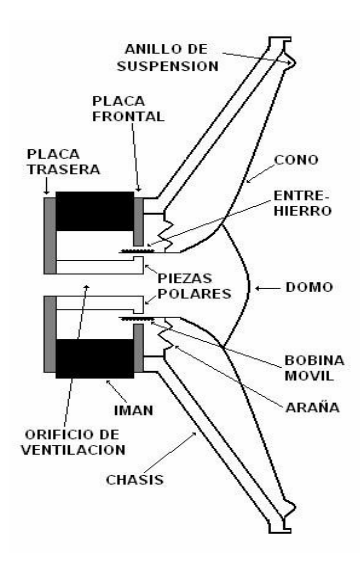

Figura 2.3 Diagrama de una bocina regular en corte transversal.

El motor es el responsable del movimiento de la bocina, el campo magnético producido por un imán permanente, es aplicado a un arrollamiento de alambre en forma de bobina. El otro elemento necesario en un motor es la corriente alterna (AC) aplicada a la bobina. Cuando se aplica corriente a la bobina móvil, un campo electromagnético es producido perpendicularmente al flujo de la corriente y al campo magnético del imán permanente. La fuerza mecánica resultante obliga al diafragma o cono a desplazarse perpendicularmente al campo magnético en el entre-hierro, moviendo aire a ambos lados del cono. Si una corriente alterna senoidal, por ejemplo de frecuencia 60 hz, es aplicada a la bobina móvil, tendremos un flujo de corriente en un determinado sentido durante el semiciclo positivo, lo que desplazará el cono en una dirección. Cuando el flujo de corriente se invierte durante el semiciclo negativo, la polaridad del campo se invierte, obligando al cono a desplazarse en sentido opuesto, como consecuencia de las sucesivas atracciones y repulsiones de los dos campos. De forma tal de reproducir con precisión el movimiento impuesto por la onda senoidal, la bobina deberá moverse simétricamente en los dos sentidos, a través del entre-hierro. Para que esto ocurra es importante que el campo magnético sea lo más uniforme posible, de modo que fuerzas de la misma intensidad sean capaces de provocar desplazamientos de igual amplitud en los dos sentidos. Si esto no ocurre, la señal de entrada será reproducida con distorsión.

El cono es el elemento crítico en la calidad de sonido, pues es el que hace vibrar el aire para formar las ondas sonoras. Si la estructura del cono es demasiado blanda puede flexionarse, y si es muy pesada no tendrá un movimiento ágil y afectará la respuesta de las medias y altas frecuencias. En la vida real los conos no son infinitamente rígidos como un pistón y siempre se deforman de algún modo, dependiendo de las características del material con que fueron construidos. La deformación del cono ejerce un efecto crítico en la eficiencia de las altas frecuencias y en el nivel de presión sonora. Si bien diferentes materiales poseen diversos grados de rigidez y transmiten vibraciones internamente a diferentes velocidades, todos ellos tienden a sufrir los mismos tipos de deformación.

La suspensión es la responsable de mantener centrada la bobina dentro del imán y de limitar la excursión de la bocina. El propósito principal de la araña es ayudar al control del movimiento del cono y centrar la bobina. Pero también tiene la habilidad de manejar el excesivo calor que se genera en la bobina. El objetivo del ala es asistir en el control del movimiento del cono con la araña y proveer la necesaria excursión reduciendo algunas resonancias y dando linealidad al movimiento.

La canasta puede ser de acero o de aluminio y es la responsable de la estructura física de la bocina.

Las principales características de una bocina son:

- $\Rightarrow$  Respuesta en frecuencia.
- $\Rightarrow$  Impedancia.
- $\Rightarrow$  Potencia.
- $\Rightarrow$  Sensibilidad.
- $\Rightarrow$  Rendimiento.
- $\Rightarrow$  Distorsión.
- $\Rightarrow$  Directividad.

# Respuesta en frecuencia.

La respuesta en frecuencia de la bocina no es plana. La bocina ideal debería dar una respuesta uniforme, es decir, igual a todas las frecuencias, pero esta no existe. Las bocinas de alta calidad son los que tienen un margen de variación de 6 dB para el margen audible de los 20 Hz - 20 kHz. Fuera de los sistemas de alta calidad, también son aceptables las variaciones de 3 dB en un margen de 100 Hz a 15 KHz.

# Potencia.

Hace referencia a la potencia eléctrica que entra en la bocina, no a la potencia acústica. Es la cantidad de energía que se puede introducir antes de que distorsione en exceso o de que pueda sufrir desperfectos. Dentro de la potencia se diferencia entre potencia nominal y potencia admisible.

Según que tipo de voltaje utilicemos, lograremos un tipo de potencia. Si el voltaje es de pico, la potencia será también de pico. Si el voltaje es RMS, obtendremos potencia media (RMS). El RMS (del inglés, *root-mean-square*), es sólo una herramienta matemática que extrae el valor eficaz de una señal alterna. Este valor eficaz es similar a mediar el voltaje de la señal excluyendo el signo.

La fórmula para obtener la potencia eléctrica de entrada necesaria es:

$$
P = I^2 \cdot Z
$$

Donde:

P = potencia eléctrica

 $I =$  corriente

Z = impedancia

Impedancia

La impedancia es la oposición que presenta cualquier dispositivo al paso de pulsos suministrados por una fuente de audio y se mide en ohms

En las bocinas el valor de la impedancia varía en función de la frecuencia, con lo que en las especificaciones técnicas de cada bocina vendrá una curva con esta relación impedancia contra frecuencia, o bien, puede que se indique la impedancia para una frecuencia concreta que sirva de referencia, generalmente, los 0 Hz, aunque también hay muchos fabricantes que optan por los 50 Hz.

Si queremos obtener una transferencia máxima de energía entre el amplificador y la bocina, las impedancias de esta última deben ser del valor mínimo aceptado por el amplificador.

Las impedancias normalizadas de las bocinas son 2, 3.2, 4, 6, 8, 16 y 32 ohms , pero las más utilizadas son 4 ohms para audio en autos, 6 para sistemas mini componentes, 8 para los sistemas de alta fidelidad, 16 para sistemas de surround y auriculares.

## Sensibilidad

Es el grado de eficiencia en la transducción electroacústica. Es decir, mide la relación entre el nivel eléctrico de entrada a la bocina y la presión sonora obtenida. Suele darse en dB/W, medidos a 1 m de distancia y aplicando una potencia de 1 W a la bocina. En sí las bocinas son transductores electroacústicos con una sensibilidad muy pobre. Esto se debe a que la mayor parte de la potencia nominal introducida en una bocina se disipa en forma de calor.

En las bocinas, a diferencia del micrófono, la sensibilidad no es un indicativo de calidad sonora. En la práctica se ha demostrado que altavoces de inferior sensibilidad producen mejor calidad sonora.

# Rendimiento

El rendimiento mide el grado de sensibilidad en la bocina. Es el porcentaje que indica la relación entre la Potencia acústica radiada y la Potencia eléctrica de entrada. Potencia acústica / potencia eléctrica x 100.

# Distorsión

La bocina es uno de los sistemas de audio que presenta mayor distorsión, por lo que los fabricantes no suelen suministrar al consumidor las cifras de distorsión de sus altavoces. La distorsión tiene causas muy variadas: vibraciones parciales, modulación de frecuencia sobre el diafragma, alinealidad de las suspensiones, etc. La mayor parte de la distorsión se concentra en el segundo y tercer armónico, por lo que afectará en mayor medida a los tonos graves. Se trata de una distorsión en torno al 10%. En las medias y altas frecuencias esta distorsión es proporcionalmente mucho menor y no llega al 1%, aunque en bocinas de alta frecuencia esta distorsión se dispara hasta un margen del 10-15%.

# Directividad

Indica la dirección del sonido a la salida del sistema, es decir, el modo en el que el sonido se disipa en el entorno. En realidad, ninguna bocina da una respuesta, pues sea cual sea su direccionalidad global, siempre son más direccionales cuando se trata de altas frecuencias que cuando se trata de bajas frecuencias. La forma más gráfica de dar la directividad es mediante un diagrama polar, que normalmente se encuentra en las especificaciones, pues cada modelo tiene una respuesta concreta.

El diagrama polar es un dibujo técnico que refleja la radiación de la bocina en el espacio en grados para cada punto de sus ejes: horizontal y vertical. La ecuación polar, en su forma general es:<br> $\boldsymbol{\mu} = \boldsymbol{A} + \boldsymbol{B}$  cor $\boldsymbol{\theta}$ 

Donde:

 $A + B = 1$ 

Los valores particulares de A y B definirán el tipo de respuesta.

Dependiendo de su directividad podemos decir que una bocina es:

- ⊠ Omnidireccional.
- ⊠ Bidireccional.
- $\nabla$  Cardioide.

Omnidireccional o no direccional

Radian igual en todas direcciones, es decir, en los 360º. Por la importancia de la frecuencia de resonancia de la propia bocina, es un diagrama polar muy poco utilizado en altavoces. Las bocinas requieren de grandes cajas acústicas.

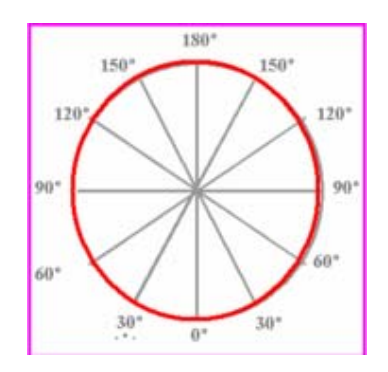

Figura 2.4 Gráfica de una bocina omnidireccional.

#### Bidireccional

El diagrama polar tiene forma de ocho, como se muestra en la figura 2.5. Emiten sonido tanto por delante como por detrás, mientras que son prácticamente inaudibles en los laterales. Los diagramas polares bidireccionales no se utilizan demasiado por idénticas razones que los omnidireccionales: requieren de grandes cajas acústicas.

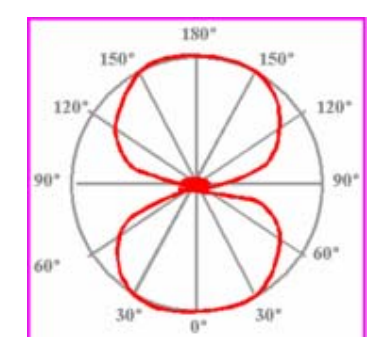

Figura 2.5 Gráfica de una bocina Bidireccional

# Unidireccionales

Son los altavoces que emiten el sonido en una dirección muy marcada. Dentro de los direccionales, los más utilizados son los cardioides. La bocina cardioide se llama así porque su diagrama polar tiene forma de corazón, lo que se traduce en que radian hacia la parte frontal del micro y tienen un mínimo de sensibilidad en su parte posterior, donde se produce una atenuación gradual. El ángulo preferente lo alcanza en un ángulo de 160º.

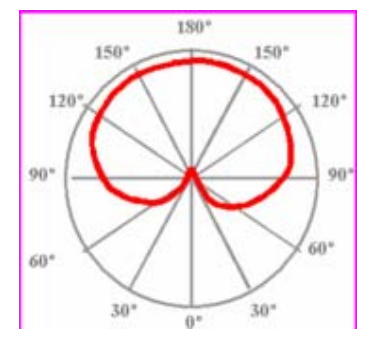

Figura 2.6 Gráfica de una bocina Unidireccional

Ahora bien, dentro del museo se emplearán bocinas de tipo unidireccional, ya que alguna de las otras soluciones podría generar problemas de ruido, o mezcla de sonidos entre una exhibición y otra.

Alrededor del museo se emplearán 8 tipos diferentes de bocinas, cada una de ellas con sus características particulares y con su uso específico. A continuación se enlista cada una de estas bocinas con el uso que se le dará y sus características:

# Bocina tipo 1, para voceo.

Estas bocinas se colocarán alrededor de todo el edificio para implementar un sistema de voceo para dar anuncios, por lo que deben ser fáciles de montar. Sus características son:

- $\boxtimes$  Potencia RMS de 16 Watts.
- $\boxtimes$  Tamaño compacto para montarse en techo.
- $\boxtimes$  Transformador de 70 V, ya que el amplificador al que se conectará es de 70 V de salida.
- $\boxtimes$  Un rango de frecuencia aceptable como para reproducir voz humana, entre los 20 Hz y los 20 KHz.

## Bocina tipo 2, para sonido ambiental

Algunas exhibiciones requerirán de un sonido ambiental que se deberá generar en todo un cuarto, por lo que estas bocinas deben ser montables también a techo y suficiente potencia como para llenar el lugar.

- ⊠ Potencia RMS de 30 Watts.
- $\boxtimes$  Transformador de 70 V, ya que el amplificador al que se conectará es de 70 V de salida.
- $\boxtimes$  Rango de frecuencia de 55 Hz a 15KHz a -10 dB.

## Bocina tipo 3, para reproducir voces incidentales

Muchas exhibiciones requieren reproducir voces incidentales cada que alguna persona se acerca a determinado objeto, panel o imagen, incluso tan solo pasar por determinado lugar. No requieren de mucha potencia de salida, pero sí de más claridad para escuchar las voces, las características de estas bocinas serían las siguientes:

- $\boxtimes$  Potencia RMS de 10 Watts.
- $\boxtimes$  Rango de frecuencia de 100 Hz a 15KHz a -10 dB.
- $\boxtimes$  Impedancia de 8 Ohms.
- $\boxtimes$  Nivel de supresión de sonido de 86 dB a 1 W a 1 m de distancia.
- $\boxtimes$  La bocina debe ser pequeña de al menos 4 pulgadas de diámetro o 10.16 cm.

Esta bocina no contiene caja, además de requerir un transformador de 8 Watts a 70 V que soporte la impedancia de 8 Ohms para conectarlo al amplificador.

#### Bocina tipo 4, bocinas amplificadas.

Son pocas las exhibiciones que requerirán estas, sin embargo, es importante mencionarlas ya que estas se conectarán directamente a una computadora para reproducir el audio de algunos videos. Sus características tomadas en cuenta son realmente sencillas:

- $\boxtimes$  Amplificador incluido con fuente de alimentación.
- ⊠ Sonido Stereo
- $\boxtimes$  Conector mini-Jack para conectarse a la salida de la computadora

# Bocina tipo 5, Phased Array

Esta bocina está construida en un arreglo de bocinas de tal manera que dirige el sonido a un área específica, el cual se explicará más adelante, permitiendo escuchar la bocina solamente en esa área, fuera de ahí el valor de sonido disminuye 9 dB. Esta bocina es realmente útil para evitar mezcla de sonidos entre exhibiciones, y crear efectos de aislamiento de sonido. Sus características son:

- $\boxtimes$  Dispersión de sonido controlado unidireccional.
- $\boxtimes$  Fuente de alimentación eléctrica.
- $\boxtimes$  Rango de frecuencia de 80 Hz a 15KHz.
- $\boxtimes$  Tamaño delgado sin cono.

# Bocina tipo 6, Miniarray

Esta bocina conserva las mismas propiedades de la bocina Phased Array, con la diferencia de que es más pequeña que la anterior, y la forma se acomoda a cada tipo de pantalla que se emplea en el museo. Esto ayuda a concentrar el sonido proveniente de la exhibición en la misma pantalla, y a su vez evitar la mezcla de sonidos con pantallas adyacentes. Sus características son:

- $\boxtimes$  Dispersión de sonido controlado unidireccional.
- $\boxtimes$  Fuente de alimentación eléctrica.
- $\boxtimes$  Rango de frecuencia de 80 Hz a 15KHz.
- $\boxtimes$  Tamaños delgados para adjuntar a las pantallas de 19, 40 y 60 pulgadas.

# Bocina tipo 7, Hypersonic

Otra bocina muy particular, ya que ésta es capaz de emitir el sonido unidireccionalmente a grandes distancias, simulando una fuente de sonido totalmente diferente a la posición original de la bocina. Esto lo logra emitiendo el sonido a una frecuencia poco más alta de lo que puede percibir el oído humano, que al impactarse en alguna superficie, se vuelve perceptible para el oído. Estas bocinas funcionan específicamente para sonorizar lugares donde no es posible instalar una bocina de donde provenga la fuente de audio, aislar el sonido para un área o sector específico, o bien, dirigir el sonido a un lugar específico a una mayor distancia, ver figura 2.7.

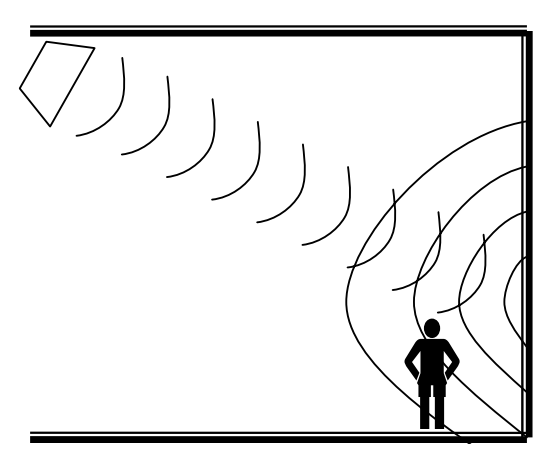

Figura 2.7 Diagrama de funcionamiento de una bocina Hypersonica.

Sus características son:

- $\boxtimes$  Bocina direccional de rebote.
- $\boxtimes$  Fuente de alimentación eléctrica.
- $\boxtimes$  Rango de frecuencia de 50 Hz a 15KHz.

# **2.2.2 Bocinas Phased Array**

Las bocinas "Phased Array", como ya se mencionó con bocinas unidireccionales con la cualidad de dirigir el sonido a un área específica, decrementando el volumen 9 dB fuera de esta área. El sistema está basado en la tecnología de antenas para radares de escaneo, donde se colocan varios transductores, en este caso bocinas, separadas a una distancia específica entre si, cada uno de estos cuenta por su propio canal independiente, por lo que cada elemento puede ser activado o no en cada emisión de señal. Así un retardo en fase es aplicado electrónicamente a partir de la señal de audio original, ver figura 2.8.

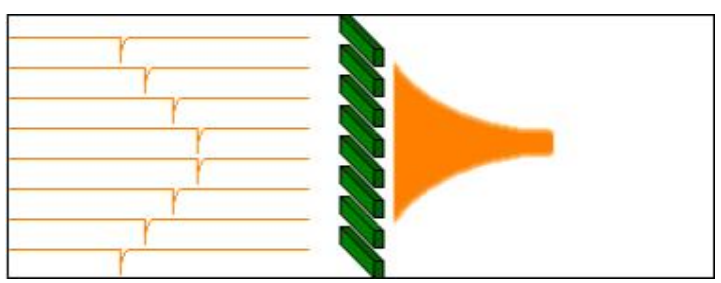

Figura 2.8 Retrazo de fase a cada bocina a partir de la señal original.

Dependiendo del retraso dado a cada bocina, y la distancia a la que esté una de otra, se definirán diferentes resultados acústicos, con una dirección particular, enfocando la distancia y definición de sonido fuera de la bocina.

Ahora bien, cuando varias ondas de sonido viajan al mismo punto en un mismo tiempo, estas ondas se suman, dando una señal resultante, como se muestra en la figura 2.9.

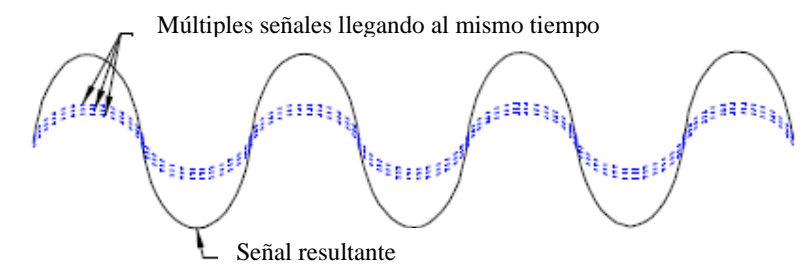

Figura 2.9 La suma de señales de audio, en azul, da como resultado una onda mayor.

En cambio, cuando estas señales llegan en diferentes tiempos, algunas de estas señales se cancelan dando una señal resultante mucho menor, ver figura 2.10.

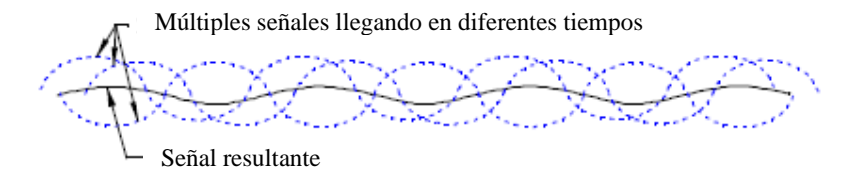

Figura 2.10 La suma de señales iguales pero a diferentes tiempos da como resultado la cancelación de la misma

Así pues, si colocamos varias bocinas alrededor de un punto, el sonido sería dirigido, un individuo escucharía la suma de las señales llegando al mismo tiempo. Fuera de este punto, las señales convergen y se cancelan una con otra por lo que el sonido se decrementa, ver figura 2.11.

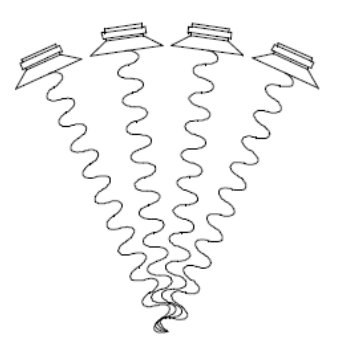

Figura 2.11 Bocinas colocadas a una misma distancia en forma esférica para dirigir el sonido a un punto específico

Ya que no es convencional colocar varias bocinas en forma esférica, las bocinas tipo Phased Array cuentan con el sistema de arreglo para colocar las bocinas en forma lineal y generar el mismo resultado, la distancia a la que se escuche esta bocina dependerá del retraso que se le de a cada bocina, ver figura 2.12

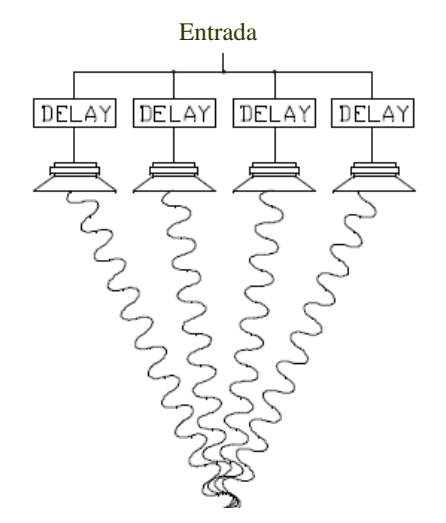

Figura 2.12 Sistema de arreglo de fases aplicado a las bocinas.

Esta última bocina resuelve por mucho el problema de acústica en el edificio para poder dirigir el mensaje deseado a los visitantes específicos, Esto nos permite colocar exhibiciones juntas sin tener algún problema de audio, y mejor aún escuchar la exhibición a pesar del ruido externo a un volumen aceptable sin alterar las demás exhibiciones. Nótese que se mencionaron dos bocinas similares: Phased Array y Mini Array, las dos funcionan bajo el mismo principio, la diferencia es que las Paced Array son bocinas grandes para instalarse en techo, mientras que las Mini Array son ideales para adjuntarse a una pantalla.

# **2.2.3 Amplificadores y Convertidores Digital/Analógico**

Primero hablaremos del amplificador, es un dispositivo para incrementar la corriente, el voltaje o la potencia de una señal. Este realiza su función tomando potencia de una fuente de alimentación y controlando la salida para hacer coincidir la forma de onda de la señal de entrada con la de salida, pero con una amplitud mayor.

La relación que existe entre la entrada y la salida del amplificador, normalmente expresada en función de la frecuencia de la señal de entrada, se le denomina función de transferencia del amplificador y a su magnitud ganancia, medida en decibeles o dB, tomando como referencia la señal de entrada entre la señal de salida. Como su amplificación depende de la frecuencia, se les suele hacer funcionar en un determinado rango de frecuencias, normalmente donde la amplificación es constante o lineal.

El componente clave de estos amplificadores es el elemento activo, que puede ser un tubo de vacío o un transistor, como el BJT, aunque también se emplean MOSFET. La función del BJT es la de amplificar la corriente eléctrica que haya en su base un determinado valor en el colector y en el emisor. El valor de amplificación depende del tipo de transistor y del diseño del circuito.

Con transistores se pueden hacer dispositivos más complejos que también cumplan la función de amplificar, como los amplificadores operacionales, y éstos, a su vez, otros como los amplificadores de instrumentación.

Otro tipo de amplificadores electrónicos son los diseñados específicamente para audio, en ellos se suelen preferir las válvulas de vacío a los transistores por sus mejores características sonoras.

Existen varias clases de amplificadores, estos son:

## Clase A

La clase A se refiere a una etapa de salida con una corriente de polarización mayor que la máxima corriente de salida que dan, de tal forma que los transistores de salida siempre están consumiendo corriente. La gran ventaja de la clase A es que es casi lineal, y en consecuencia la distorsión es menor. La gran desventaja de la clase A es que es poco eficiente, es decir que requiere un amplificador de clase A muy grande para dar 50 W, y ese amplificador usa mucha corriente y se pone a muy alta temperatura. Algunos amplificadores de alta tecnología son clase A, pero la verdadera clase A solo está en quizás un 10% del pequeño mercado y en ninguno del mercado de gama media. La mayoría de los amplificadores de clase A consisten en un transistor de salida conectado al positivo de la fuente de alimentación y un transistor de corriente constante conectado de la salida al negativo de la fuente de alimentación. La señal del transistor de salida modula tanto el voltaje como la corriente de salida. Cuando no hay señal de entrada, la corriente de polarización constante fluye directamente del positivo de la fuente de alimentación al negativo, resultando que no hay corriente de salida, se gasta mucha corriente.

#### Clase B

Son aquellos amplificadores que tienen la peculiaridad de no disponer de corriente a través de los transistores si no existe una señal de audio presente. La propia señal de excitación polarizará a los transistores para que entren en conducción y así exciten a su vez a las bocinas. Esta característica hace especialmente indicados a estos tipos de amplificadores en equipos alimentados por baterías, ya que el consumo está íntimamente ligado al nivel de señal de entrada. Podemos afirmar que la calidad en la amplificación de estos equipos es menor y su utilización se adecuaría a aplicaciones que no requieran un sonido muy elaborado, como pueden ser sistemas telefónicos, transmisores de seguridad portátiles, sistemas de aviso, entre otras aplicaciones. Este tipo de amplificadores no se usa en audio.

# Clase C

Este tipo de amplificador tampoco se usa en audio. Los amplificadores de clase C son similares a los de clase B en que la etapa de salida tiene corriente de polarización cero. Sin embargo, los amplificadores de clase C tienen una región de corriente libre cero que es más del 50% del suministro total de voltaje. Las desventajas de los amplificadores de clase B son más evidentes en los amplificadores de clase C, por tanto los de clase C tampoco son prácticos para audio.

# Clase AB

Son aquellos amplificadores que reciben una pequeña alimentación constante de entrada, independiente de las entradas, en suma a la que será producida en función de la señal. Es decir, contaremos con una alimentación constante mínima y además, el amplificador aumentará también la potencia que entrega a los altavoces en función de las señales de entrada que reciba. Esta es la clase de amplificador más común en sistemas de audio en automóviles, sin embargo podemos conseguir también de clase A, aunque ya sabemos el alto consumo de corriente de estos aparatos. La clase AB domina el mercado y rivaliza con los mejores de clase A en calidad de sonido. Usa menos corriente que los de clase A y pueden ser más baratos, pequeños, frescos y ligeros.

Los amplificadores de clase AB son casi iguales a los de clase B en que tienen dos transistores de salida. Sin embargo, los amplificadores de clase AB difieren de los de clase B en que tienen pequeña corriente libre fluyendo en la salida del positivo al negativo incluso si no hay señal de entrada. Esta corriente se incrementa ligeramente, pero no se incremente tanto como para parecerse a los de clase A. Esta corriente libre incluso corrige casi todas las no linealidades asociadas con la distorsión del filtro. Estos amplificadores se llaman de clase AB en vez de A porque con señales grandes, se comportan como amplificador clase B, pero con señales pequeñas, se comportan como amplificador de clase A. La mayoría de los amplificadores disponibles en el mercado son de clase AB.

# Clase D.

La ventaja fundamental de este tipo de amplificadores es su excelente rendimiento energético, superior en algunos casos al 90-95%, lo que reduce drásticamente el tamaño de los disipadores, y por tanto el tamaño y peso.

Tradicionalmente se han visto relegados a aplicaciones limitadas como amplificadores para dispositivos portátiles o subwoofers, en los que la distorsión o el ancho de banda no son factores determinantes. Sin embargo, con la tecnología actual existen amplificadores clase D para todo el ancho de banda y niveles de distorsión comparables a los de clase AB o incluso clase A.

Los amplificadores de clase D se basan en la conmutación entre dos estados, aunque existen variaciones multi-nivel, con lo que los dispositivos de salida siempre se encuentran en corte o en saturación, en ambos casos la potencia disipada en los mismos es prácticamente nula, salvo en los estados de transición, cuya duración debe ser minimizada a fin de no disminuir el rendimiento. Esta señal conmutada, que puede ser generada de diversas formas, aunque la más común es la modulación por anchura de pulsos o PWM (Pulse Width Modulation), debe ser filtrada posteriormente para recuperar la información de audio. Para ello, la frecuencia de conmutación debe ser sustancialmente superior al ancho de banda requerido para poder ser rechazada eficazmente. El filtro suele ser de tipo LC, por no suponer pérdidas importantes. Los amplificadores Clase D requieren de un minucioso diseño para minimizar la radiación electromagnética y evitar que pueda interferir en equipos adyacentes, típicamente en la banda de FM. No obstante, la tecnología actual ha demostrado que esta clase de amplificadores es la alternativa lógica a las tecnologías lineales tradicionales no sólo por su rendimiento, sino también por su calidad de sonido, tamaño y costo.

La mayoría de las bocinas empleadas requerirán de este amplificador, excepto las tipo "Phased Array", "Mini Array", Hypersonic y las bocinas amplificadas, ya que todas estas cuentan con su propio modulo de amplificación.

Las características de este amplificador son:

- $\boxtimes$  8 canales de salida.
- $\boxtimes$  Salida de 100 W RMS a 70 Volts por canal.
- $\boxtimes$  Protección contra sobrecargas, saturación y térmico.
- $\boxtimes$  Circuito de alto desempeño tipo AB + B.

Nótese que este amplificador trabaja a 70 V, y, como se mencionó anteriormente, las bocinas reciben una señal de igual voltaje. Esta señal de 70 V sirve como señal portadora para evitar atenuación de la señal a través de las largas distancias entre el amplificador y la bocina.

Ya hablamos de la salida de audio, pero que hay de las fuentes. Algunos sonidos deben ser procesados por una computadora, o bien, ser reproducidos por esta, además en algunos casos la salida de la señal debe ser controlada por canal según el lugar en donde se encuentre el visitante, y como vimos en el capitulo 1, existe un software que controla las salidas de audio así como los volúmenes que llevará cada uno. Este software se comunica directamente con una tarjeta de audio digital, la cual a su vez se conecta con un convertidor AD/DA (Analógico-Digital / Digital-Analógico).

Un convertidor analógico-digital es un dispositivo electrónico capaz de convertir un voltaje determinado en un valor binario, en otras palabras, este se encarga de transformar señales análogas a digitales o pulsos.

Estos convertidores poseen dos señales de entrada llamadas Vref+ y Vref- y determinan el rango en el cual se convertirá una señal de entrada.

Una señal analógica es aquella que puede tomar una infinidad de valores de frecuencia y amplitud dentro de un límite superior e inferior. El término analógico proviene de análogo. Por ejemplo, si se observa en un osciloscopio, la forma de la señal eléctrica en que convierte un micrófono el sonido que capta, ésta sería similar a la onda sonora que la originó.

En cambio, una señal digital es aquella señal cuyas dimensiones de tiempo y amplitud no son continuas sino discretas, lo que significa que la señal necesariamente ha de tomar unos determinados valores fijos predeterminados en momentos también discretos. Estos valores fijos se toman del sistema binario, lo que significa que la señal va a quedar convertida en una combinación de ceros y unos, que ya no se parece en nada a la señal original.

Una conversión analógica digital consiste en la trascripción de señales analógicas en señales digitales, con el propósito de facilitar su procesamiento ya sea codificación o compresión por ejemplo; y hacer la señal digital resultante casi inmune al ruido y otras interferencias a las que son más sensibles las señales analógicas.

La conversión A/D consiste básicamente en realizar de forma periódica medidas de la amplitud de la señal y traducirlas a un lenguaje numérico. La conversión A/D también es conocida por el acrónimo inglés ADC (Analogic to Digital Conversion).

Los procesos que intervienen en la conversión analógica-digital son:

- > Muestreo: El muestreo consiste en tomar muestras periódicas de la amplitud de onda. La velocidad con que se toman esta muestra, es decir, el número de muestras por segundo, es lo que se conoce como frecuencia de muestreo.
- $\Rightarrow$  Retención: Las muestras tomadas han de ser retenidas por un circuito de retención, el tiempo suficiente para permitir evaluar su nivel y cuantificarlo.
- > Cuantificación: En el proceso de cuantificación se mide el nivel de voltaje de cada una de las muestras. Consiste en asignar un margen de valor de una señal analizada a un único nivel de salida.
- $\Rightarrow$  Codificación: La codificación consiste en traducir los valores obtenidos durante la cuantificación al código binario.

Las características específicas del convertidor analógico digital que se empelara son:

- $\boxtimes$  24-bit de muestreo.
- $\boxtimes$  Frecuencia de respuesta de: +/- 0.05 dB, 20Hz-20kHz.
- $\boxtimes$  8 Canales de entrada y salida balanceados.
- $\boxtimes$  Conexión de Fibra óptica para salidas y entradas digitales.
- $\boxtimes$  Comunicación con tarjeta de sonido digital.
- $\boxtimes$  Tarjeta de sonido de 16 canales digital para puerto PCI.
- $\boxtimes$  Frecuencia de muestreo de 48 y de 44.1 Khz.

La comunicación entre la computadora y el convertidor se da por medio de un cable de fibra óptica, para evitar interferencias de ruido de las señales de audio y obtener la mejor calidad posible. Además la tarjeta de audio controla la salidas y entradas del convertidor para poder canalizarlas entre una salid ay otra. Una ventaja mas es que pueden controlarse hasta dos convertidores con una sol computadora sin perder calidad de sonido.

## **2.2.4 Micrófonos**

El micrófono es un transductor electroacústico. Su función es la de transformar o traducir las vibraciones debidas a la presión acústica ejercida sobre su cápsula por las ondas sonoras en energía eléctrica. Tanto los micrófonos como los altavoces, son los elementos más importantes, en cuanto a las características, que conforman las señales de audio. No existe el micrófono ideal, debido a la sencilla razón de que no existe un único ambiente acústico o un único tipo de música. Es por ello que existe una amplia gama de micrófonos, cada uno de los cuales sirve para ciertos casos particulares.

Los micrófonos se pueden clasificar dependiendo de la forma en cómo se transforma la señal acústica en eléctrica:

1. Micrófonos de Carbón.

Fueron los micrófonos utilizados durante mucho tiempo en los teléfonos. Su principio de funcionamiento se basa en el cambio de resistencia en los granos de carbón al ser comprimidos por el diafragma, al recibir éste las variaciones de presión sonora, ver figura 2.13.

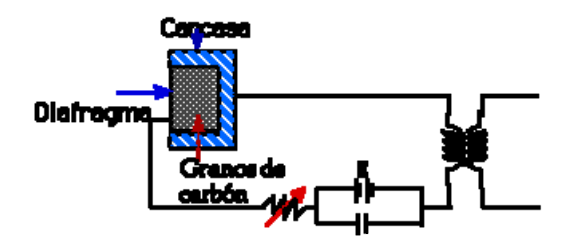

Figura 2.13 Diagrama de in Micrófono de Carbón.

En la curva de respuesta en frecuencia del micrófono de carbón de la figura 2.14 se deducen sus pobres características que han hecho posible su casi desaparición del mercado, excepto en teléfonos económicos.

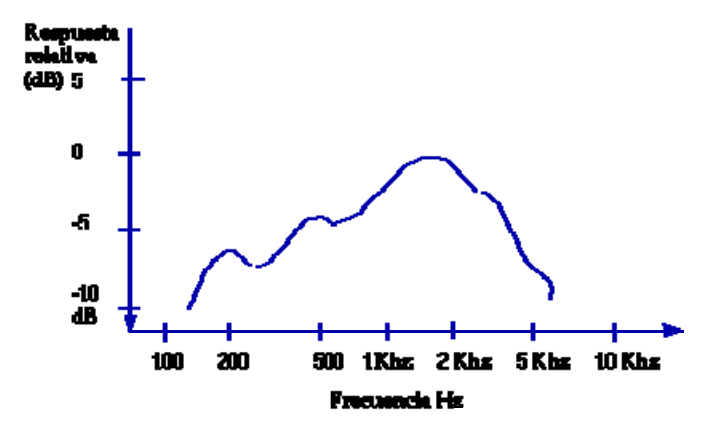

Figura 2.14 Ancho de banda de un micrófono de Carbón.

2. Micrófonos 2Piezoeléctricos.

Estos micrófonos se basan en la capacidad que tienen los cristales piezoeléctricos de generar cargas eléctricas al ser sometidos a presión, como se muestra en la figura 2.15.

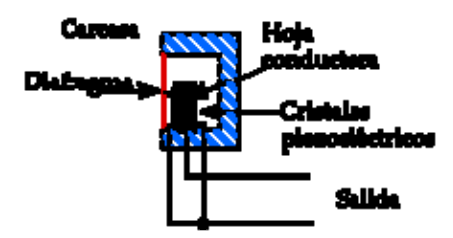

Figura 2.15 Diagrama de un micrófono Piezoeléctrico.

 2 Piezein viene del griego que significa presión

Aunque su respuesta es mejor que el micrófono de carbón, no es suficientemente buena para grabaciones profesionales, por lo que se utiliza solo en micrófonos pequeños para voz.

3. Micrófonos Dinámicos o de Bobina móvil.

Se basan en el principio de inducción electromagnética, según el cual, si un hilo conductor se mueve dentro de un campo magnético, en el conductor se inducirá un voltaje de acuerdo con la siguiente fórmula:

$$
e=B\cdot l\cdot v
$$

Donde:

e = potencial inducido, en voltios.

*B* = Densidad de flujo magnético, en teslas.

*l* = longitud del conductor, en metros.

*v* = velocidad del movimiento, en metros/s.

Son micrófonos muy utilizados por su resistencia, fiabilidad y buena respuesta en frecuencia. No necesitan energía externa para funcionar y son muy sencillos de fabricar y relativamente baratos. Los dinámicos vienen en dos variedades: Bobina móvil y de cinta. Los de bobina móvil usan un imán, una bobina envuelta con hilo muy fino y un diafragma que se sienta encima de los dos. Las ondas sonoras chocan con el diafragma y mueven la bobina a través del imán. Esto crea una tensión de algunos milivoltios que salen al exterior por el cable y que es preciso amplificar como se ve en la figura 2.16.

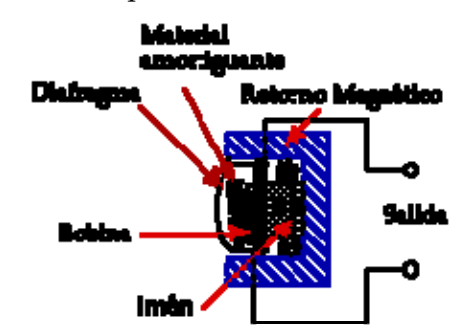

Figura 2.16 Diagrama de un micrófono dinámico o de bobina.

4. Micrófono de Cinta

Este tipo de micrófono, también trabaja bajo el principio de inducción magnética y responde a la diferencia de presión sonora entre los dos lados de una cinta, como se ve en la figura 2.17. Por eso recibe también el nombre de micrófono de gradiente de presión.

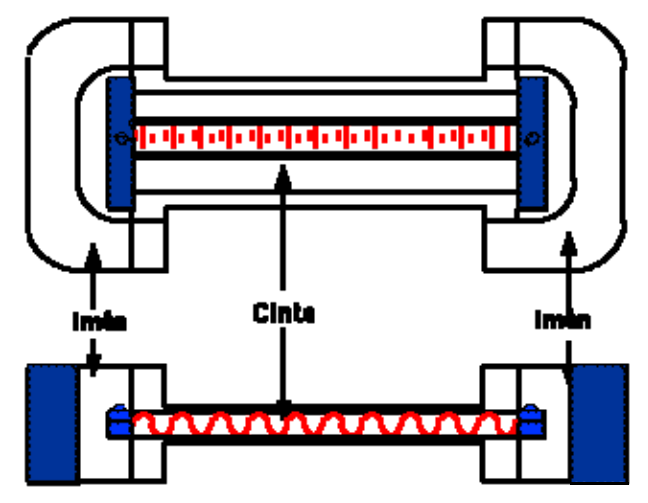

Figura 2.17 Diagrama de un micrófono de cinta.

Debido a que responde a la diferencia de presión, este micrófono tiene una respuesta polar con un máximo en el eje perpendicular a la lámina, mientras que no responde a los sonidos laterales. Correspondería a un patrón bidireccional. En vez de una bobina y un diafragma, una cinta de un delgado metal corrugado, es extendida a través del campo magnético. Las ondas sonoras chocan con la cinta y la mueve a través del imán.

5. Micrófono de Condensador.

Recordemos que un condensador almacena carga cuando se le suministra un potencial eléctrico. La ecuación que describe el fenómeno es:

$$
Q = C \cdot V
$$

Donde:

*Q* = carga, en Culombios.

*C* = capacidad, en Faradios.

*V* = potencial, en volts.

En un micrófono de condensador, la placa posterior está fija y alimentada con una tensión, mientras que la placa anterior, el diafragma, se desplaza al recibir variaciones de presión, ya que el interior del micrófono está a un presión constante igual a la presión atmosférica.

La variación de la capacitancia, al cambiar la distancia entre las placas, producirá una variación de voltaje, como se aprecia en la figura 2.18.

Este tipo de micrófono produce la mejor respuesta de frecuencia por lo cual son los más utilizados en grabaciones profesionales. Debido a que responde a variaciones de presión se clasifican en los micrófonos de presión, y como consecuencia de ello tienen una respuesta omnidireccional. Son generalmente más caros y tienen una respuesta de frecuencia más plana que los dinámicos. También operan en un modo totalmente diferente. Por esta causa, necesitan energía para funcionar, la cual se la proporciona la llamada "phantom power", que suele ser de + 48Vdc.

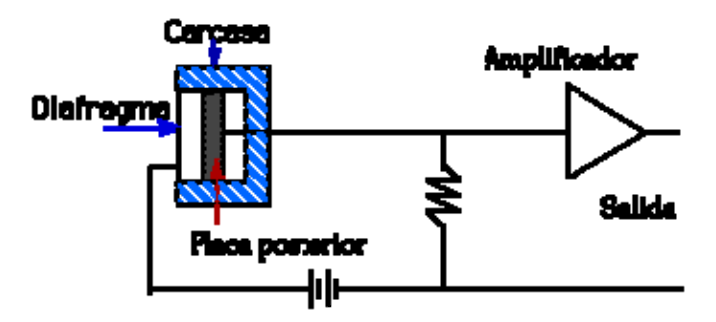

Figura 2.18 Diagrama de un micrófono de condensador.

6. Micrófono de Electret.

Un material Electret tiene como característica la capacidad de mantener carga sin necesidad de una fuente de polarización, por lo cual tiene cada vez mayor popularidad por razones económicas, como se ve en la figura 2.19.

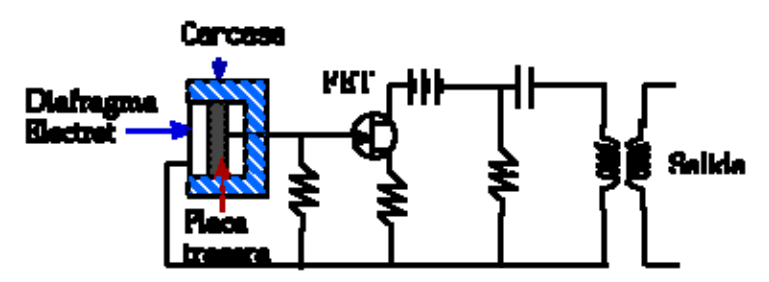

Figura 2.19 Diagrama de un micrófono de Electret.

Una de las características más importante de los micrófonos, es su direccionalidad, ya que, de acuerdo con cada tipo ambiente acústico o del programa a grabar, se requerirá un patrón polar distinto.

Existen tres tipos básicos de patrones: unidireccional, bidireccional y omnidireccional, aunque se pueden conseguir otros patrones combinando los tipos básicos. Se da de forma similar a las bocinas

1. Los micrófonos omnidireccionales tienen un diagrama polar de 360º, como se muestra en la figura 2.20, tienen una respuesta de sensibilidad constante, lo que significa que capta todos los sonidos independientemente de la dirección desde donde lleguen. Este micrófono responde sólo a variaciones de presión.

Su principal inconveniente es que, al captarlo todo, captan tanto lo que queremos como lo que no, como el ruido del entorno o reflexiones acústicas.

La respuesta omnidireccional, aunque debería ser uniforme, no lo es. Los micrófonos omnidireccionales responden mejor ante frecuencias bajas y medias, que ante las altas.

Son especialmente conflictivos en cuanto a su captación, los sonidos agudos procedentes del frente, lo que se debe a la zona de sombra que se crea por las dimensiones de la propia cápsula microfónica con respecto a la de la onda incidente. Se producen una serie de interferencias destructivas que atenúan el sonido, o constructivas que refuerzan estos mismos sonidos agudos, e incluso, si el diámetro del diafragma coincide con la longitud de onda, el sonido puede llegar a anularse.

La respuesta plana omnidireccional sólo se da entre los 20Hz y los 2 Khz. La respuesta óptima se logra con fuentes situadas en torno a los 45º. Más allá, se perderán agudos y, por lo tanto, el sonido resultara apagado. En los 180º grados la respuesta perderá 6 dB en los agudos con respecto a los graves para una frecuencia de 3KHz, diferencia que conforme aumente la frecuencia será más notable, ya para los 8 kHz, en los 180º, serán 15 dB.

A pesar de todo, hay micrófonos omnidireccionales de alta calidad que dan una respuesta bastante plana, sin resonancias ni coloraciones, para un amplio margen de frecuencias.

La gran ventaja de los micros direccionales es que son los menos sensibles al sonido producido por el viento o por su manipulación.

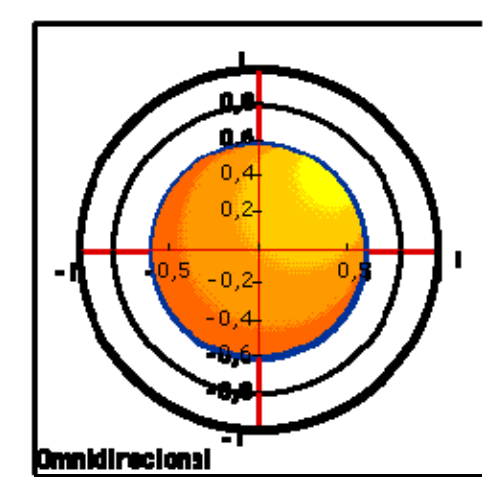

Figura 2.20 Gráfica en gradientes de un micrófono Omnidireccional.

2. El micrófono de bidireccional tiene un diagrama polar en forma de 8, lo que significa que captan tanto el sonido que les llega por su parte frontal, como por su parte posterior, como se muestra en la figura 2.21. Sin embargo, son mudos al sonido que les llega por los laterales. En este caso se tiene que el micrófono responde sólo a velocidad o gradientes de presión.

Un inconveniente del diagrama polar en forma de ocho es que hay que tener cuidado con las cancelaciones que puedan producirse por diferencias en fases que anulen la onda de sonido. De ocurrir esto, se puede corregir reorientando el dispositivo.

Esta respuesta polar o polarizada, comienza a perder eficiencia por encima de los 10 Khz. Donde, ofrecen mayor sensibilidad a los sonidos procedentes del eje horizontal que del eje vertical. Esto se produce porque los agudos que llegan por encima del micrófono sufren una cancelación parcial, debido a que las fases se interfieren.

El ángulo preferente de los micros bidireccionales se sitúa en torno a los 100º.

Existen micros que ofrecen una respuesta bidireccional, pero que en realidad son dispositivos construidos a partir de dos cápsulas cardioides colocadas en direcciones opuestas.

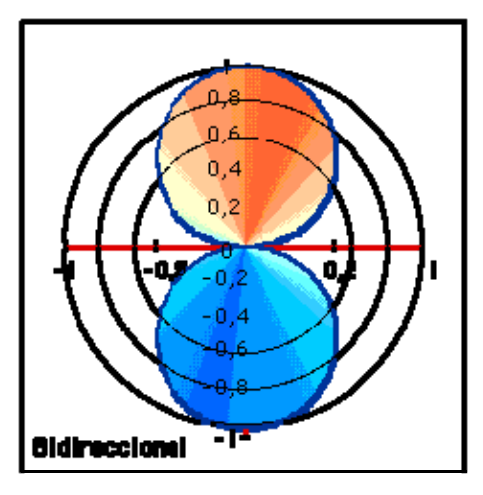

Figura 2.21 Gráfica en gradientes de un micrófono Bidireccional.

3. Los micrófonos unidireccionales o direccionales son aquellos micrófonos muy sensibles a una única dirección y relativamente sordos a las restantes.

Su principal inconveniente es que no dan una respuesta constante, son más direccionales si se trata de frecuencias altas que si son de bajas, ya que la direccionalidad del sonido, como de todo tipo de ondas, depende de su frecuencia.

Su principal ventaja es que permite una captación localizada del sonido.

Dentro de los micrófonos direccionales encontramos diferentes tipos:

Micrófono cardioides: Muy sensibles a los sonidos provenientes por el frente y muy poco sensibles a los que le llegan por detrás, como se muestra en la figura 2.22.

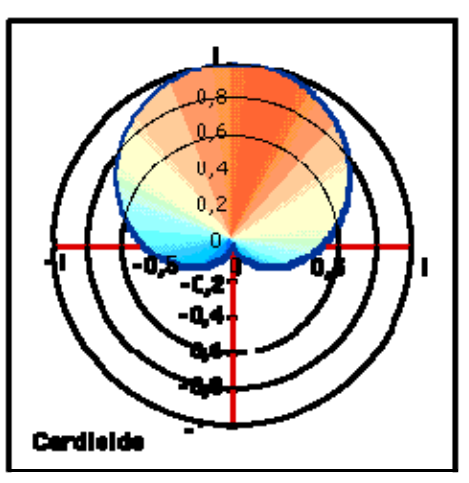

Figura 2.22 Gráfica en gradientes de un micrófono Cardioide.

Micrófono hipercardioide: Lóbulo frontal más prominente que el cardioide o el supercardioide, pero recoge más sonido por su parte posterior que el cardioide y el supercardioide, como se aprecia en la figura 2.23.

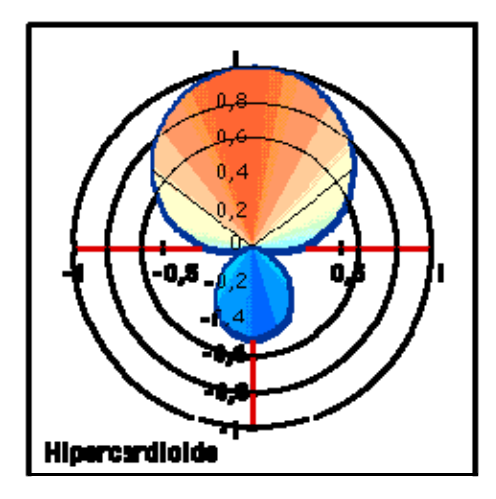

Figura 2.23 Gráfica en gradientes de un micrófono Hipercardioide.

Micrófono supercardioide: Lóbulo frontal más prominente que el cardioide, pero menos que el hipercardioide. Mayor sensibilidad posterior que el cardioide, pero menor que el hipercardioide, como se muestra la gráfica de la figura 2.24.

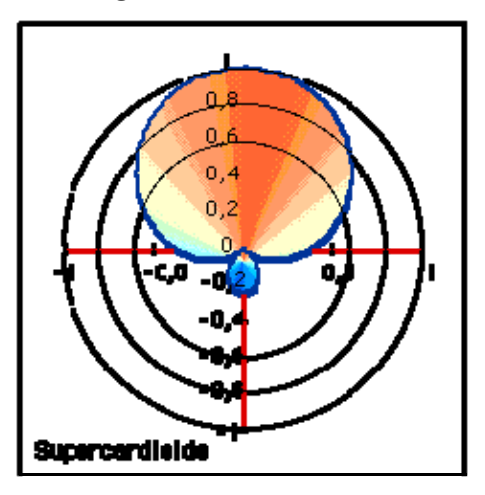

Figura 2.24 Gráfica en gradientes de un micrófono Supercardioide.

Existen determinados diseños que acentúan la direccionalidad de los micros con este tipo de cápsulas. Por ejemplo, aprovechar un reflector paraboloide para concentrar las ondas sonoras hacia un micrófono. También aprovechar las cancelaciones o reforzamiento de las fases como sucede en los micrófonos de interferencia.

Como es apreciable, existen diferentes tipos de micrófonos de acuerdo al uso que se le dará, además existen en diversos tamaños, y formas de acuerdo al gusto y necesidad. Las características de los micrófonos que emplearemos en nuestro caso son:

- $\boxtimes$  Tipo Dinámico.
- $\boxtimes$  Patrón unidireccional de sensibilidad.
- $\boxtimes$  Micrófono de base con forma de cuello de ganso.
- $\boxtimes$  Preamplificador con salida de  $+4$  dB balanceado con ganancia ajustable.

Con lo anterior completamos todo el esquema en cuanto a audio se refiere, en la implementación veremos que uso se le da a cada solución y como estas se integran en un sistema general.

## **2.3 SENSORES**

Un sensor es un dispositivo electrónico que responde a la alteración de algún fenómeno físico determinado, ya sea la luz, temperatura, movimiento, velocidad, presión, humedad, etc. La respuesta de un sensor se puede presentar de varias formas: puede ser cerrando un circuito generando un pulso eléctrico, generar una corriente pequeña o bien variar la corriente eléctrica. En sí se puede decir que un sensor es un transductor que convierte algún tipo de energía en otro, y más específicamente para los sensores electrónicos, convierte la energía en valores o estados medibles para su estudio.

En nuestro caso veremos que únicamente emplearemos sensores de proximidad. El sensor de proximidad es un transductor que detecta objetos o señales que se encuentran cerca del elemento sensor. Existen varios tipos de sensores de proximidad según el principio físico que utilizan. Los más comunes son los interruptores de posición, los detectores capacitivos, los inductivos y los fotoeléctricos, como el de infrarrojos.

 $\Rightarrow$  Sensores Capacitivos.

Este tipo de transductor trabaja con un campo electrostático. Al aproximarse un objeto metálico se produce un cambio en el campo electrostático alrededor del elemento sensor. Este cambio es detectado y enviado al sistema de detección.

El sistema de detección típico está formado por una sonda, un oscilador, un rectificador, un filtro y un circuito de salida.

Cuando el objeto metálico se aproxima al sensor, la sonda aumenta su capacitancia y activa el oscilador provocando que éste dispare el circuito de salida. Generalmente este tipo de sensores funcionan como interruptores abierto o cerrado y la sonda está casi siempre calibrada según el objeto que se va a detectar.

Este detector se utiliza comúnmente para detectar material no metálico: papel, plástico, madera, etc. ya que funciona como un capacitor.

 $\Rightarrow$  Sensores Inductivos.

Los sensores inductivos de proximidad han sido diseñados para trabajar generando un campo magnético y detectando las pérdidas de corriente de dicho campo generadas al introducirse en él los objetos de detección férricos y no férricos.

El sensor consiste en una bobina con núcleo de ferrita, un oscilador, un sensor de nivel de disparo de la señal y un circuito de salida.

Al aproximarse un objeto, se inducen corrientes de histéresis<sup>3</sup> en el objeto. Debido a ello hay una pérdida de energía y una menor amplitud de oscilación. El circuito sensor reconoce entonces un cambio específico de amplitud y genera una señal que conmuta la salida de estado sólido o la posición de encendido o apagado.

El funcionamiento es similar al capacitivo; la bobina detecta el objeto cuando se produce un cambio en el campo electromagnético y envía la señal al oscilador, luego se activa el disparador y finalmente al circuito de salida hace la transición entre abierto o cerrado.

 $\Rightarrow$  Fotoeléctricos.

 $\overline{a}$ 

Este tipo de transductor trabaja con un emisor y detector de luz, como rayos infrarrojos. Cuando un objeto refleja la luz del emisor hacia el receptor, éste la sensa y activa la etapa de control, como se muestra en la figura 2.25.

El sistema de detección típico está formado por un transmisor de luz, una etapa de control, un receptor de luz y un circuito de salida.

Por lo general el transmisor está conectado a una etapa de control que decide la activación de la transmisión e inclusive puede generar pulsos de frecuencia constante que hacen la detección del sensor más robusta.

El receptor de rayos infrarrojos suele ser un fototransistor o un fotodiodo. El circuito de salida utiliza la señal del receptor para amplificarla y adaptarla a una salida que el sistema pueda entender.

<sup>&</sup>lt;sup>3</sup> La histéresis es la tendencia de un material a conservar alguna de sus propiedades generada por un estímulo, en ausencia de este después de haber sido aplicado.

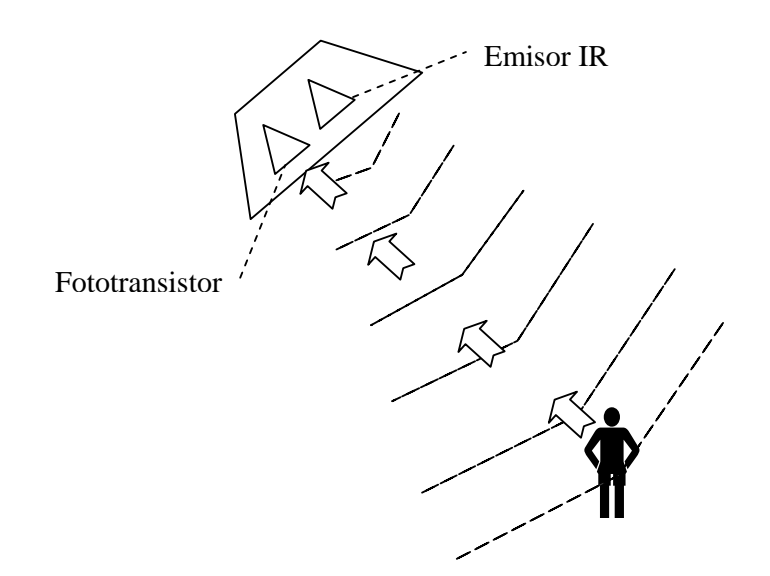

Figura 2.25 Funcionamiento de un sensor de proximidad fotoeléctrico.

La mayoría de los sensores a emplear son de tipo fototransistor, mientras que los demás son de tipo inductivos, que responden a un campo magnético generado por un imán.

Las principales características de los sensores a emplear son:

Para el sensor de proximidad de fototransistor:

- $\boxtimes$  Sensibilidad ajustable para una distancia de hasta 3 metros.
- $\boxtimes$  Alimentación de 12 V DC
- $\boxtimes$  Sistema silencioso de activación y desactivación del switch.
- $\boxtimes$  Menos de 120 mA de consumo.

Para el sensor inductivo.

- $\boxtimes$  Salida sencilla de switch abierto o cerrado.
- $\boxtimes$  Sistema Normalmente Abierto (NA), mientras el sensor esta sin excitarse, es decir, el circuito esta abierto en su salida al no detectar el imán.
- $\boxtimes$  Rango de activación de 25 mm.

Todos estos sensores se conectarán a la computadora por medio de un panel que funciona como Terminal. Esta, a su vez, se conecta con una tarjeta de entrada y salida de 48 bits en paralelo, a donde cada sensor tendrá su puerto de entrada para comunicarse con la computadora y transmitir la señal. De esta forma la computadora se da cuenta si un sensor está activado o desactivado para llevar a cabo alguna acción o no.

# **2.4 EXTENSORES DE SEÑAL**

El extensor de señal es un pequeño sistema de transmisión de señales capaz de soportar largas distancias. Esta transmisión puede ser inalámbrica o a través de algún cable. Está compuesto por un emisor y un receptor y entre ellos un medio de transmisión.

El sistema trabaja recibiendo la señal original, amplificándola<sup>4</sup> y/o codificándola para ser transmitida. El receptor recibe esta señal decodificándola para generar una señal lo más fiel posible a la original.

La distancia entre emisor y receptor varían de acuerdo al medio de transmisión y al sistema de emisión y recepción que se empleen.

Para nuestro caso, el medio de transmisión será el cable UTP (Unshield Twisted Pair o Par Trenzado no blindado), en forma binaria, el cual está definido por extensores que se emplearán. Y se transmitirán 3 señales diferentes, aunque no necesariamente en un mismo sistema: Señal VGA, Señal de USB y señal de audio.

# **2.4.1 Cable UTP**

La transmisión de datos binarios en el cable se hace aplicando voltaje en un extremo y recibiéndolo en otro. Algunos de estos cables se pueden usar como medio de transmisión: Cable Recto, Cable Coaxial, Fibra óptica, Cable STP, o como es nuestro caso Cable UTP, sin embargo para la instalación de un sistema de cableado estructurado los más recomendados son: UTP, STP y FTP.

Todos estos tipos pertenecen a la categoría 5, que de acuerdo con los estándares internacionales pueden trabajar a 100 Mhz, y están diseñados para soportar voz, video y datos. Además de la fibra óptica, que se basa su principal atractivo en estas habilidades. El UTP es sin duda el que esta ahora ha sido aceptado, por su costo accesible y su fácil instalación. Sus dos alambres de cobre torcidos aislados con plástico PVC, ha demostrado un buen desempeño en las aplicaciones de hoy. Sin embargo a altas velocidades puede resultar vulnerable a las interferencias electromagnéticas del medio ambiente. Es el soporte físico más utilizado en las redes LAN, pues es barato y su instalación es barata y sencilla. A través de este se pueden efectuar transmisiones digitales, como datos, o analógicas, como la voz. Consiste en un mazo de conductores de cobre protegido cada conductor por un dieléctrico, que están trenzados de dos en dos para evitar al máximo la

 4 Ya hablamos amplificadores y codificadores en el tema de Audio de éste capítulo.

diafonía5. Un cable de par trenzado puede tener pocos o muchos pares; en aplicaciones de datos lo normal es que tengan 4 pares. Uno de sus inconvenientes es la alta sensibilidad que presenta ante interferencias electromagnéticas. En Noviembre de 1991, la EIA (Electronics Industries Association) publicó un documento titulado "Boletín de sistemas técnicosespecificaciones adicionales para cables de par trenzado sin apantallar", documento TSB-36. En dicho documento se dan las diferentes especificaciones divididas por categorías de cable UTP. También se describen las técnicas empleadas para medir dichas especificaciones por ejemplo, se definen la categoría 3 hasta 16 Mhz, la categoría 4 hasta 20 Mhz y categoría 5, hasta 100 Mhz, actualmente se encuentran nuevas tecnologías en Categorías, como la 6, hasta la 8.

Ahora bien hablemos de la categoría del cable; Una categoría de cableado es un conjunto de parámetros de transmisión que garantizan un ancho de banda determinado en un canal de comunicaciones de cable de par trenzado.

El cable a emplear para los extensores es UTP CAT 5e para todos los extensores. Una vez sabiendo esto, es posible hablar de las señales que se transmitirán.

# **2.4.2 Señal de video**

 $\overline{a}$ 

En principio, en el museo se transmitirán únicamente dos señales de video; una de tipo RGB y la otra de S-Video. Y para comprender un poco su funcionamiento comenzaremos hablando un poco de historia.

A principio de los años 50, los norteamericanos establecieron especificaciones de un sistema de televisión en color NTSC (National Television Estandar Committee), cimentado en la compatibilidad total con el sistema de televisión en blanco y negro. De la misma forma, los televisores en color deberían de ser capaces de recibir con toda normalidad las emisiones monocromáticas, que seguirían siendo mayoritarias hasta finales de los 60, y los europeos continuaron, con años de retraso, con el sistema SECAM y el PAL.

Posteriormente, los estudios previos acerca de la percepción de los colores, junto con una buena dosis de ingenio, permitieron llegar a estos estándares que, a pesar de sus defectos, siguen vigentes y satisfacen a millones de telespectadores de todo el mundo, cuarenta años después de que saliera a la luz el primero.

La triple señal de video compuesta por tres colores principales: rojo, verde y azul (RGB, Red, Green, Blue), y que da como resultante una imagen en color, suministrada por el dispositivo captador de imagen, debía ser transformada a una señal que, por un lado, fuera visualizable sin

<sup>&</sup>lt;sup>5</sup> En telecomunicaciones, se dice que entre dos circuitos o conductores existe diafonía, denominada en inglés *Crosstalk* (XT), cuando parte de las señales presentes en uno de ellos, considerado perturbador, aparece en el otro, considerado perturbado.

demasiados defectos sobre un televisor en blanco y negro, además, por otro, fuera soportado por el ancho de banda de un canal de televisión existente garantizando una imagen en color con una calidad satisfactoria.

 La idea básica fue transformar por combinación lineal las tres componentes  $RGB$  en otras tres señales equivalentes Y,  $C_B$ ,  $C_R$  (Y, U, V)

Se llama Luminancia o brillo a la señal en blanco y negro y queda expresada matemáticamente por la siguiente fórmula:

$$
Y = 0.30R + 0.59G + .11B
$$

Por tanto, la señal de luminancia está formada por un 30% de la señal roja (R), un 59% de la señal verde (G) y un 11% de la señal azul (B)

La señal de luminancia no tiene información sobre el color, y es preciso tener alguna información adicional que contribuya a restituir el color. En la matriz, además de la luminancia se obtienen, algebraicamente, las informaciones de la diferencia de color: U y V.

Por simple suma algebraica, se pueden obtener las relaciones siguientes:

$$
(R - Y) + Y = R
$$

$$
(G - Y) + Y = G
$$

$$
(B - Y) + Y = B
$$

A los términos entre paréntesis se les conoce por diferencia de color. Por convencionalismo, a la diferencia B-Y se la denomina U y a la diferencia R-Y se la denomina V. Por tanto, en la salida de la matriz se obtienen tres informaciones: Y, U y V. Este conjunto de señales YUV  $(Y, C_B, C_R)$  es el punto común de todos los sistemas de televisión en color, incluso para los sistemas digitales más recientes, como se muestra en la figura 2.26.

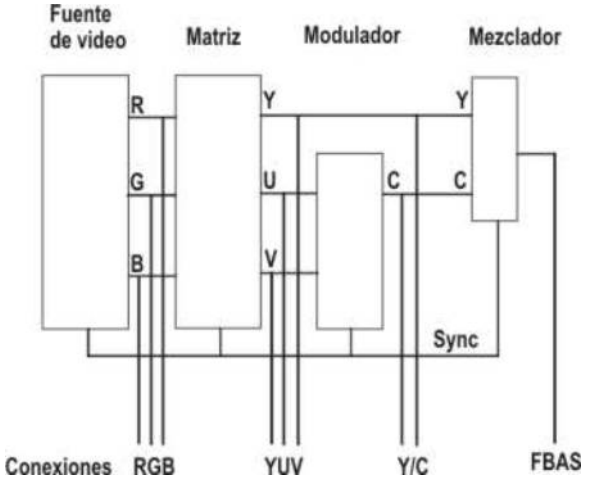

Figura 2.26 Procesamiento de una señal de video.

La señal YUV es idéntica en contenido a la señal RGB, pero existe una clara diferencia. Cada componente de la señal RGB ocupa un ancho de banda de 5MHz, mientras que la señal YUV requiere un menor ancho de banda: 5 MHz para la Y y 1MHz para cada componente U y V. Por tanto, la señal RGB es más pura y nítida, de ahí el uso para monitores LCD, proyectores y pantallas.

Partiendo de esta matriz, si las señales U y V se aplican a un modulador controlado por un generador de sincronismos, obtendremos la codificación que da origen a la señal de crominancia (C). Por tanto, la señal YUV se ha transformado en señal Y/C o señal de video separado usada en sistemas S-VHS y Hi8. La señal C tan solo requiere un ancho de banda de 2MHz. Mientras las señales RGB o la YUV requieren tres líneas de transmisión, la señal Y/C tan solo precisa de dos.

Finalmente, si se mezclan las señales Y/C se obtiene la señal de video compuesto, como se muestra en la figura 2.27. Para mantener el sincronismo entre ambas señales se adiciona una señal especial denominada 'Burst'. El burst se compone de un tren de impulsos de la portadora de color, el cual es de 4,43MHz en PAL, y se coloca detrás del pórtico posterior de la sincronización horizontal.

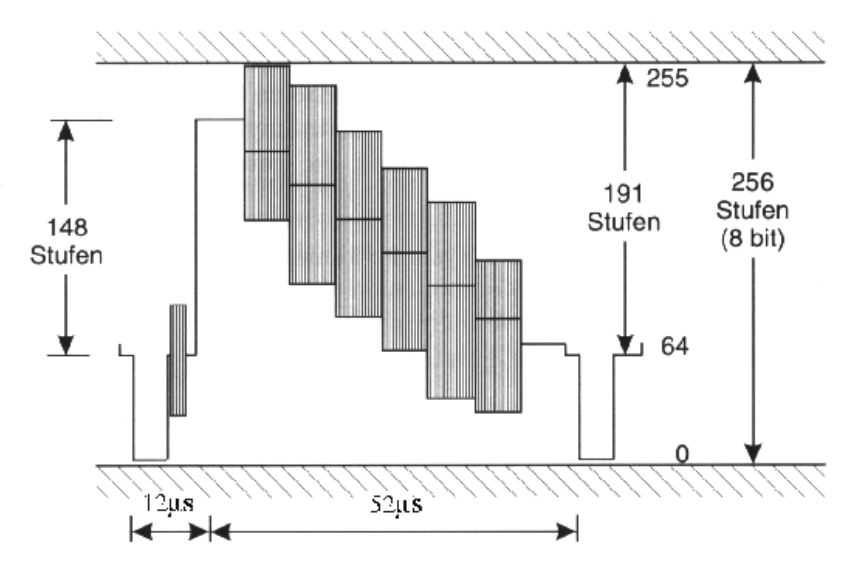

Figura 2.27 Señal FBAS o de video compuesto.

El video compuesto también se conoce por FBAS (Farb-, Bild-, Austast-Synchrosignal, imagen en color con exploración y sincronismo). El video compuesto, que contiene toda la información del color, tan solo requiere una única línea de transmisión de 5MHz de ancho de banda.

Ahora que ya se sabe como funcionan estas señales, es posible mencionar en que tipos de conectores se encuentran y el uso que se le da.

Los sistemas caseros de hoy en día suelen venir con las conexiones FBAS o video compuesto, video separado o S-Video y RGB.

La conexión FBAS está siempre presente en todos los equipos a través de un conector RCA amarillo o a través del Euroconector.

La conexión S-Video está presente en todas las videocámaras de DV, los DVD, satélite y magnetoscopios S-VHS y Hi8. Es un conector mini DIN de 4 pines, aunque suele estar presente en el Euroconector.

La conexión RGB está presente en los equipos de más calidad de imagen, es decir, el reproductor DVD y el satélite. Está disponible únicamente en el Euroconector.

La conexión YUV, de componentes, es de uso mayoritario en USA y Japón. Rara vez lo encontraremos en Europa. Suele tener 3 conexiones tipo BNC.

En el museo emplearemos conexiones S-Video para cámaras digitales, y señal RGB a través de un conector VGA.

Un conector VGA normalmente se compone de 15 pines, necesitan el rojo, el verde y el azul (RGB) como señales analógicas con 0,7Vpp y las señales de sincronización TTL, que para HSYNC está entre 30kHz hasta más de 100kHz, y para VSYNC entre 50 Hz hasta más de 120 Hz.

En la figura 2.28 podemos apreciar este conector junto con el diagrama de pines de conexión:

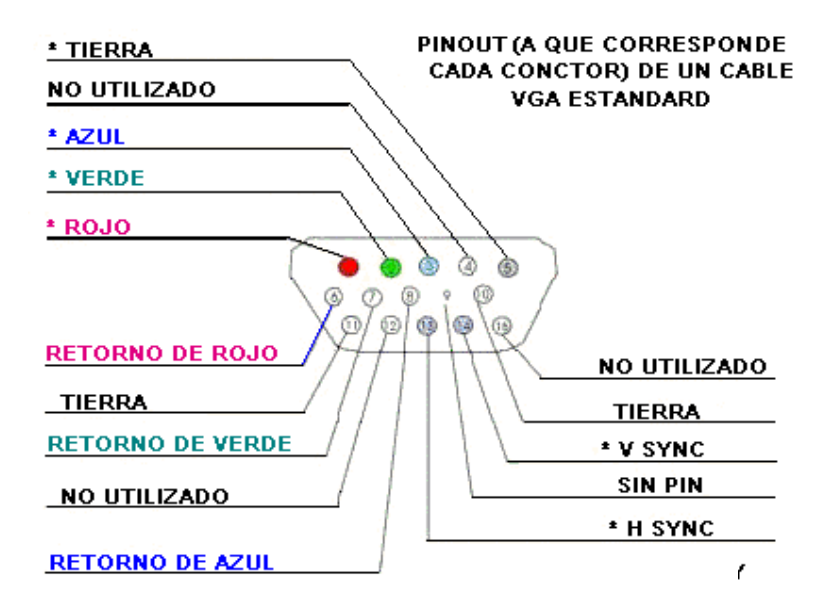

Figura 2.28 Diagrama de un conector VGA estándar

Este último tipo de señal será el más usado debido a la gran cantidad de pantallas y proyectores que se instalarán en el museo, todas ellas con señales tipo RGB en un conector VGA, para algunos casos como la camara se emplearan conectores RCA o S-Video.

# **2.4.3 Señal de RS - 232.**

El puerto serie RS-232C, llegó a ser la forma mas comúnmente usada para realizar transmisiones de datos. El RS-232C es un estándar que constituye la tercera revisión de la antigua norma RS-232, propuesta por la EIA (Asociación de Industrias Electrónicas), realizándose posteriormente un versión internacional por el CCITT, conocida como V.24. Las diferencias entre ambas son mínimas, por lo que a veces se habla indistintamente de V.24 y de RS-232C, incluso sin el sufijo "C", refiriéndose siempre al mismo estándar.

El RS-232C consiste en un conector tipo DB-25 de 25 pines, aunque es normal encontrar la versión de 9 pines DB-9, mas barato e incluso mas extendido para cierto tipo de periféricos, como el ratón serie de la PC. En cualquier caso, la PC no suele emplear más de 9 pines en el conector DB-25. Las señales con las que trabaja este puerto serie son digitales, de +12V para denotar un 0 lógico. y -12V para denotar un 1 lógico, para la entrada y salida de datos, y a la inversa en las señales de control. El estado de reposo en la entrada y salida de datos es -12V. Dependiendo de la velocidad de transmisión empleada, es posible tener cables de hasta 15 metros.

Cada pin puede ser de entrada o de salida, teniendo una función específica cada uno de ellos. Las más importantes se muestran en la tabla 2.1:

| Pin        | Función                 |
|------------|-------------------------|
| TXD        | Transmitir Datos        |
| <b>RXD</b> | Recibir Datos           |
| <b>DTR</b> | Terminal de Datos Listo |
| DSR        | Equipo de Datos Listo   |
| <b>RTS</b> | Solicitud de Envío      |
| <b>CTS</b> | Libre para Envío        |
| DCD        | Detección de Portadora  |

Tabla 2.1. Funciones de cada pin en la comunicación RS-232

Las señales TXD, DTR y RTS son de salida, mientras que RXD, DSR, CTS y DCD son de entrada. La tierra de referencia para todas las señales es SG

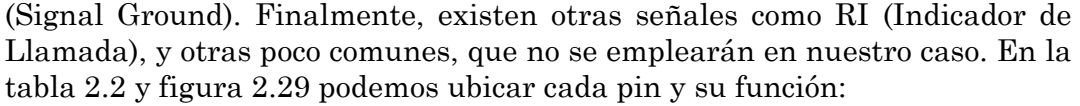

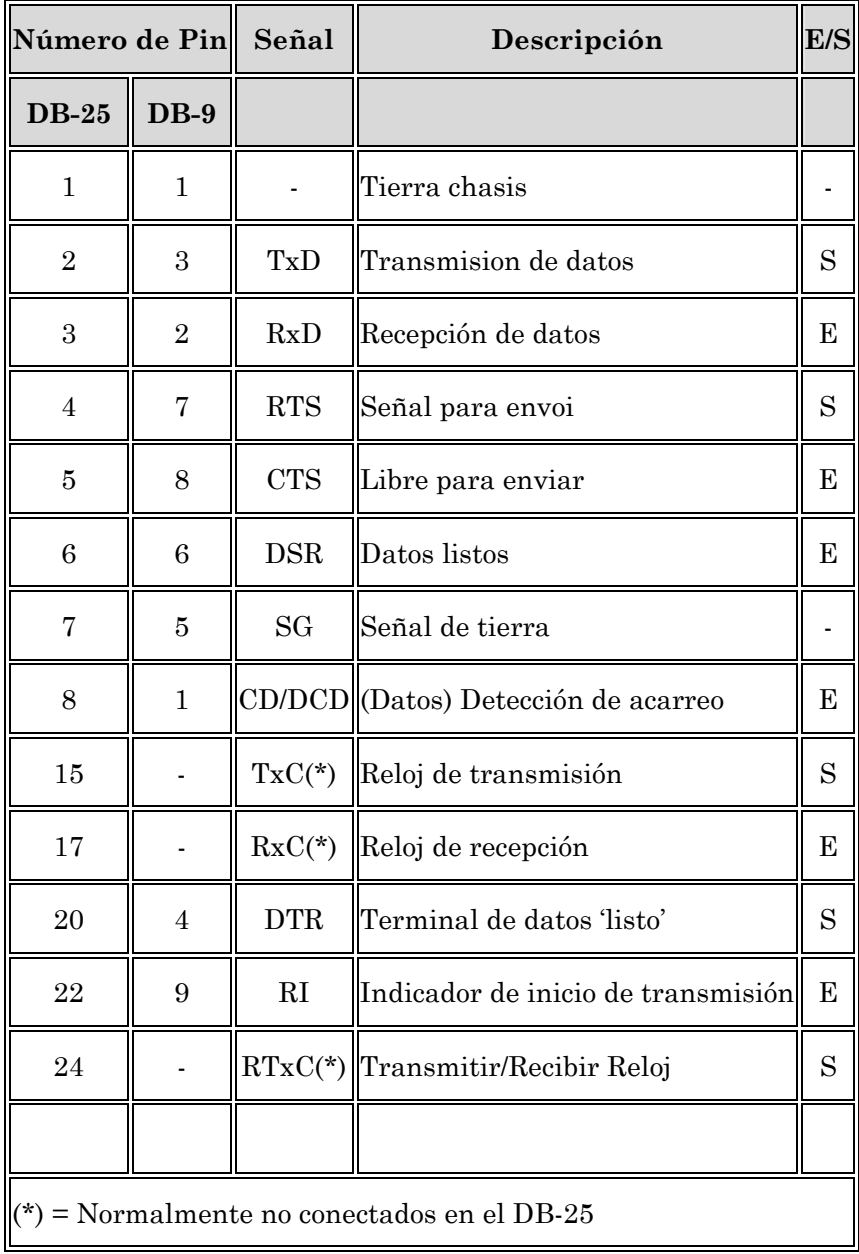

Tabla 2.2. Funciones por pin.
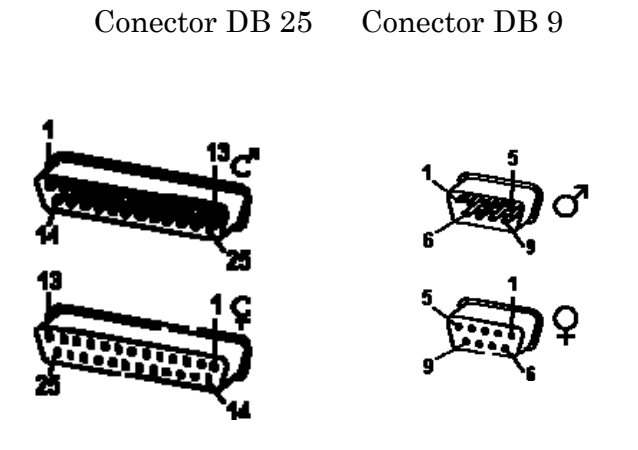

Figura 2.29 Conectores macho y hembra DB 15 y DB 25

La computadora controla el puerto serie mediante un circuito integrado específico, llamado UART (Transmisor-Receptor-Asíncrono Universal). Normalmente se utilizan los siguientes modelos de este chip: 8250, que llega a 9600 baudios, 16450, llega hasta 115.200 baudios, y 16550A con buffers de E/S. A partir de la gama Pentium, la circuitería UART de las placa base son todas de alta velocidad, es decir UART 16550A.

Para controlar al puerto serie, el CPU emplea direcciones de puertos de E/S y líneas de interrupción IRQ. En el AT-286 se eligieron las direcciones 3F8h ó 0x3f8 e IRQ 4 para el COM1, y 2F8h e IRQ 3 para el COM2. El estándar del PC llega hasta aquí, por lo que al añadir posteriormente otros puertos serie, se eligieron las direcciones 3E8 y 2E8 para COM3-COM4, pero las IRQ no están especificadas. Cada usuario debe elegirlas de acuerdo a las que tenga libres o el uso que vaya a hacer de los puertos serie; por ejemplo, no importa compartir una misma IRQ en dos puertos siempre que no se usen conjuntamente, ya que en caso contrario puede haber problemas.

Mediante los puertos de E/S se pueden intercambiar datos, mientras que las IRQ producen una interrupción para indicar a al CPU que ha ocurrido un evento; por ejemplo, que ha llegado un dato, o que ha cambiado el estado de algunas señales de entrada. El CPU debe responder a estas interrupciones lo más rápido posible, para que de tiempo a recoger el dato antes de que el siguiente lo sobrescriba. Sin embargo, las UART 16550A incluyen unos buffers de tipo FIFO, dos de 16 bytes para recepción y transmisión, donde se pueden guardar varios datos antes de que el CPU los recoja. Esto también disminuye el numero de interrupciones por segundo generadas por el puerto serie.

El RS-232 puede transmitir los datos en grupos de 5, 6, 7 u 8 bits, a unas velocidades determinadas, normalmente, 9600 bits por segundo o más. Después de la transmisión de los datos, le sigue un bit opcional de paridad, indicando si el número de bits transmitidos es par o impar, para detectar fallos, y después 1 ó 2 bits de Stop para indicar que se ha terminado le transmisión. Normalmente, el protocolo utilizado es 8N1, lo que significa, 8 bits de datos, sin paridad y con 1 bit de Stop).

Una vez que ha comenzado la transmisión de un dato, los bits tienen que llegar uno detrás de otro a una velocidad constante y en determinados instantes de tiempo. Por eso se dice que el RS-232 es asíncrono por carácter y síncrono por bit. Los pines que portan los datos son RXD y TXD. Las demás se encargan de otros trabajos: DTR indica que el ordenador esta encendido, DSR que el aparato conectado a dicho puerto esta encendido, RTS que el ordenador puede recibir datos, porque no esta ocupado, CTS que el aparato conectado puede recibir datos, y DCD detecta que existe una comunicación, presencia de datos.

Tanto el aparato a conectar como la computadora, o el programa terminal, tienen que usar el mismo protocolo serie para comunicarse entre sí. Puesto que el estándar RS-232 no permite indicar en que modo se esta trabajando, es el usuario quien tiene que decidirlo y configurar ambas partes. Como ya se ha visto, los parámetros que hay que configurar son: protocolo serie, 8N1; velocidad del puerto serie, 9600 bauds; y protocolo de control de flujo. Este ultimo puede ser por hardware, como el handshaking RTS/CTS, o bien por software, XON/XOFF, el cual no es muy recomendable ya que no se pueden realizar transferencias binarias. La velocidad del puerto serie no tiene por que ser la misma que la de transmisión de los datos, de hecho debe ser superior. Por ejemplo, para transmisiones de 1200 baudios es recomendable usar 9600, y para 9600 baudios se pueden usar 38400 ó 19200.

Esta señal se empleará para el envío y recepción de datos de entra la computadora y los monitores tipo Touch Screen, y más adelante veremos en qué otros dispositivos se empleará la comunicación RS-232

## **2.4.4 Señal de Audio.**

Existen dos maneras básicas de llevar señal eléctrica de audio: Balanceado y no balanceado.

La primera es de forma no-balanceada. La señal se lleva a través de un cable de dos conductores. Los conectores de señal no-balanceada tienen dos pines, como el RCA, también llamado Phono y Cinch, utilizado habitualmente por los equipos domésticos de alta fidelidad, y el 1/4" no balanceado, a menudo llamado, de forma errónea, jack, y usado en los instrumentos musicales y audio semi-profesional. Los conectores de más pines también pueden llevar señal no-balanceada, aunque no usarán todos los pines. Por ejemplo un XLR, también llamado Cannon, de tres pines podría llevar señal no-balanceada, dejando un pin sin usar. Los equipos domésticos usan en su práctica totalidad conexiones no balanceadas. Las conexiones no-balanceadas son muy simples, y se usan habitualmente y sin problemas para la conexión de muchos instrumentos musicales. La razón por la que este tipo de conexiones no son consideradas "profesionales" es que son muy susceptibles de contaminarse por interferencia electro-magnética, particularmente cuando las distancias de cable son largas.

La otra manera es balanceada. La señal se lleva dos veces, una de ellas con la polaridad invertida. A esto se lo conoce como el balanceado de una señal. Para llevar una señal balanceada necesitaremos conectores de tres pines y cable de tres conductores, uno de los cuales es el recubrimiento a tierra del cable. Las interferencias electro-magnéticas que no rechace el recubrimiento del cable, afectarán lo mismo a los dos cables que llevan la señal. La entrada del dispositivo al que llevamos la señal realiza lo que se conoce como desbalanceado, que consiste en sumar las dos señales que le llegan tras invertir una de ellas. Al haber estado invertida a su vez una señal con respecto de la otra en el cable, el balanceado consigue reforzar ó doblar la señal original y cancelar las interferencias que se produjeron en el cable. En la práctica la atenuación de las interferencias es muy compleja y no siempre se consiguen los resultados esperados, aunque en cualquier caso el transporte balanceado de señal es el preferible para aplicaciones profesionales. El parámetro CMRR (Common Mode Rejection Ratio, Relación de Rechazo en Modo Común) expresa la atenuación de una interferencia que se cuela en igual cantidad en los conductores que llevan la señal, y suele oscilar entre 60 y 80 dB, que vienen dados por las tolerancias del circuito de desbalanceado de entrada, y que definen la exactitud de la suma del desbalanceado. La figura 2.30 explica de forma gráfica el balanceado: el dispositivo de salida produce dos copias de la misma señal una de la cuales está invertida; si existe interferencia se produce de igual manera en las dos señales que se transportan por el cable; en el dispositivo de destino las señales se invierten y se suman, cancelándose la interferencia.

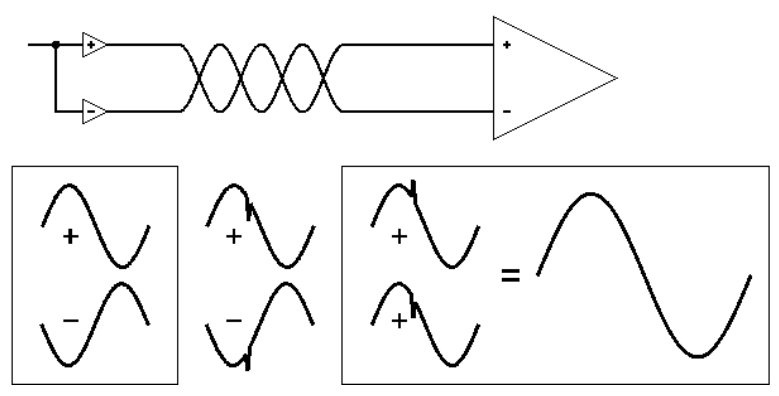

Figura 2.30 Señal balanceada.

Son necesarios conectores de tres pines para llevar señal balanceada, tales como XLR y 1/4" estéreo. Habitualmente se nombran los terminales como positivo, negativo y tierra.

En el conector de 1/4", como se muestra en la figura 2.31, lo usual es conectar el positivo a la punta (en inglés, tip), el negativo al anillo (ring) intermedio y la tierra (sleeve) del cable. Al conector de 1/4" con tres terminales se le denomina en inglés TRS, abreviatura de tip-ring-sleeve (punta-anillo-malla). En cualquier caso a veces es conveniente asegurarse de que los fabricantes de los dispositivos siguen las convenciones habituales de asignación de pines, sea cual sea el conector.

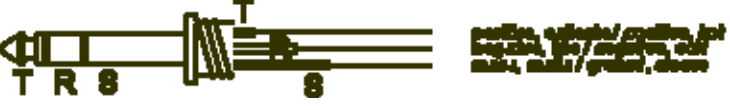

Figura 2.31 Asignación habitual de pines en conector de 1/4"

En el conector XLR, como se muestra en la figura 2.32, hoy en día lo más habitual es asignar los terminales según la norma AES, de forma que se conecta el pin 2 al positivo, el 3 al negativo y el 1 a tierra. En el pasado muchos fabricantes conectaban de forma inversa el 2 y el 3, casualmente ésta era la forma descrita por el fabricante original, Cannon, de manera que la interconexión de equipos podía ocasionar problemas de desfase, aunque hoy en día casi todos los fabricantes parecen haber adoptado la polaridad AES.

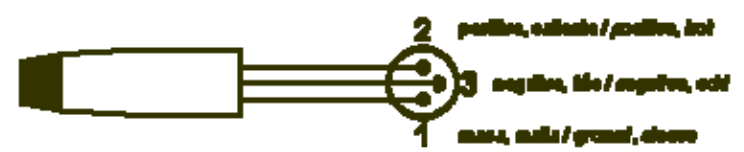

Figura 2.32 Asignación habitual de pines en conector XLR

Dentro de las conexiones balanceadas, podemos distinguir las balanceadas con transformador y balanceadas electrónicamente, de acuerdo a cómo se haya fabricado, y generalmente, los equipos profesionales cuentan con el balanceo electrónico.

## **2.4.5 Señal USB.**

Como resultado de un intento de dotar a una PC de un bus de alta velocidad que ofreciera las características ideales PnP de universalidad; facilidad de conexión y desconexión, incluso en caliente, es decir, "Hot Swappable", y sobre todo, que consumiese pocos recursos. Intel y otros líderes de la industria diseñaron el USB (Universal Serial Bus o Bus Serie Universal). Que es un bus serie bidireccional y de bajo coste. Diseñado como una extensión en la arquitectura estándar del PC y orientado principalmente en la integración de periféricos, que aparecen como un solo puerto en lo que se refiere a utilización de recursos. Auque en un principio, el interés primordial del bus USB se centraba en la integración de dispositivos telefónicos CTI ("Computer Telephony Integrations") en las PC.

La tecnología USB ha sido promovida principalmente por Intel, aunque le han seguido todos los grandes fabricantes, de forma que se ha convertido en un estándar importante. En sus comienzos los interesados en esta tecnología se agruparon en un foro, el USB Implementers Forum Inc., USB-IF, que agrupa a más de 460 compañías, y ha publicado diversas revisiones de la norma:

- > USB 0.9: Primer borrador, publicado en Noviembre de 1995.
- > USB 1.0: Publicada en 1996 establece dos tipos de conexión: La primera, denominada velocidad baja o Low speed, ofrece 1.5 Mbps, y está pensada para periféricos que no requieren un gran ancho de banda, como ratones o joysticks. La segunda, denominada velocidad completa ó Full speed, es de 12 Mbps, y está destinada a los dispositivos más rápidos.
- > USB 1.1: Publicada en 1998, añade detalles y precisiones a la norma inicial; es el estándar mínimo que debe cumplir un dispositivo USB.
- > USB 2.0: Su versión final fue publicada en Abril del 2000; es una extensión de la norma compatible con las anteriores. Permite velocidades de hasta 480 Mbps, denominada alta velocidad o High speed.

Los primeros dispositivos que empezaron a utilizar este tipo de conexión fueron las cámaras de video-conferencia, aunque actualmente pueden encontrarse todo tipo de dispositivos. El resultado es que, junto con los dispositivos inalámbricos, algunos de los cuales se conectan también a través de esta interfaz. La conexión USB se ha convertido en el método universal de conexión de periféricos, incluyendo dispositivos de almacenamiento y los denominados HID (Human Interface Device o dispositivo de Interfaz Humana), principalmente ratones y teclados.

El bus serie USB es síncrono, y utiliza el algoritmo de codificación NRZI ("Non Return to Zero Inverted"). En este sistema existen dos voltajes opuestos; una tensión de referencia corresponde a un "1", pero no hay retorno a cero entre bits, de forma que una serie de unos corresponde a un voltaje uniforme; en cambio los ceros se marcan como cambios del nivel de tensión, de modo que una sucesión de ceros produce sucesivos cambios de tensión entre los conductores de señal.

El sistema utiliza cuatro tipos de transacciones que resuelven todas las posibles situaciones de comunicación. Cada transacción utiliza un mínimo de tres paquetes, el primero es siempre un Token que avisa al dispositivo que puede iniciar la transmisión.

> Transferencia de control o "Control transfer": Ocurre cuando un dispositivo se conecta por primera vez. En este momento un controlador de host en la PC envía un paquete "Token" al periférico notificándole el número que le ha asignado.

- > Transferencia de pila de datos o "Bulk data transfer": Este proceso se utiliza para enviar gran cantidad de datos de una sola vez. Es útil para dispositivos que tienen que enviar gran cantidad de datos cada vez, como escáneres o máquinas de fotografía digital.
- > Transferencia por interrupción ó "Interrupt data transfer": ste proceso se utiliza cuando se solicita enviar información por el bus en una sola dirección, es decir, de la función al host.
- > Transferencia de datos isócrona ó "Isochronous data transfer": Este proceso se utiliza cuando es necesario enviar datos en tiempo real. Los datos son enviados con una cadencia precisa ajustada a un reloj, de modo que la transmisión es a velocidad constante.

El cable de bus USB es de 4 hilos, y comprende líneas de señal y alimentación, con lo que las funciones pueden utilizar un único cable.

Existen dos tipos de cable: blindado y sin blindar. En el primer caso el par de hilos de señal es trenzado; los de tierra y alimentación son rectos, y la cubierta de protección de blindaje solo puede conectarse a tierra en el anfitrión. En el cable sin blindaje todos los hilos son rectos. Las conexiones a 15 Mbps y superiores exigen cable blindado. En la tabla 2.3 se enlista cada pin con su nombre, descripción y color en cable en una conexión USB.

|   |             | Pin  Nombre  Descripción  Color |          |
|---|-------------|---------------------------------|----------|
|   | <b>VBUS</b> | $+5$ V. CC                      | rojo     |
| 2 |             | $\rm Datos$ -                   | azul     |
| 3 | D+          | $\mathrm{Datos}$ +              | amarillo |
| 4 | <b>GND</b>  | Tierra                          | verde    |

Tabla 2.3 Funciones por pin en un cable USB

Se usan dos tipos de conectores, A y B, como se muestra en la figura 2.33. Ambos son polarizados y sólo pueden insertarse en una posición, además de que utilizan sistemas de presión para sujetarse. Los de tipo A utilizan la hembra en el sistema anfitrión, y suelen usarse en dispositivos en los que la conexión es permanente, por ejemplo, ratones y teclados. Los de tipo B utilizan la hembra en el dispositivo USB, y se utilizan en sistemas móviles como cámaras fotográficas o altavoces. En general podemos afirmar que la hembra de los conectores A están en el lado del host o en la PC, mientras las de tipo B están del lado de los periféricos.

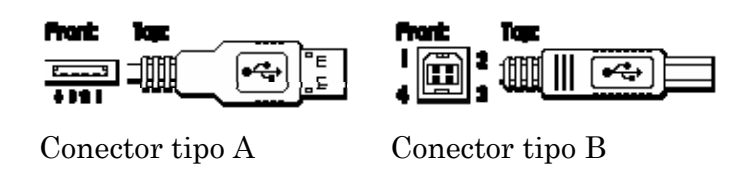

Figura 2.33 Conectores USB tipo A y B.

## **2.5 TOUCH SCREEN**

La cualidad de este museo interactivo, es la implementación de tecnología fácil de comprender y usar que proporcione al visitante una profunda interactividad con las exhibiciones. Con pantallas tipo touch screen, el visitante no necesitará ningún elemento extra para interactuar, más que los dedos, lo que simplifica el aprendizaje del visitante y da sencillez a la exhibición para su comprensión. Aunado, claro está, al interactivo. Lo anterior se debe a que el principal Hardware por excelencia que se implementará en todo el museo, son las pantallas touch screen.

Un Touch Screen o pantalla táctil es una pantalla que mediante un contacto táctil sobre su superficie permite la entrada de datos y órdenes al ordenador. Este contacto también se puede realizar con lápiz u otras herramientas similares. Actualmente hay pantallas táctiles que pueden instalarse sobre una pantalla normal.

Un dispositivo que permite al usuario interactuar con el sistema con una interfase fácil de usar y comprender, es la tecnología de pantallas sensibles al tacto. Este dispositivo da un paso adelante de lo que nos proporciona un ratón.

Los monitores touch screen se fabrican con base en 5 tecnologías principales - Resistiva, Capacitiva, Onda acústica superficial (SAW), Luz infrarroja (IR) y Mapeo Cercano de Campo (Near Field Imaging - NFI).

> La tecnología Resistiva se basa en una membrana de poliéster que se coloca al frente del monitor o pantalla LCD. Contiene 5 hilos de material conductor entrecruzados, que detectan un cambio de resistencia cuando se les aplica presión con un objeto. Los hilos corren horizontal y verticalmente en la membrana para poder determinar el punto exacto de la presión. Es la tecnología más económica y utilizada en monitores touch screen. Detecta todo tipo de objetos que se acerquen a la pantalla - dedos, uñas, tarjetas de crédito, lápices, plumas, inclusive el presionar con guantes. Resiste derrames de líquidos. Tiene la desventaja que usando un objeto punzo-cortante se puede dañar la membrana y se tendrá que sustituir. Se recomienda usar estos monitores en ambientes controlados donde las personas sepan los posibles daños que se pueden causar. Normalmente, la vida útil es de aproximadamente 35 millones de toques en un solo lugar que corresponde a 5 años de uso normal. Existen en el mercado monitores de 4 y 5 hilos, recomendamos los de 5 hilos por su mayor confiabilidad.

- > La tecnología Capacitiva en principio funciona de la misma manera que la resistiva. Existen dos variantes, la de capacitiva de proyección y la capacitiva de superficie. El equipo detecta los objetos que hacen cambiar la capacitancia del sensor, y detecta la ubicación que se ha tocado. Se sabe que se usa esta tecnología, cuando al acercar un dedo el sistema responde aun sin tocar la pantalla. La tecnología capacitiva de proyección, se puede utilizar detrás de un vidrio por lo que se pueden colocar detrás de un aparador o vitrina con vidrio de hasta 18 mm de espesor. Con resistentes a la humedad, calor, lluvia, nieve, hielo y hasta a fluidos corrosivos. Recomendables en la intemperie. No requiere recalibración por lo que es de bajo mantenimiento. La tecnología capacitiva de superficie a diferencia de la tecnología resistiva, estos monitores no detectan la presión realizada con guantes, objetos de plástico, y aislantes entre otros.
- > Los monitores con tecnología de Onda Acústica poseen sensores alrededor del monitor, a todo lo largo y ancho. Existe un transmisor y un receptor. Cuando un objeto interrumpe la señal, el equipo puede determinar las coordenadas donde se encuentra. Debido a que no tiene ninguna membrana, resiste todo tipo de rasguños; es antivandalismo. Es muy recomendado para aplicaciones donde el público en general tenga acceso. Su costo en mayor que los anteriores. Se usa en Bancos, Kioscos, Casinos. Tiene una vida útil aproximada de 50 millones de toques que corresponde a 10 años de uso. Usado en monitores de tubo de rayos catódicos.
- > La tecnología Infrarroja es similar a la onda acústica en la que se tienen sensores alrededor del monitor. Utiliza otra frecuencia electromagnética. En este caso se usan sensores y emisores infrarrojos para poder detectar el punto de contacto. Esta tecnología se usa en monitores de gran tamaño de 20 pulgadas en adelante. Aguanta temperaturas extremas, así que se puede localizar en ambientes abiertos, resiste rasguños y es antivandalismo. Debido a que no tiene membrana es casi imposible el desgastar la superficie. Tiene un excelente sellado lo que permite colocarlos en ambientes extremos como kioscos en la intemperie. Detecta cualquier objeto que se le presente como un dedo, lápiz, puntilla, guantes, uñas, entre otros. Se ajustan a los diferentes cambios de iluminación. Es innecesario el estarlos calibrando constantemente.

Los Touch Screen se fabrican principalmente en 12", 15", 17" aunque se les tiene en tamaños muy pequeños para celulares, cajeros automáticos y muy grandes como mesas de casino o muy grandes para pantallas de 40". Principalmente se integran en monitores planos de LCD o plasma y en algunos casos existen aplicaciones para monitores de rayos catódicos CRT.

En el museo emplearemos 2 tipos principales de touch screen:

- $\Rightarrow$  El Primero de onda acústica para monitores de 17" y 19". Cabe señalar que la tecnología ya está integrada al monitor LCD, por lo que no requiere alguna otra capa o superficie.
- $\Rightarrow$  El segundo es de tecnología infrarroja, para pantallas de 40". Este es un dispositivo que se instalará sobre la pantalla.

Todos ellos se comunican con la computadora a través del puerto serial, variando la velocidad de acuerdo al dispositivo.

## **2.6 COMPUTADORAS Y SERVIDORES**

Hablar de computadoras y servidores puede ser un tema realmente extenso, su arquitectura, su funcionamiento, su historia, su clasificación y sus características. Sin embargo, para nuestro caso, nos enfocaremos en el tipo de computadora que se empleará en el museo, el servidor específico, así como ciertas características con las que debe cumplir cada computadora.

Computadora viene del latín computare que significa calcular, es un sistema digital con tecnología microelectrónica, capaz de recibir y procesar datos a partir de un grupo de instrucciones denominadas programas, y finalmente transferir la información procesada o guardarla en algún tipo de dispositivo o unidad de almacenamiento.

La característica principal que la distingue de otros dispositivos similares, como una calculadora no programable, es que puede realizar tareas muy diversas cargando distintos programas en la memoria para que el procesador los ejecute.

Aunque las tecnologías empleadas en las computadoras digitales han cambiado mucho desde que aparecieron los primeros modelos en los años 40, la mayoría todavía utiliza la arquitectura Eckert-Mauchly, publicada a principios de los años 1940 por John von Neumann pero que fue creada por John Presper Eckert y John William Mauchly.

La arquitectura Eckert-Mauchly describe una computadora con 4 secciones principales: la unidad lógica y aritmética (ALU), la unidad de control, la memoria, y los dispositivos de entrada y salida (E/S). Estas partes están interconectadas por un conjunto de cables denominados buses:

> La memoria es una secuencia de celdas de almacenamiento numeradas, donde cada una es un bit o unidad de información. La instrucción es la información necesaria para realizar lo que se desea con el computador. Las «celdas» contienen datos que se necesitan para llevar a cabo las instrucciones, con el computador. El número de celdas varían mucho de computador a computador, y las tecnologías empleadas para la memoria han cambiado bastante; van desde los relés electromecánicos, tubos llenos de mercurio en los que se formaban los pulsos acústicos, matrices de imanes permanentes, transistores individuales a circuitos integrados con millones de celdas en un solo chip. En general, la memoria puede ser rescrita varios millones de veces (memoria RAM); se parece más a una pizarra que a una lápida (memoria ROM) que sólo puede ser escrita una vez.

- > El procesador, también llamado Unidad central de procesamiento (CPU) consta de:
	- ¾ La unidad lógica y aritmética o ALU: es el dispositivo diseñado y construido para llevar a cabo las operaciones elementales como las operaciones aritméticas, operaciones lógicas, y operaciones de comparación o relacionales. En esta unidad es en donde se hace todo el trabajo computacional.
	- $\geq$  La unidad de control sigue la dirección de las posiciones en memoria que contienen la instrucción que el computador va a realizar en ese momento; recupera la información poniéndola en la ALU para la operación que debe desarrollar. Transfiere luego el resultado a ubicaciones apropiadas en la memoria. Una vez que ocurre lo anterior, la unidad de control va a la siguiente instrucción, normalmente situada en la siguiente posición, a menos que la instrucción sea una instrucción de salto, informando a la computadora de que la próxima instrucción estará ubicada en otra posición de la memoria.
- $\Rightarrow$  Los dispositivos E/S sirven a la computadora para obtener información del mundo exterior y/o comunicar los resultados generados por el computador al exterior. Hay una gama muy extensa de dispositivos E/S como teclados, monitores, y unidades de disco flexible o cámaras web.

En la arquitectura PC, el núcleo del sistema está integrado en una sola placa, denominada tarjeta madre, Motherboard" o "Mainboard". En los sistemas actuales de escritorio, es una placa de circuito impreso multicapa de unos 600 cm2 en la que se incluyen elementos de montaje superficial soldados, amén de zócalos y conectores para diversos elementos desmontables. Existen diversos tamaños y disposiciones.

A grandes rasgos, los componentes principales de la placa base son los que se han esquematizado en la figura 2.34.

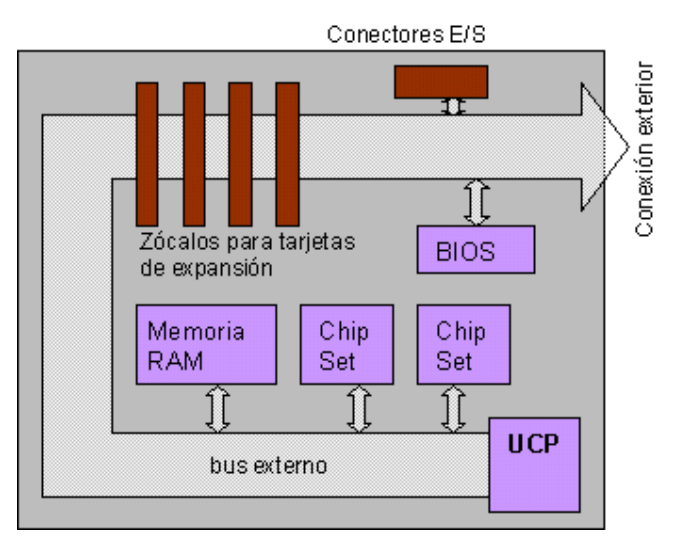

Figura 2.34 Esquema de una Tarjeta Madre.

## > **Bus externo**

Bus es una palabra inglesa que significa transporte. Permite significar la idea de las transferencias internas de datos que se dan en un sistema computacional en funcionamiento. En el bus todos los nodos reciben los datos aunque no se dirijan a todos los nodos, los nodos a los que no van dirigidos simplemente lo ignoran.

El bus es el conjunto de conductores eléctricos en forma de pistas metálicas impresas sobre la tarjeta madre del computador, por donde circulan las señales que corresponden a los datos binarios del lenguaje máquina con que opera el Microprocesador.

Hay tres clases de buses: Bus de Datos, Bus de Direcciones y Bus de Control. El primero mueve los datos entre los dispositivos del hardware: de Entrada como el teclado, el escáner, el mouse, etc.; de salida como la Impresora, el Monitor o la tarjeta de Sonido; y de Almacenamiento como el Disco Duro, el Diskette o la Memoria-Flash.

Estas transferencias que se dan a través del Bus de Datos son gobernadas por varios dispositivos y métodos, de los cuales el Controlador PCI (Peripheral Component Interconnect, Interconexión de componentes Periféricos), es uno de los principales. Su trabajo equivale, simplificando mucho el asunto, a una central de semáforos para el tráfico en las calles de una ciudad.

El Bus de Direcciones, por otra parte, está vinculado al bloque de Control de la CPU para tomar y colocar datos en el Sub-sistema de Memoria durante la ejecución de los procesos de cómputo. El Bus de Control transporta señales de estado de las operaciones efectuadas por el CPU con las demás unidades.

## > **Procesador.**

En realidad la palabra "procesador" es un término relativamente moderno. Se refiere a lo que en las computadoras de antaño se conocía como Unidad Central de Proceso UCP (CPU "Central Processin Unit"). Comenzó siendo del tamaño de un armario, y finalmente se construyó en un solo circuito integrado encapsulado en un chip que se inserta en un zócalo de la tarjeta madre.

En los primeros tiempos de la informática personal, que podemos suponer se inicia con la introducción del PC ("Personal Computer") por IBM a mediados de 1981, el mercado de microprocesadores para el PC estaba copado por Intel, que arrancando con el 8088, un modesto procesador de 16 bits a 4.77 MHz de velocidad de reloj, fue sufriendo sucesivas mejoras; principalmente en lo que respecta a la velocidad, que en el 2001 ha alcanzado más de 1 GHz. para equipos comerciales; capacidad de procesamiento en paralelo; capacidad de los registros; cache interna y facilidades hardware para multiprogramación.

## $\Rightarrow$  **BIOS.**

El sistema Básico de entrada/salida Basic Input-Output System (BIOS), es una memoria en la que se guardan datos fundamentales para el funcionamiento de la tarjeta madre y sus periféricos principales. El funcionamiento de los IBM PCs y compatibles se basa en su existencia, y su importancia justifica que se le asigne un chip especialmente dedicado a contenerla.

En los equipos modernos, el chip de la BIOS es fácilmente identificable por una pegatina plateada con un holograma, en la que junto a la palabra BIOS, aparece el nombre del fabricante. Probablemente alguno de los siguientes: AMI; Phoenix; Award; AST; Compaq; Microid; Mylex; IBM; Quadtel; ACER, o ALR, los más conocidos.

## > **Chipset. Juego de chips auxiliares**

El juego de chips auxiliares "Chipset" es un conjunto de circuitos integrados que realizan misiones específicas de apoyo. Por ejemplo organizar el tráfico en esa autopista que es el bus externo. Generalmente están soldados de forma permanente y forman un conjunto armónico con el procesador y con las características de la placa. Las tarjetas madre modernas vienen sin procesador, ni memoria, ni dispositivos periféricos, de forma que resultan altamente configurables, pero siempre incluyen este conjunto de integrados de apoyo. Los más significativos son los siguientes:

- $\triangleright$  Elementos de temporización.
- $\triangleright$  Controlador del bus externo.
- ¾ Controladores de acceso directo a memoria DMAC.
- ¾ Controlador programable de interrupciones PIC.
- $\triangleright$  Controladores de periféricos.

#### > **Memoria.**

El término "memoria" se refiere desde luego a cualquier dispositivo capaz de almacenar datos, pero aplicado a una computadora actual es demasiado ambiguo, ya que existen varias clases. En principio, pueden clasificarse en dos grandes grupos: Internas y externas.

¾ Las memorias internas están situadas en el procesador, la tarjeta madre, o en tarjetas insertadas en puertos de esta. Dentro de esta encontramos memoria RAM, memoria caché, registros del procesador e incluso la memoria del BIOS. De estos tipos el más importante a tomar en cuenta para nuestro caso es la memoria RAM.

La memoria principal o RAM (Random Access Memory, Memoria de Acceso Aleatorio) es donde la computadora guarda los datos que está utilizando en el momento presente. El almacenamiento es considerado temporal por que los datos y programas permanecen en ella mientras que la computadora este encendida o no sea reiniciada. Se le llama RAM por que es posible acceder a cualquier ubicación de ella aleatoria y rápidamente.

Físicamente, están constituidas por un conjunto de chips o módulos de chips normalmente conectados a la tarjeta madre. Los chips de memoria son rectángulos negros que suelen ir soldados en grupos a unas placas pequeñas con "pines" o contactos.

La diferencia entre la RAM y otros tipos de memoria de almacenamiento, como los disquetes o los discos duros, es que la RAM es mucho más rápida, y que se borra al apagar el computador, no como los Disquetes o discos duros en donde la información permanece grabada.

¾ La memoria externa está situada en dispositivos que se consideran "Externos" o "Periféricos" al ordenador, tales como disquetes, discos duros, cintas, CDs, DVDs, etc. Algunas de ellas son intercambiables, de forma que la capacidad de almacenamiento puede ser virtualmente ilimitada, aunque con el costo de tener que insertar manualmente la cinta, CD o DVD en la unidad correspondiente. También llamados dispositivos de almacenamiento.

De todos estos, el más importante presente en una computadora es el Disco duro, (en inglés hard disk, abreviado con frecuencia *HD* o *HDD*) al dispositivo encargado de almacenar información de forma permanente en una computadora. En ellos se guarda todo tipo de información: programas, archivos, bases de datos, etc.

Los discos duros generalmente utilizan un sistema de grabación magnética digital. En este tipo de disco encontramos dentro de la carcasa una serie de platos metálicos apilados girando a gran velocidad. Sobre estos platos se sitúan los cabezales encargados de leer o escribir los impulsos magnéticos. Hay distintos estándares a la hora de comunicar un disco duro con la computadora. Los más utilizados son IDE (Integrated Drive Electronics), SCSI (Small Computer System Interface), y SATA (Serial Advanced Technology Attachment), este último estandarizado en el año 2004.

## > **Conectores de E/S**

La tarjeta madre dispone generalmente de una serie de conectores para enchufar determinados dispositivos. Entre los más frecuentes están: Conector para la fuente de alimentación; Conector DB25 de puerto paralelo; conector DB9 para puerto serie; conector USB; conectores mini-DIN para ratón y teclado, puerto Ethernet para conectar a una red, etc.

Aparte de los ya mencionados, dentro de la misma tarjeta se encuentran diversos conectores a los cuales se vuelven parte de la computadora para agregar algún dispositivo, o agregar alguna característica ya sea de sonido, video, red, etc. Estos puertos son ranuras donde se colocan tarjetas con pines que agregan las características mencionadas. Existen varios estándares en cuanto a estos puertos o ranuras. Pero los más importantes a mencionar en nuestro caso son: PCI y PCI-E.

Un Peripheral Component Interconnect (PCI, "Interconexión de Componentes Periféricos") consiste en un bus de computadora estándar para conectar dispositivos periféricos directamente a su tarjeta madre. Estos dispositivos pueden ser circuitos integrados ajustados en ésta, los llamados "dispositivos planares" en la especificación PCI, o tarjetas de expansión que se ajustan en conectores. Es común en PC's, donde ha desplazado al ISA como bus estándar, pero también se emplea en otro tipo de ordenadores.

A diferencia de los buses ISA, el bus PCI permite configuración dinámica de un dispositivo periférico. En el tiempo de arranque del sistema, las tarjetas PCI y el BIOS interactúan y negocian los recursos solicitados por la tarjeta PCI. Esto permite asignación de IRQs y direcciones del puerto por medio de un proceso dinámico diferente del bus ISA, donde las IRQs tienen que ser configuradas manualmente usando jumpers externos. Aparte de esto, el bus PCI proporciona una descripción detallada de todos los dispositivos PCI conectados a través del espacio de configuración PCI.

Por otra parte el puerto PCIe o PCI-E es el estándar de bus que permite tarjetas de expansión. Es un sistema flexible y tiene el mismo interfaz de software que el PCI, pero las tarjetas son física y electrónicamente incompatibles. Mientras estaba en desarrollo, PCI Express era conocido como Arapaho o 3GIO.

Fue desarrollado por Intel en 2004, y transmite datos en forma serial, a diferencia del PCI que es paralelo.

PCIe 1.1 puede transferir datos a 250 MB/s en cada dirección por línea. Con un máximo de 32 líneas, PCIe permite una velocidad combinada de transferencia de 8 GB/s en cada dirección. Para poner esto en perspectiva, una sola línea permite una transferencia del doble de datos que un PCI normal, cuatro líneas permiten la misma velocidad que la versión más rápida del PCI-X 1.0, y ocho líneas permiten una transferencia comparable a versión más rápida de AGP.

Ahora bien, ya vimos las partes esenciales de una computadora, faltaría denominar que es un servidor. Un servidor no es mas que una computadora con ciertas características extra para llevar a cabo grupos de tareas específicas más complejas que una computadora convencional. Estas características pueden ser el uso de mayor memoria RAM, una arquitectura con doble procesador, incluso una mayor capacidad en discos duros. Las tareas complejas que puede llevar a cabo un servidor van desde el almacenamiento masivo de datos, almacenamiento de una base de datos, de una página web, de programas específicos que serán utilizados por un usuario con una computadora convencional a través de una red, etc.

Un servidor debe tener una buena cantidad de memoria para almacenar las grandes cantidades de información, debe tener una enorme capacidad de procesamiento para satisfacer la gran demanda de solicitudes, y muchas ocasiones tener la capacidad de atender varias solicitudes a la vez.

Sólo nos resta marcar las especificaciones de las computadoras y servidores que se emplearán en el museo:

Primero para las computadoras:

- $\boxtimes$  Micro torre con dimensiones:: 7" Ancho x 18" Largo x 17" Alto.
- $\boxtimes$  Procesador de 3.0GHz Intel Pentium 4 con tecnología Hyperthreading.
- $\boxtimes$  Memoria RAM de 1 GB.
- $\boxtimes$  3 Ranuras de expansión PCI y uno PCI-E.
- ⊠ Disco duro de 80 GB de 7200 RPM.
- ; Unidad DVD ROM con capacidad CD-RW.
- $\boxtimes$  Tarjeta de red LAN de 100 MB.

 $\boxtimes$  Tarjeta de gráficos para puerto PCI – E con doble salida de video VGA.

Y por último para los servidores:

- $\boxtimes$  Procesador dual 3.0 Ghz Intel Xeon.
- $\boxtimes$  Memoria RAM de 2 GB.
- $\boxtimes$  1 TB en discos duros.
- ⊠ Unidad DVD ROM.
- $\boxtimes$  2 Tarjetas de red LAN de 100 MB.

#### **2.7 PDA**

Una PDA (Personal Digital Assistant o Ayudante personal digital) es un dispositivo de pequeño tamaño que combina un ordenador, teléfono/fax, Internet y conexiones de red.

A las PDAs también se les llama palmtops, hand held computers y pocket PC.

Un PDA típico puede funcionar como teléfono móvil, fax, explorador de internet, organizador personal, GPS, etc.

La mayoría de PDAs empezaron a usarse con una especie de bolígrafo en lugar de teclado, por lo que incorporaban reconocimiento de escritura a mano. Hoy en día los PDAs pueden tener teclado y/o reconocimiento de escritura. Algunos PDAs pueden incluso reaccionar a la voz, mediante tecnologías de reconocimiento de voz. Existen varios tipos de PDA en el mercado, cada una con diferentes características como resolución en pantalla, soporte para redes alámbricas o inalámbricas, pantalla tipo Touch Screen, etc.

Las características de las PDA que se emplearán en el museo son las siguientes:

- $\boxtimes$  Soporte para conexión Wireless LAN 802.11b.
- $\boxtimes$  Resolución en pantalla VGA.
- $\boxtimes$  Sistema Operativo Windows Mobile 2003.
- $\boxtimes$  64 MB de RAM.

Como es apreciable, el hardware a implementar es bastante extenso y variado en cuanto a soluciones se refiere, muchas de ellas tienen que ver en gran medida con la parte museográfica, el sitio de instalación, el diseño, pero sobre todo la experiencia del visitante. En capítulos posteriores veremos el porqué en la variación de tamaños y formas de pantallas, en los tipos de bocinas, que van muy en conjunto con la idea museográfica.

Capítulo 3:

# Requerimientos del Sistema

Ya hemos visto el funcionamiento principal del sistema DMoC, así como el hardware que soporta para su funcionamiento. Toca el turno ahora de hablar de la plataforma sobre la cual se maneja el sistema, así como los formatos y software que emplea. Veremos que todo el sistema funciona sobre plataforma Windows, incluso para los servidores, y, de la misma forma, la base de datos se encuentra en SQL de Microsoft.

## **3.1 LAS PLATAFORMAS**

Ya se ha mencionado que el sistema consta de un web Server donde se almacena la base de datos con el contenido de todas y cada una de las exhibiciones, y que cada computadora 'cliente' contiene un programa específico de la exhibición, y que cada uno de estos programas obtiene una copia del contenido desde el servidor. Este último debe contener, según las especificaciones de requerimientos del sistema, el sistema operativo Windows 2003 Server y SQL Server 2000. Además, el servidor y cada una de las computadoras conectadas al sistema DMoC deben pertenecer a un Dominio.

Windows Server 2003 es un sistema operativo de la familia Windows de la marca Microsoft para servidores que salió al mercado en el año 2003. Está basada en tecnología NT y su versión del núcleo NT es la misma que la del sistema operativo Windows XP usado en estaciones de trabajo, o Workstations. Windows Server 2003 es un sistema operativo de propósitos múltiples capaz de manejar una gran gama de funciones de servidor, en base a sus necesidades, tanto de manera centralizada como distribuida. Algunas de estas funciones del servidor son: servidor de archivos e impresión, servidor Web y aplicaciones Web, servidor de correo, servicio de directorio, Sistema de dominio (DNS), servidor DHCP, etc.

Sus características más importantes son:

- $\Rightarrow$  Sistema de archivos NTFS<sup>1</sup> (New Technology File System):
	- 1. Cuotas

 $\overline{a}$ 

- 2. Cifrado y compresión de archivos, carpetas y no unidades completas.
- 3. Permite montar dispositivos de almacenamiento sobre sistemas de archivos de otros dispositivos al estilo unix
- > Gestión de almacenamiento, incluye gestión jerárquica del almacenamiento, consiste en utilizar un algoritmo de caché para pasar los datos menos usados de discos duros a medios ópticos o

<sup>&</sup>lt;sup>1</sup> NTFS (New File System Tecnology): Es un sistema de archivos diseñado por Microsoft a partir de Windows NT

similares más lentos, y volverlos a leer a disco duro cuando se necesitan.

- > Windows Driver Model: Implementación básica de los dispositivos más utilizados, de esa manera los fabricantes de dispositivos sólo han de programar ciertas especificaciones de su hardware.
- $\Rightarrow$  ActiveDirectory Directorio de organización basado en LDAP<sup>2</sup>, permite gestionar de forma centralizada la seguridad de una red corporativa a nivel local. Se encarga de almacenar la información sobre objetos en la red y facilita a administradores y usuarios la búsqueda y el uso de esta información. El servicio de Active Directory utiliza un tipo de almacenamiento de datos estructurado como punto de partida para la organización jerárquica y lógica de la información del directorio.
- > Autentificación Kerberos V5, que es un protocolo de autenticación de red con una larga trayectoria que se ha convertido en un estándar del sector. Gracias a la compatibilidad de Kerberos v5, un solo proceso rápido de inicio de sesión ofrece a los usuarios el acceso que necesitan a los recursos de la empresa, así como a otros entornos que admiten este protocolo. La compatibilidad con Kerberos v5 incluye otras ventajas, tales como autenticación mutua, es decir, tanto el cliente como el servidor deben proporcionar autenticación, y delegación de la autenticación (se realiza un seguimiento de las credenciales del usuario de extremo a extremo).
- > Proporciona un almacenamiento seguro para las credenciales de los usuarios, incluidas las contraseñas y los certificados de infraestructura de claves públicas. Ello permite realizar un inicio de sesión único para los usuarios, incluidos los usuarios móviles.
- > Puede utilizar la seguridad de protocolo de Internet (IPSec) para asegurar las comunicaciones dentro de una intranet y para crear soluciones de redes privadas virtuales (VPN) seguras en Internet. IPSec fue diseñada por el Grupo de trabajo de ingeniería de Internet (IETF) y se ha convertido en un estándar del sector para el cifrado del tráfico TCP/IP.
- > El Sistema de archivos de cifrado (EFS) complementa otros controles de acceso y proporciona un nivel adicional de protección de sus datos. EFS se ejecuta como un servicio del sistema integrado en todos los discos, incluidos los discos organizados en clústeres, por lo que facilita la administración, dificulta que se puedan producir ataques y resulta más transparente para el usuario.

 $\overline{a}$ 

<sup>&</sup>lt;sup>2</sup> LDAP (Lightweight Directory Access Protocol) es un protocolo a nivel de aplicación que permite el acceso a un servicio de directorio ordenado y distribuido para buscar diversa información en un entorno de red.

- $\Rightarrow$  La característica de credenciales de Servicio de acceso remoto (RAS) para todos los usuarios permite crear una conexión con una serie de credenciales, incluyendo el nombre de usuario y la contraseña que se encuentran disponibles para todos los usuarios de ese equipo.
- > DNS con registro de IP's dinámicamente
- $\Rightarrow$  Políticas de seguridad

Hablando sobre seguridad, Windows 2003 Server cuenta con la capacidad y soporte de implementar un sistema RAID (Rundant Array of Independent Disks o arreglo redundante de discos independientes), a manera de seguridad en cuanto a tolerancia en fallos, e integridad de datos. Cuenta además con restricción de acceso al sistema, dominio, archivos, e incluso, si se emplea como servidor de dominio, es capaz de restringir el acceso a las computadoras "cliente". Cuenta también con un firewall y restricción en red para bloqueo de intrusos y accesos no autorizados. A su vez, es capaz de administrar el acceso a archivos de acuerdo a privilegios y configuraciones de usuario ya se en el mismo sistema, o en una red local, lo que permite flexibilidad de acceso aunque restringido de acuerdo a os privilegios de cada usuario.

El Protocolo de configuración dinámica de host (DHCP) funciona con DNS y Active Directory en redes IP, lo que le ayuda a liberar de las tareas de asignar y mantener un seguimiento de las direcciones IP. El DHCP asigna de manera dinámica las direcciones IP a equipos u otros recursos que están conectados a una red IP.

La versión a emplear en el museo es 'Enterprise Edition' la cual soporta muchas de las características a emplear en el museo, además de que posteriormente, el sistema operativo se empleará en muchas otras aplicaciones, pensando a futuro.

Los requerimientos de este sistema operativo para con el hardware son:

- $\boxtimes$  Procesador basado en x86 de 733 Mhz, o superior.
- $\boxtimes$  128 MB de memoria RAM como mínimo.
- $\boxtimes$  1.5 GB de espacio libre en disco duro.
- ⊠ Unidad de CD-ROM.
- $\boxtimes$  Tarjeta de video VGA como mínimo.

Por otra parte, SQL Server 2000 es un motor de bases de datos de alto rendimiento capaz de soportar millones de registros por tabla con un interface intuitivo y con herramientas de desarrollo integradas como Visual Studio 6.0 o .NET, además incorpora un modelo de objetos totalmente programable (SQL-DMO) con el que podemos desarrollar cualquier aplicación que manipule componentes de SQL Server, es decir, hacer aplicación para crear bases de datos, tablas, DTS, backups, etc., todo lo que se puede hacer desde el administrador del SQL Server y podemos hacerlo no solo en Visual C++ sino también en Visual Basic, ASP y por supuesto en .NET.

SQL Server es un sistema administrador para bases de datos relacionales basadas en la arquitectura cliente/servidor. Transact-SQL es el lenguaje que emplea para mandar peticiones entre el cliente y el servidor. Es un lenguaje exclusivo de SQL Server, pero basado en el lenguaje SQL estándar, utilizado por casi todos los tipos de bases de datos relacionales que existen. SQL Server otorga a los administradores una herramienta potencialmente robusta, provista de las herramientas suficientes que le permiten mantener un óptimo nivel de seguridad en la utilización de los recursos del sistema y de la base de datos, que en este camino van cogidos de la mano.

La finalidad de SQL Server 2000 es analizar y administrar datos, dar mayor escalabilidad, disponibilidad y seguridad a las aplicaciones de análisis y los datos empresariales y potenciar las aplicaciones dando una mayor rentabilidad.

Los requisitos mínimos para la instalación de SQL Server 2000 son:

- $\boxtimes$  Windows NT® Server version 4.0 Service Pack 5 (SP5) o posterior.
- $\boxtimes$  128 MB en memoria RAM.
- $\boxtimes$  270 MB libre de espacio en disco duro como mínimo.
- ⊠ Unidad de CD-ROM.
- $\boxtimes$  Versión 5.0 de Microsoft Internet Explorer o posterior.

Ahora bien, el resto de las computadoras a emplear en el museo trabajarán bajo la misma plataforma Windows, por lo que todas ellas contendrán el sistema operativo Windows XP, el cual, es una línea de sistemas operativos que fueron hechos públicos el 25 de octubre de 2001 por Microsoft. Se considera que están en el mercado 400 millones de copias funcionando.

Dispone de versiones para todo entorno informático incluyendo computadoras domésticas o de negocios, computadoras portátiles. Es el sucesor de Windows 2000 y Windows ME y el antecesor de Windows Vista, y el primer sistema operativo de Microsoft orientado al consumidor que se construye con un núcleo y arquitectura de Windows NT y que se encuentra disponible en versiones para PC de 32 y 64 Bit.

Las ediciones más comunes son la 'Home Edition' destinada al hogar y la Professional que tiene características adicionales tales como la posibilidad de unirse a un dominio, en vez de solo a grupos de trabajo, y soporte para procesadores duales. La edición 'Media Center' es una versión de 'XP Professional' que viene incluida en PC de características especificas incluyendo un Control Remoto y que realza la capacidades multimedia. Windows XP Tablet PC Edition se diseñó para funcionar con en una Tablet PC que son portátiles con pantallas táctiles. Dos versiones de 64 bits, fueron lanzadas, Windows XP edición 64 bits para los procesadores Itanium y otra diseñada para procesadores AMD64 y EM64T. Windows XP Professional dispone de características adicionales diseñadas para entornos empresariales, como la autenticación por red y el soporte multiprocesador

A diferencia de sus versiones anteriores presenta mejoras en la estabilidad y de la eficacia. Tiene una Interfaz gráfica de usuario perceptiblemente reajustada, un cambio de Microsoft promovido para un uso más fácil que en las versiones anteriores. Las nuevas capacidades de la gerencia del software fueron introducidas para evitar el "DLL Hell"3 que plagó las viejas versiones. Es también la primera versión de Windows que utiliza la activación del producto para reducir la piratería del software, una restricción que no sentó bien a algunos usuarios. Ha sido también criticado por las vulnerabilidades de seguridad, integración de Internet Explorer y el reproductor Windows Media Player y aspectos de su interfaz.

Windows XP introdujo nuevas características, incluyendo:

- $\Rightarrow$  Secuencias más rápidas de inicio y de hibernación.
- $\Rightarrow$  Capacidad del sistema operativo de desconectar un dispositivo externo, de instalar nuevas aplicaciones y controladores sin necesidad de reiniciar.
- $\Rightarrow$  Una nueva interfaz de uso más fácil, incluyendo herramientas para el desarrollo de temas de escritorio.
- $\Rightarrow$  Uso de varias cuentas, que permite un usuario guarde el estado actual y aplicaciones abiertos en su escritorio y permita que otro usuario abra una sesión sin perder esa información.
- $\Rightarrow$  ClearType, diseñado para mejorar legibilidad del texto encendido en pantallas de cristal líquido (LCD) y monitores similares.
- $\Rightarrow$  Escritorio Remoto, que permite a los usuarios abrir una sesión con una computadora que funciona con Windows XP a través de una red o Internet, teniendo acceso a sus usos, archivos, impresoras, y dispositivos; y
- > Basado en el comprobador de controladores de dispositivos de Windows 2000, la versión Windows XP Professional proporciona incluso mayores pruebas de carga para los controladores de dispositivos.
- > Las estructuras de los datos importantes del núcleo son de sólo lectura, por lo que los controladores y las aplicaciones no pueden corromperlas. Todos los códigos de controladores de dispositivos son de sólo lectura y con protección de página.

 $\overline{a}$ 

<sup>&</sup>lt;sup>3</sup> Se refiere al conflicto generado por los archivos DLL (Dynamic Linking Libary), al ser compartidos por diferentes aplicaciones.

- $\Rightarrow$  Gracias a la protección de archivos, Windows XP protege los archivos principales del sistema contra la sobrescritura por la instalación de aplicaciones. Si se sobrescribe un archivo, la protección de archivos de Windows restaura la versión correcta.
- > Proporciona a los administradores un mecanismo impulsado por directivas para identificar el software que se encuentra en ejecución en su entorno y controlar su capacidad de ejecución. Esta facilidad se puede utilizar en la prevención de virus y troyanos y en el bloqueo de software. Puede contribuir a mejorar la integridad y capacidad de administración del sistema y, en última instancia, a reducir el costo de equipos.
- $\Rightarrow$  Su diseño permite que varias aplicaciones se ejecuten simultáneamente, al tiempo que garantiza una gran respuesta y estabilidad del sistema.
- $\Rightarrow$  Admite hasta 4 gigabytes (GB) de memoria RAM y hasta dos multiprocesadores simétricos.
- $\Rightarrow$  Ayuda a proteger los datos transmitidos a través de una red. IPSec es una parte importante de la seguridad de las redes virtuales privadas (VPN), que permiten a las organizaciones transmitir datos de forma segura a través de Internet.
- > Proporciona el estándar industrial y autenticación de alto nivel con un único inicio de sesión para los recursos de la empresa basados en Windows 2000. Kerberos es un estándar de Internet especialmente eficaz en redes que incluyen sistemas operativos diferentes, como UNIX.
- $\Rightarrow$  Windows Firewall incluido ayuda a incrementar la seguridad del ordenador desde el inicio hasta que el cierre de la sesión. Con lo cual se reduce el riesgo de ataques a través de Internet o de la red. De esta forma se puede configurar sin problemas aplicaciones y puertos para recibir solo tráfico de red de una dirección fuente desde cualquier ubicación, la subred local sola o de direcciones IP específicas.
- $\Rightarrow$  Ayuda a evitar que ciertos tipos de código malintencionado ataquen y saturen la memoria de su equipo.
- > Permite a los usuarios crear sesiones virtuales en sus equipos de escritorio mediante el protocolo de escritorio remoto (RDP, Remote Desktop Protocol) de Microsoft.

Windows XP ofrece una nueva interfaz gráfica. El menú del comienzo y capacidad de indexación de directorios de Windows fue reajustado y muchos efectos visuales fueron agregados, incluyendo:

> Un rectángulo azul translúcido en la selección de los archivos.

- > Un gráfico en los íconos de la carpeta, indicando el tipo de información que se almacena.
- > Sombras para las etiquetas del icono en el tablero del escritorio
- $\Rightarrow$  Capacidad de agrupar aplicaciones similares en la barra de tareas.
- $\Rightarrow$  Capacidad para prevenir cambios accidentales.
- > Destaca programas recién instalados en el menú de inicio.

Windows XP analiza el impacto del funcionamiento de efectos visuales y mediante esto determina si debe o no permitirlos, para evitar que la nueva funcionalidad consuma recursos en forma excesiva. Los usuarios pueden modificar más estos ajustes para requisitos particulares. Algunos efectos, tales como mezcla alfa o transparencia, son dirigidos enteramente a muchas tarjetas de video más nuevas. Sin embargo, si la tarjeta video no es capaz, el funcionamiento puede verse reducido substancialmente y Microsoft recomienda la característica de apagado manualmente. Windows XP agrega la capacidad para el uso de "estilos visuales" para cambiar la interfaz grafica. Sin embargo, los estilos visuales son firmados mediante criptografía por Microsoft para funcionar.

Los requisitos mínimos del sistema operativo Windows XP son:

- $\boxtimes$  Procesador a 233 Mhz o superior.
- $\boxtimes$  Memoria 128 MB o más.
- $\boxtimes$  Video Super VGA 800 x 600 o superior.
- $\boxtimes$  Espacio disponible en disco duro de 1.5 GB.
- ⊠ Unidad de CD-ROM.
- $\boxtimes$  Tarjeta de sonido.

Y como se puede ver, al comparar las características del Hardware especificado en el capitulo anterior, contra los que necesitan los sistemas operativos y SQL Server, rebasa los requerimientos. De esta manera podemos estar más seguros de tener un sistema robusto, y estable para llevar a cabo nuestras pruebas.

Hablemos ahora de los archivos en los cuales se apoya el sistema para reproducir el contenido, la mayoría son estándares comercialmente empleados y comunes ya conocidos. Hablaremos de algunas características de cada uno.

## **3.2 TIPOS DE ARCHIVOS PARA EL CONTENIDO**

Como ya es sabido, se pueden cargar archivos de imagen, video, texto, audio, presentaciones de power point o archivos de Word en el sistema DMoC. Sin embargo cada exhibición es diferente, y presenta el contenido en diferentes formas y tamaños. El sistema es capaz de soportar los siguientes formatos.

## **3.2.1 Imágenes**

Puede soportar imágenes en los formatos JPG, GIF o PNG, los cuales se explican a continuación:

JPG o JPEG (Joint Photographic Experts Group) es un algoritmo diseñado para comprimir imágenes con 24 bits de profundidad o en escala de grises. JPEG es también el formato de fichero que utiliza este algoritmo para comprimir imágenes y sólo trata imágenes fijas. El formato de archivos JPEG se abrevia frecuentemente JPG debido a que algunos sistemas operativos sólo aceptan tres letras de extensión.

JPEG es un algoritmo de compresión con pérdida. Esto significa que al descomprimir la imagen no obtenemos exactamente la misma imagen que teníamos antes de la compresión.

Una de las características que hacen muy flexible el JPEG es el poder ajustar el grado de compresión. Si especificamos una compresión muy alta se perderá una cantidad significativa de calidad, pero obtendremos ficheros de pequeño tamaño. Con una tasa de compresión baja obtenemos una calidad muy parecida a la del original, y un fichero mayor. Esta pérdida de calidad se acumula, lo que significa que si se comprime una imagen y descomprime se obtendrá una calidad de imagen, pero si vuelve a comprimirla y descomprimirla otra vez obtendrá una perdida mayor. Cada vez que comprima y descomprima la imagen, esta perderá algo de calidad.

El formato de ficheros JPEG o JPG fue creado por un grupo independiente, llamado JFIF (JPEG File Interchange Format), quienes se encargan sólo de la utilización del algoritmo JPEG para almacenar imágenes. Existen otros formatos de fichero que también utilizan el algoritmo JPEG, el más conocido de ellos es JNG.

GIF (Graphics Interchange Format) es un formato gráfico utilizado ampliamente en la World Wide Web, tanto para imágenes como para animaciones.

El formato fue creado por CompuServe en 1987 para dotar de un formato de imagen a color para sus áreas de descarga de ficheros, sustituyendo su temprano formato RLE en blanco y negro. GIF llegó a ser muy popular porque podía usar el algoritmo de compresión LZW (Lempel Ziv Welch) para realizar la compresión de la imagen, que era más eficiente que el algoritmo Run-Lenght Encoding (RLE) usado por los formatos PCX y MacPaint. Por lo tanto, imágenes de gran tamaño podían ser descargadas en un razonable periodo de tiempo, incluso con modems muy lentos.

GIF es un formato sin pérdida de calidad, siempre que partamos de imágenes de 256 colores o menos. Una imagen de alta calidad, como una imagen de color verdadero, con una profundidad de color de 24 bits o superior, debería reducir literalmente el número de colores mostrados para adaptarla a este formato, y por lo tanto existiría una pérdida de calidad.

Existen 2 versiones del formato GIF: GIF87a y GIF89a.

GIF87a es la especificación original, y está disponible desde 1987.

Sus principales características son:

- $\Rightarrow$  Compressión LZW, sin pérdidas.
- $\Rightarrow$  Soporte de entrelazado.

La compresión sin pérdidas equivale a decir que el fichero comprimido tiene exactamente la misma información que el fichero sin comprimir. Evidentemente, esta característica nos asegura que la calidad del gráfico GIF, y su información va a ser la misma por muy comprimido que esté el fichero. Normalmente las tasas de compresión pueden llegar a 1:4, aunque esto depende directamente de la información contenida en el gráfico.

Otra de las características del formato GIF87a es el sistema de entrelazado, el cual se basa en presentar la carga de la imagen en varias etapas, de manera que podemos vislumbrar el gráfico final antes de que este se halla cargado del todo. Esta característica se activa en el procesador de imágenes a la hora de guardar la imagen.

Concretamente, las imágenes GIF tienen un soporte de entrelazado en 4 etapas, lo que quiere decir que la imagen se mostrará en 4 fases, de la siguiente manera: primero mostrará las líneas del mapa de bits números 1, 5, 9,...; en la segunda fase de la carga, las líneas 2, 6, 8,...; y así consecutivamente, completando sus 4 fases de carga. De esta forma conseguimos, cuando cargamos esta imagen, empezar vislumbrando una imagen borrosa que poco a poco se va haciendo más clara hasta completar la carga.

GIF89a incorpora, a las de su predecesor GIF87a, 2 nuevas características: transparencia y animación.

La posibilidad de transparencia hace que podamos convertir un valor de color de la paleta de colores de ese GIF en transparente, igual que un cristal.

A la hora de diseñar una página web, esta característica nos ofrece mucho juego, ya que podemos hacer que parte de un gráfico se muestre transparente, mostrando lo que está directamente por debajo del mismo.

Todo esto se traduce en diseños web mejorados, mejor fundido con el resto de gráficos de la web, etc.

Básicamente, un GIF animado es un fichero GIF que contiene en si mismo varios "frames" o imágenes GIF e información para llevar a cabo la secuencia de la animación con estos gráficos.

En un GIF animado podemos definir parámetros como el retardo entre imagen e imagen GIF, autorepetición de la secuencia de imágenes, etc.

Sus principales características son:

- $\Rightarrow$  Profundidad de color: 8 bits máximo (256 colores simultáneos)
- $\Rightarrow$  Uso de color indexado, a través de una paleta de colores que puede ser de distintos tamaños, dependiendo del valor del Size of Local Color Table, que tiene un tamaño de 3 bits. El número de colores se puede calcular mediante la fórmula:

Número de colores  $= 2$ (Size of Local Color Table+1)

Esto permite a GIF usar una paleta de 2, 4, 8, 16, 32, 64, 128 ó 256 colores.

- > Aunque con el uso de varias capas transparentes (con un máximo de 256 colores en cada una) separadas por 0 milisegundos (simultáneas) entre ellas, pueden mostrarse imágenes con más de 24 colores diferentes, permitiendo presentar un color real. Pese a esto, esta última técnica es poco eficiente, y rara vez se usa, y cuando se hace es sobre todo para demostrar esta posibilidad, a veces, estas imágenes no aparecen simultáneamente sino que va apareciendo cada una de las capas sucesivamente. En este caso, cada capa sería un cuadrado de 16 por 16, en el que como mucho se podrían mostrar 256 colores, la imagen se divide en dichos recuadros, y se van superponiendo uno sobre otro.
- $\Rightarrow$  Permite transparencia de 1 bit, de tal forma que cada pixel de la imagen puede ser o no transparente. Esto lo diferencia de formatos como el PNG, que también dispone transparencia variable.
- $\Rightarrow$  Sus últimas versiones permiten hacer animaciones simples, aunque la compresión es muy deficiente.
- > Permite utilizar entrelazado en imágenes, de tal forma que las imágenes se visualicen al completo nada más empezar su descarga, pero con una baja definición que va progresando hasta cargarse por completo en los navegadores.

PNG (Portable Network Graphics) es un formato gráfico basado en un algoritmo de compresión sin pérdida para bitmaps no sujeto a patentes. Este formato fue desarrollado en buena parte para solventar las deficiencias del formato GIF y permite almacenar imágenes con una mayor profundidad de color y otros importantes datos.

Las imágenes PNG usan la extensión '.png' y han obtenido un tipo MIME (image/png) aprobado el 14 de octubre de 1996.

Se considera que el formato jpg es mejor para fotografía digital mientras que los formatos .gif y .png son mejor para imágenes gráficas.

En sí se pueden cargar todo estos tipos de archivos, lo importante a tomar en cuenta es el tamaño de la imagen y sus proporciones, ya sea 3X4 ó 9X16, dependiendo de la plantilla, aún así el sistema ajusta la imagen a que llene el espacio, y es por eso que se debe tomar en cuenta para evitar que la imagen se vea distorsionada

## **3.2.2 Videos**

El sistema soporta videos en formato MPEG 2 o bien Moving Pictures Experts Group 2, es la designación para un grupo de estándares de codificación de audio y video acordado por MPEG (grupo de expertos en imágenes en movimiento), y publicados como estándar ISO 13818. MPEG-2 es por lo general usado para codificar audio y video para señales de transmisión, que incluyen televisión digital terrestre, por satélite o cable. MPEG-2. Con algunas modificaciones, es también el formato de codificación usado por los discos SVCD´s y DVD`s comerciales de películas.

MPEG-2 es similar a MPEG-1, pero también proporciona soporte para video entrelazado, que es el formato utilizado por las televisiones. MPEG-2 video no está optimizado para bajas tasas de bits o menores que 1 Mbit/s, pero supera en desempeño a MPEG-1 a 3 Mbit/s y superiores.

MPEG-2 introduce y define Flujos de Transporte, los cuales son diseñados para transportar video y audio digital a través de medios impredecibles e inestables, y son utilizados en transmisiones televisivas. Con algunas mejoras, MPEG-2 es también el estándar actual de las transmisiones en HDTV. Un descodificador que cumple con el estándar MPEG-2 deberá ser capaz de reproducir MPEG-1.

MPEG-2 audio, mejora a MPEG-1 audio al alojar la codificación de programas de audio con más de dos canales. La parte 3 del estándar admite que sea hecho retro-compatible, permitiendo que descodificadores MPEG-1 audio puedan descodificar la componente estéreo de los dos canales maestros, o en una manera no retro-compatible, la cual permite a los codificadores hacer un mejor uso del ancho de banda disponible. MPEG-2 soporta varios formatos de audio, incluyendo MPEG-2 AAC.

Un Flujo de Sistema MPEG-2 típico consta de dos elementos:

- > Datos de video o Video Data
- $\Rightarrow$  Tiempo entre cada estampa o segmento de imagen
- $\Rightarrow$  Datos de audio
- $\Rightarrow$  Tiempo entre cada segmento de audio

MPEG-2 es para la codificación genérica de imágenes en movimiento y el audio asociado que crea un flujo de video mediante tres tipos de datos de marco: cuadros intra, cuadros posteriores predecibles y cuadros predecibles bi-direccionales, arreglados en un orden específico llamado 'La estructura GOP' (Group Of Pictures o grupo de imágenes).

Generalmente el material originado es una secuencia de video a una resolución de píxeles pre-fijada a 25 ó 29,97 cuadros por segundo con sonido.

MPEG-2 admite flujos de video escaneado de manera tanto progresiva como entrelazada. En flujos de escaneo progresivo, la unidad básica de codificación es un campo. En la discusión de abajo, los términos genéricos "cuadro" e "imagen" se refieren tanto a los campos o cuadros, dependiendo del tipo de flujo.

La imagen del video es separada en dos partes: luminancia 'Y' y crominancia, también llamada señales de diferencia de color U y V, a su vez, son divididos en "Macro-bloques" los cuales son la unidad básica dentro de una imagen. Cada macro-bloque es dividido en cuatro 8X8 bloques de luminancia. El número de bloques de crominancia 8X8 depende del formato de color de la fuente. Por ejemplo en el formato común 4:2:0 hay un bloque de crominancia por macro-bloque por cada canal haciendo un total de seis bloques por macro-bloque.

En el caso de los cuadros I, la verdadera información de imagen pasada a través del proceso codificador descrito abajo, los cuadros P y B primero son sujetos a un proceso de "compensación de movimiento", en el cual son corelacionados con la imagen previa, y en el caso del cuadro B, la siguiente. Cada macro-bloque en la imagen P o B es entonces asociada con un área en la imagen previa o siguiente que este bien correlacionada con alguna de éstas. El "vector de movimiento" que mapea el macro-bloque con su área correlacionada es codificado, y entonces la diferencia ente las dos áreas es pasada a través del proceso de codificación descrito abajo. Cada bloque es procesado con una transformada coseno discreta (DCT) 8X8. El coeficiente DCT resultante es entonces cuantificado de acuerdo a un esquema predefinido, reordenado a una máxima probabilidad de una larga hilera de ceros, y codificado. Finalmente, se aplica un algoritmo de codificación Huffman de tabla fija.

Los cuadros I codifican redundancia espacial, mientras que los cuadros B y P codifican redundancia temporal. Debido a que los marcos adyacentes son a menudo bien co-relacionados, los cuadros P pueden ser del 10% del tamaño de un cuadro I, y el cuadro B al 2% de su tamaño.

La secuencia de diferentes tipos de marcos es llamada la estructura de grupos de imágenes (GOP). Hay muchas estructuras posibles pero una común es la de 15 marcos de largo, y tiene la secuencia I\_BB\_P\_BB\_P\_BB\_P\_BB\_P\_BB\_, una secuencia similar de 12 marcos es también común. La relación de cuadros I, P y B en "la estructura GOP es determinado por la naturaleza del flujo de video y el ancho de banda que constriñe el flujo, además el tiempo de codificación puede ser un asunto importante. Esto es particularmente cierto en las transmisiones en vivo y en ambientes de tiempo real con Fuentes de cómputo limitados, un flujo que contenga varios cuadros B puede tomar tres veces más tiempo para codificar que un archivo que sólo contenga cuadros I.

La tasa de bits de salida de un codificador MPEG-2 puede ser constante (CBR) o variable (VBR), con un máximo determinado por el reproductor – por ejemplo el máximo posible en un DVD de película es de 10.4 Mbit/s. Para lograr una tasa de bits constante el grado de cuantificación es alterado para lograr la tasa de bits requerida. Incrementar la cuantificación hace visible un defecto cuando el video es descodificado.

En sí el sistema soporta cualquier formato MPEG, pero para poder obtener el máximo desempeño del sistema, se recomiendan:

- ⊠ Stream Format: Generis ISO MPEG stream
- $\boxtimes$  Stream Type: MPEG-2 Program Stream
- $\boxtimes$  Frame Rate: 29.976 (NTSC)
- $\boxtimes$  Bit Rate: Constant Bit Rate de 80,000 kbps
- $\boxtimes$  Audio Stream Type: MPEG Audio Layer 2
- $\boxtimes$  Audio Bitrate: 192 kbps o superior
- $\boxtimes$  Sample Rate: 44.1 kHz
- ; Channels: Stereo
- $\boxtimes$  Bit sample: 16 bits

#### **3.2.3 Audio**

Soporta archivos de tipo WAV (o WAVE), apócope de WAVEform audio format, es un formato de audio digital normalmente sin compresión de datos desarrollada y propiedad de Microsoft y de IBM que se utiliza para almacenar sonidos en el PC, admite archivos mono y estéreo a diversas resoluciones y velocidades de muestreo, su extensión es .wav.

Es una variante del formato RIFF (Resource Interchange File Format, formato de fichero para intercambio de recursos), método para almacenamiento en "paquetes", y relativamente parecido al IFF y al formato AIFF usado por Macintosh. El formato toma en cuenta algunas peculiaridades de la CPU Intel, y es el formato principal usado por Windows.

A pesar de que el formato WAV puede soportar casi cualquier codec de audio, se utiliza principalmente con el formato PCM (no comprimido) y al no tener pérdida de calidad puede ser usado profesionalmente, Para tener calidad como la de un disco compacto se necesita que el sonido se grabe a 44100 Hz y a 16 bits, por cada minuto de grabación de sonido se consumen unos 5 megabytes de disco duro. Una de sus grandes limitaciones es que solo se puede grabar un archivo de hasta 4 Gigabytes, que equivale aproximadamente a 6,6 horas en calidad disco compacto. Es una limitación propia del formato, independientemente de que el sistema operativo donde se utilice sea MS Windows u otro distinto, y se debe a que en la cabecera del fichero se indica la longitud del mismo con un número entero de 32 bit, lo que limita el tamaño del fichero a 4 GB.

Y para este sistema, las características WAV que soporta son las siguientes:

- $\boxtimes$  Format: PCM Way file
- $\boxtimes$  Sample Rate: 44.1 kHz
- ⊠ Channels: Stereo or Mono
- $\boxtimes$  Bit sample: 16 bits

Es importante notar que se deben cumplir estas especificaciones, o de lo contrario el sistema no podrá reproducir el archivo al momento de cargarlo al sistema

## **3.2.4 Presentaciones**

Puede soportar presentaciones hechas en Power Point de Microsoft, desarrollado para sistemas operativos Microsoft Windows y Mac OS. Ampliamente usado en distintos campos como en la enseñanza, negocios, etc. Según las cifras de Microsoft Corporation, cerca de 30 millones de presentaciones son realizadas con PowerPoint cada día. Forma parte de la suite Microsoft Office.

Es un programa diseñado para hacer presentaciones prácticas con texto esquematizado, fácil de entender, animaciones de texto e imágenes, imágenes prediseñadas o importadas desde imágenes de la computadora. Se le pueden aplicar distintos diseños de fuente, plantilla y animación.

Hoy en día, mediante un sistema informático, pueden crearse imágenes sencillas o diseñarse secuencias completas de imágenes cinematográficas.

Pero una parte especial del tratamiento de imágenes es la que esta formada por los programas de presentación, que mezclan esas imágenes con texto y sonidos para la exposición de datos en salas con un público más o menos amplio.

PowerPoint, de la compañía Microsoft, es uno de los programas de presentación más extendidos en la actualidad. Viene integrado en el paquete Microsoft Office como un miembro más, que puede aprovechar las ventajas que le ofrecen los demás componentes del equipo para obtener un resultado óptimo.

Con PowerPoint podemos crear todo tipo de productos relacionados con las presentaciones: Diapositivas estándar de 35mm, transparencias, documentos impresos para los asistentes a la presentación, así como notas y esquemas para el presentador.

El sistema de igual forma soporta animaciones de Flash o bien Adobe Flash (hasta 2005 Macromedia Flash). Flash se refiere tanto al programa de edición multimedia como a Macromedia Flash Player, escrito y distribuido por Adobe, que utiliza gráficos vectoriales e imágenes ráster, sonido, código de programa, flujo de vídeo y audio bidireccional (el flujo de subida sólo está disponible si se usa conjuntamente con Macromedia Flash Communication Server). En sentido estricto, Flash es el entorno y Flash Player es el programa de máquina virtual utilizado para ejecutar los archivos generados con Flash.

Los archivos de Flash, que tienen generalmente la extensión de archivo SWF, pueden aparecer en una página web para ser vista en un navegador, o pueden ser reproducidos independientemente por un reproductor Flash. Los archivos de Flash aparecen muy a menudo como animaciones en páginas Web y sitios Web multimedia, y más recientemente Aplicaciones de Internet Ricas. Son también ampliamente utilizados en anuncios de la web.

En versiones recientes, Macromedia ha ampliado Flash más allá de las animaciones simples, convirtiéndolo en una herramienta de desarrollo completa, para crear principalmente elementos multimedia e interactivos para Internet.

## **3.2.5 Documentos**

Se pueden cargar archivos tipo DOC de Microsoft Word, el cual es un procesador de texto creado por Microsoft, y actualmente integrado en la suite ofimática Microsoft Office.

Microsoft Word utiliza un formato nativo cerrado y muy utilizado, comúnmente llamado DOC (utiliza la extensión de archivo .doc). Por la amplísima difusión del Microsoft Word, este formato se ha convertido en estándar por excelencia, con el que pueden transferirse textos con formato o sin formato, o hasta imágenes, siendo preferido por muchos usuarios antes que otras opciones como TXT para el texto sin formato o JPG para gráficos; sin embargo, este formato posee la desventaja de tener un mayor tamaño comparado con algunos otros. Por otro lado, la Organización Internacional para la Estandarización ha elegido el formato OpenDocument como estándar para el intercambio de texto con formato, lo cual ha supuesto una desventaja para el formato .doc.

También soporta archivos de tipo PDF (del inglés Portable Document Format, Formato de Documento Portátil) es un formato de almacenamiento de documentos, desarrollado por la empresa Adobe Systems. Está especialmente ideado para documentos susceptibles de ser impresos, ya que especifica toda la información necesaria para la presentación final del documento, determinando todos los detalles de cómo va a quedar, no requiriéndose procesos anteriores de ajuste. Cada vez se utiliza más también como especificación de visualización, gracias a la gran calidad de las fuentes utilizadas y a las facilidades que ofrece para el manejo del documento, como búsquedas, hiperenlaces, etc.

Tiene la característica de ser multiplataforma, es decir, puede ser presentado por los principales sistemas operativos (Windows, Unix/Linux o Mac), sin que se modifiquen ni el aspecto ni la estructura del documento original, puede integrar cualquier combinación de texto, gráficos, imágenes e incluso música, es uno de los formatos más extendidos en Internet para el intercambio de documentos. Por ello es muy utilizado por empresas, gobiernos e instituciones educativas.

Es una especificación abierta, para la que se han generado herramientas de Software Libre que permiten crear, visualizar o modificar documentos en formato PDF. Un ejemplo es la suite ofimática OpenOffice.org.

También un PDF puede cifrarse para proteger su contenido e incluso firmarlo digitalmente. Además puede crearse desde varias aplicaciones exportando el archivo, como es el caso de los programas de OpenOffice.org.

## **3.3 SOFTWARE ADICIONAL**

Por último hablaremos de las aplicaciones extra en las cuales se apoya el DMoC y cómo la manera en la cual las emplea, ya sea para reproducir algún tipo de archivo de los ya mencionados o acceder al sistema.

Primeramente hablaremos del explorador, a través del cual podemos acceder a la aplicación Web. Los sistemas operativos que se emplearán en el museo cuenta ya con un explorador predeterminado, y de acuerdo a las especificaciones, no es necesario ningún otro tipo de aplicación extra para este caso. Los exploradores Web son aplicaciones de software que localizan y muestran páginas Web. Los dos exploradores más populares son Microsoft Internet Explorer, el de nuestro caso, y Netscape Navigator. Ambos son exploradores gráficos; es decir, muestran elementos gráficos además de texto. En nuestro caso, nos apoyaremos en el programa Internet Explorer de Microsoft, el cual ya esta contenido dentro de los sistemas operativos Windows que se instalarán. Asimismo, la mayoría de los exploradores puede presentar información multimedia, que incluye sonido y vídeo, pero requieren complementos para algunos formatos. A pesar de que el DMoC maneja muchos de estos tipos de archivos, no emplea las aplicaciones adicionales, ya que únicamente las reproduce en la exhibición en sí. Recordemos que la aplicación web únicamente maneja el sistema, es decir, carga o modifica contenido, mas no lo reproduce.

Para el caso de videos encontramos dos programas; uno para reproducir los archivos de video, y otro para crearlos. Al primero se le llama decodificación, y al segundo codificación.

La codificación de video sirve para pasar señales de video analógico a señales de video digital. La mayoría de codificadores comprimen la información, para que pueda ser almacenada en un archivo, en nuestro caso MPEG, o transmitida ocupando el mínimo espacio posible. Como ya se vió, el formato MPEG es una codificación de la señal original de video, que genera una secuencia de imágenes, pues bien, un programa codificador se encarga de llevar a cabo esta compresión de la señal de video para convertirla en formato MPEG. Generalmente lo hace en tiempo real, es decir, convierte la señal de video al formato MPEG al mismo tiempo que va llegando.

Por el contrario, una decodificación es todo lo contrario a una codificación, parte del archivo MPEG codificado anteriormente, y obtiene los valores que debería tener la señal original para que vuelva a recrearse la imagen en el la pantalla.

En este punto, el programa especificado para el DMoC se llama 'Elecard Mpeg Player' en su versión 4.0. Este requerimiento es muy específico debido a que las aplicaciones desarrolladas para el DMoC se apoyan en los controles y funcionalidades de este programa en particular, y el emplear algún otro no daría el resultado esperado en cuanto a la reproducción o codificación de videos.

Una vez que ya se analizó cómo funciona el sistema DMoC en sí, así como el hardware que se empleará y sus características, pudimos ver en este capítulo analizamos los formatos soportados por el sistema, y las plataformas que requiere. Todo esto en conjunto, da como resultado un sistema completo para tener en funcionamiento el museo. Por lo que nos resta la implementación llevando a cabo la instalación central en cuartos de control, el tema de nuestro siguiente capítulo.

Capítulo 4:

## Implementación en Sitio

Teniendo todas las partes del DMoC analizadas a detalle, es posible comenzar la implementación, que como ya se sabe, para todo sistema centralizado, éste se concentrará en un cuarto, donde se encuentran todas las computadoras con los programas de las exhibiciones, mientras que afuera, únicamente se localizan las pantallas, bocinas y proyectores que el visitante ve. Esto nos ayuda a llevar un mejor control de cada exhibición, y en el siguiente capítulo, veremos como este sistema centralizado tiene la ventaja de poder resolver cualquier problema sin que sea perceptible al visitante. En este capítulo veremos como algunas exhibiciones tienen características muy similares en cuanto a instalación y funcionalidad, lo que nos da la facilidad de clasificarlas. No así otras, como la exhibición 'Simulador del Mercado', las cuales por su complejidad entran en una clasificación especial por los detalles que conlleva su implementación.

## **4.1 LA INSTALACIÓN FÍSICA**

Primeramente hablemos de los diseños de las exhibiciones. Estas exhibiciones ya están definidas en cuanto a su funcionalidad, e instalación. Dentro de todo esto, el objetivo principal, es verificar que esta funcionalidad esperada sea la deseada con el equipo y las aplicaciones correctas.

Para lograr lo anterior nos apoyaremos en documentos que sirven como esquemas técnicos, los cuales ejemplifican gráficamente la conexión que debe hacerse en cada exhibición. Así como la posición sugerida para cada computadora en los cuartos de control.
En la figura 4.1 podemos ver un ejemplo de estos esquemas técnicos, existe uno por exhibición y denotan claramente la conexión desde una computadora hasta el sitio donde está la exhibición. Del lado izquierdo se encuentra la computadora, ubicada originalmente en el cuarto de control, con sus conexiones salientes del cuarto de control a través de un cable CAT 5 pasando por un extensor de video. Del lado derecho encontramos las pantallas en el lugar de la exhibición, con una cámara y un sensor, este último no va a la computadora, sino a un panel a donde se conectan todos los sensores, estos van a una sola computadora la cual administra las señales entrantes de los sensores para mandar una respuesta a la computador a para que esta actúe de acuerdo a su funcionalidad. En la parte superior se encuentra el cuarto en el que se debe ubicar cada exhibición, además del cuarto de control que le corresponde. Para este caso tenemos, una computadora, de la cual salen 4 señales de video, cada una a una pantalla, y entra una señal de video a partir de una cámara, con un sensor de movimiento. Cada exhibición que se implementa tiene su propio esquema técnico detallando el número de computadoras a emplear, número de sensores, bocinas, o algún otro equipo que se vaya a instalar. También es apreciable el número de cables de conexión y el equipo al cual va conectado.

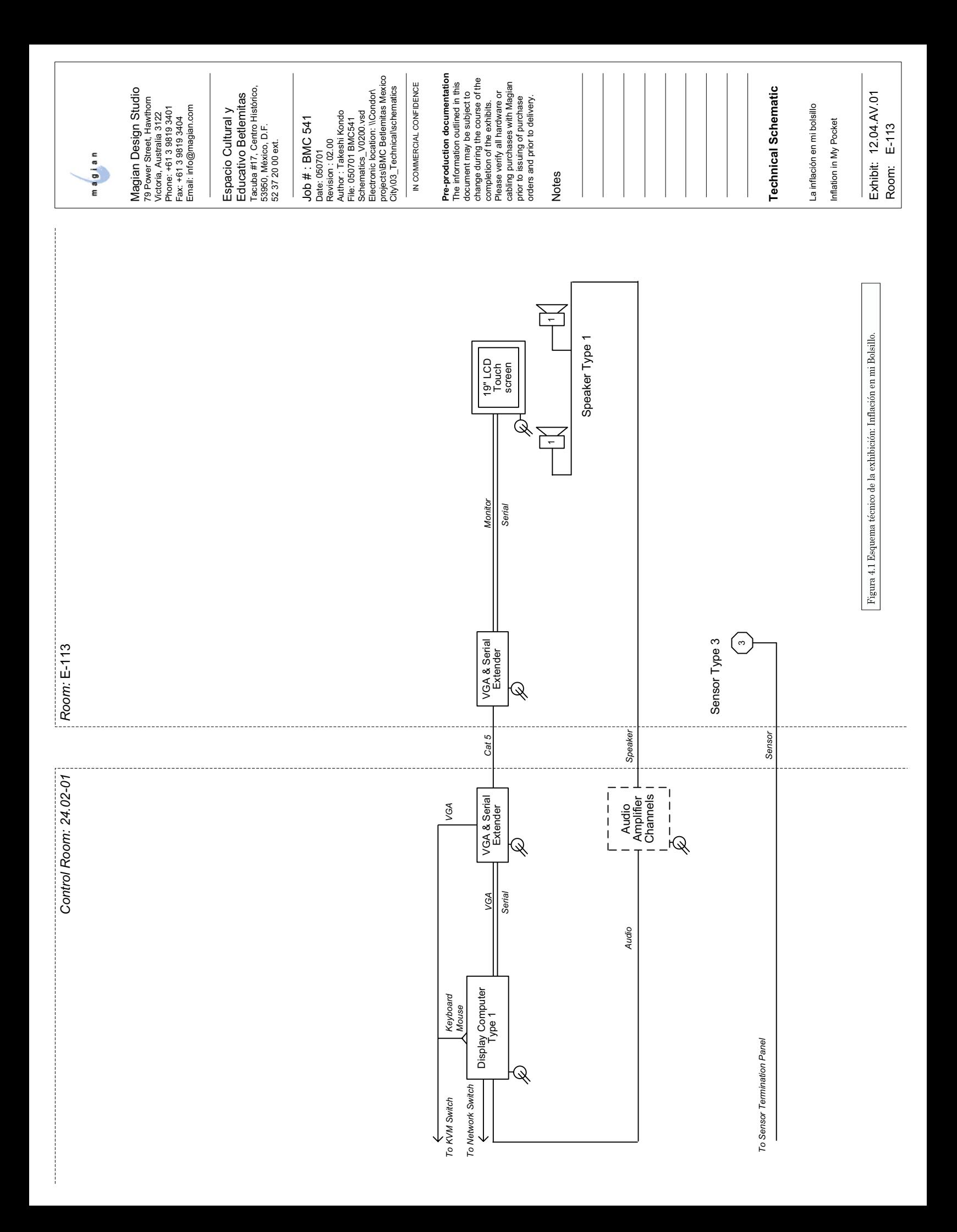

En la figura 4.2 tenemos un ejemplo más de un esquema técnico, en éste no se aprecia una computadora, sin embargo sí se conecta a una aunque de forma indirecta. Esto se debe a que, como en el caso de las conexiones de sensores, este tipo de exhibiciones comparten una computadora, la cual administra el audio, y en realidad llevan instalado el programa DIAC.

El edificio donde se instala el museo, está divido en 3 pisos como sigue: Planta baja, Entresuelo y Planta alta. En cada uno de los pisos hay diferentes exhibiciones, y cada piso contiene su cuarto de control de acuerdo con los esquemas técnicos, el cuarto lleva cierto orden, el cual puede no ser arbitrario, aunque sí su ubicación. Al final, todo este sistema va conectado en una misma red, la cual ya está implementada y proporciona comunicación entre cada cuarto de control. De tal forma que todo se centraliza en un solo cuarto de control como principal, el cual se ubica en el Entresuelo.

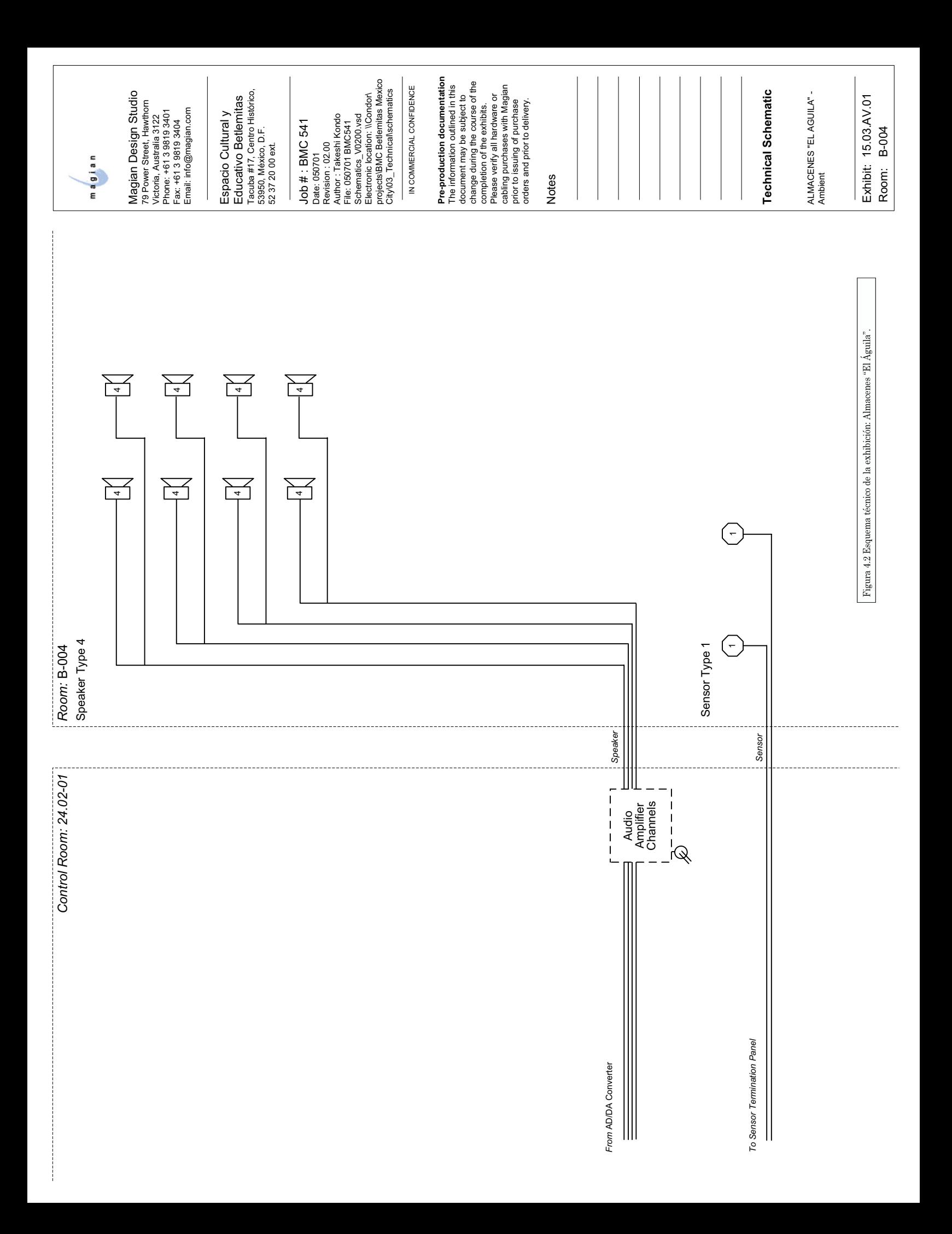

En la figura 4.3 se muestra el esquema proporcionado del cuarto de control de Entresuelo, el cuarto principal. Este únicamente sugiere posiciones para cada computadora en gabinetes, en cambio, sí puede servir para dar una idea del número de computadoras, amplificadores de sonido y convertidores de AD/DA que se emplean en dicho cuarto. Es importante recalcar que en cada lugar de estos, se ubica una sola pantalla con un teclado y ratón para controlar cada una de las computadoras, esto se logra con KVM Switchs (Keyboard, Video and Mouse Switch) el cual es capaz de concentrar varias señales de video en una sola, y seleccionarla para poder desplegarla en la pantalla y manejar a través de teclado y ratón. Así en estos KVM, podemos seleccionar la computadora que se desea manipular y ver lo que se esta desplegando en pantalla.

Del lado izquierdo, dentro de los gabinetes se localiza la parte de audio principal. Cada exhibición tiene su peculiaridad en sonido, algunas llevan su propio sonido de la exhibición, otras se apoyan de los amplificadores y convertidores de audio para llevar el sonido, dependiendo de la bocina a emplear. Esto mismo también esta especificado en los documentos técnicos.

Otro punto importante a notar en este cuarto de control de Entresuelo, es que aquí es donde se encuentra tanto el servidor del DMoC, como el controlador del dominio. En el primero se localiza el programa central como Web Server junto con la base de datos, mientras que el segundo contiene la base de datos de los recursos de red para todo el sistema, que para este caso son computadora e impresoras.

Para seguridad, en la parte inferior se ubican sistemas UPS (Uninterruptible Power Supply) para mantener tanto los servidores, como las computadoras y el equipo de audio funcionando en caso de falla eléctrica, y sobre todo, prevenir daños al equipo por apagones. Sin embargo, el requerimiento de UPS no será implementado de esta forma. Ya que existe un sistema UPS general, y cada cuarto de control será alimentado por éste, el cual entra inmediatamente después de una falla eléctrica, para posteriormente poner en marcha la planta eléctrica y 5 segundos después permitir que la esta alimente los cuartos de control. De tal forma que en ningún momento se interrumpe la alimentación de energía eléctrica y mantiene funcionando las computadoras del museo.

Hablando de la red, ésta se encuentra ya implementada como una red LAN en un segmento privado a través de Switchs y Routers. De tal forma que cada cuarto de control está comunicado a través de fibra óptica, y entre cada computadora se lleva la red por una conexión LAN en cable CAT 5e. Por lo que para nuestra implementación, sólo nos resta la asignación de direcciones IP para cada computadora y la entrada a dominio de cada computadora en el museo para compartir los recursos y haya comunicación entre las mismas.

"Computer for Soundscape & Sensor" contains 1x Digital I/O Card and 1 x 16 channel<br>audio Card. "Computer for Soundscape " contains 1 x 16 channel audio Card.

Total: 2x Digital I/O Cards, 6 x 16 Channel Audio Cards in this control room

Please locate Row 1 and Row 2 as back to back

 $39.5"D$ 1003 mm  $\mathcal{L}$ 

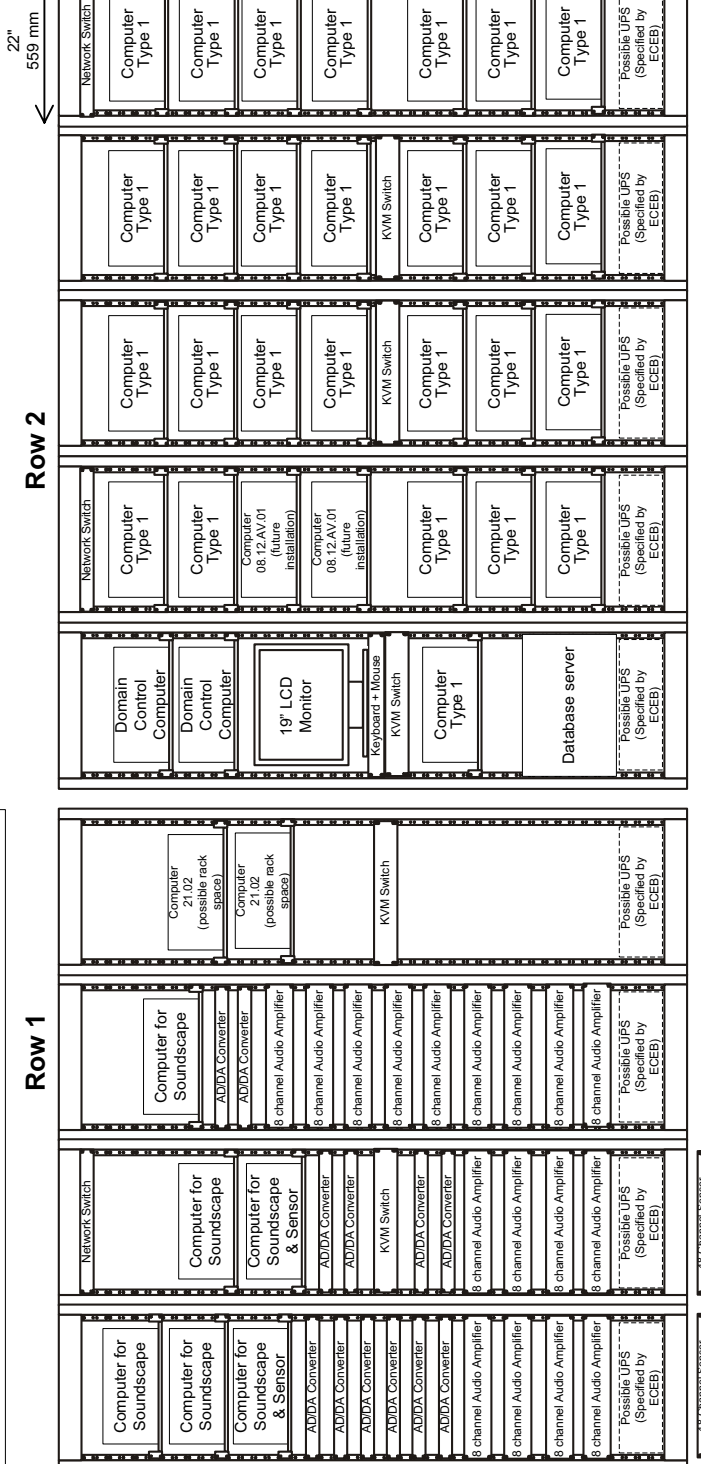

83.125"<br>2111 mm

48 Channel Sensor<br>Termination Panel 48 Channel Sensor<br>Termination Panel

Sensor Termination Panels can be mounted behind the racks

equipment must be centralized; it may not be distributed within exhibits or exhibit structures. To maximize cabing options, it is essential for control rooms to be within 120m of the exhibits they are to serve. Control Room Requirements:<br>When locating technical infrastructure to support exhibit media, the following considerations should be taken into account:<br>- control rooms must be seedequate ventilation and cooling systems.<br>- c

In allocating space, we recommend a 10% contingency.<br>All computers need to be connected to museum infrastructure through network switches.<br>KVM switches need to be daisy chained.

Note:<br>Please Locate VGA Extenders near the each workstation PCs

In addition to the footprint of the racks themselves, space must be allowed for technicians to access the back and front of every rack. An approximate passage of 0.6m is recommended.

Figura 4.3 Esquema técnico del cuarto de control principal.

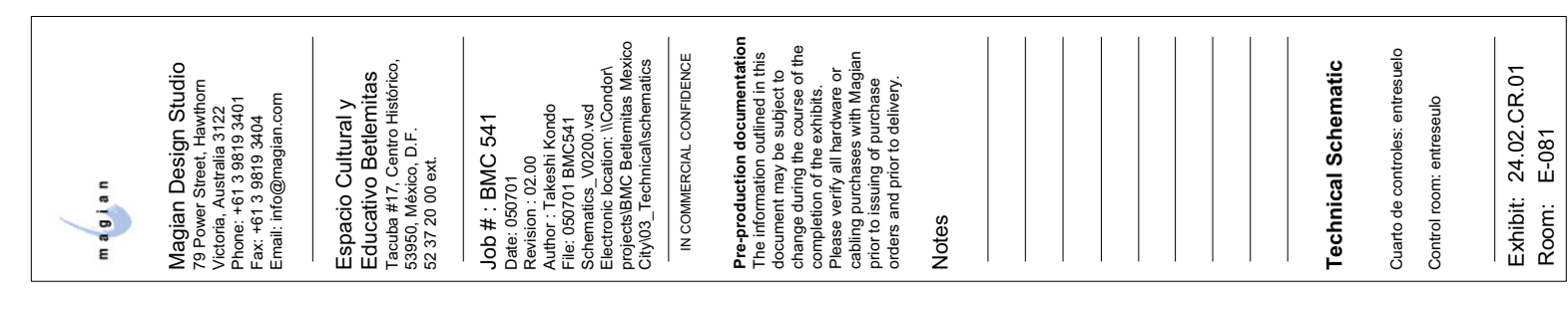

 $\overline{\Sigma}$ 

<u> . . .</u>

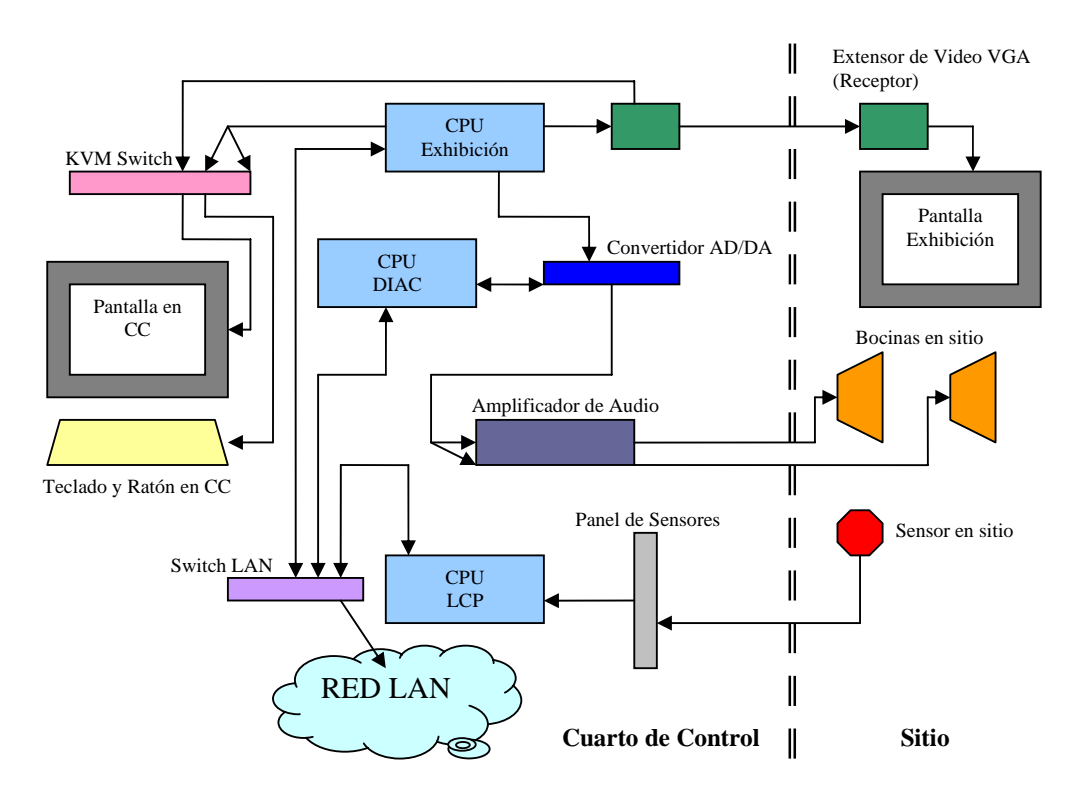

Figura 4.4 Ejemplo de un esquema técnico de cuarto de control de Entresuelo.

Con todo lo anterior se puede realizar un diagrama completo donde se conjugan todos los elementos descritos y da como resultado el de la figura 4.4 que corresponde a la exhibición más sencilla. En donde es notable el importante papel que desempeña la red para la comunicación, ya que por ahí no solamente se actualiza el contenido de la exhibición, sino que envía señales respuesta a la activación de alguno de los sensores para generar los ya mencionados 'triggers' del capítulo 1, y así generar una respuesta en el DIAC, o bien en la misma exhibición. Para el caso de exhibiciones más complejas, quizás requiera de más sensores, hardware extra como cámaras, micrófonos, o incluso conexión con alguna otra computadora de la misma exhibición. Sólo se necesitan emplear conexiones extra en los switches LAN, o bien del uso de los extensores de video para poder transmitir la señal del sitio hasta el cuarto de control o viceversa.

Es indispensable mencionar un sistema de aire acondicionado, el cual, evita sobrecalentamiento del equipo. Manteniendo una temperatura constante de 19 º C. Cada gabinete cuenta con ventiladores en la parte superior que extrae el aire caliente generado por las computadoras, permitiendo la entrada de aire frío de la parte inferior, generando así un ambiente controlado para el correcto funcionamiento del equipo.

Hasta aquí lo referente a instalación física, donde el principal apoyo son los documentos técnicos a partir de lo que ya se vio en cuanto al hardware a implementar en el capítulo 2. Veamos ahora el software, que aunque ya se habló de ellos en el primer capítulo, para éste, es necesario considerar su instalación en las computadoras.

#### **4.2 INSTALACIÓN DE SOFTWARE**

El sistema central de DMoC llamado DAMS, el cual, que como ya se vio, es la aplicación en el web Server que administra el contenido en una base de datos. Este software se instala a partir de un archivo ejecutable, el cual viene acompañado de una serie de paso a seguir para su correcta instalación. Primeramente especifica el asegurarnos que cumplamos los requerimientos del hardware y software:

- ⊠ Servidor.
- $\boxtimes$  Red LAN.
- $\boxtimes$  Windows 2003 Server con sus últimas actualizaciones hasta el momento de su instalación.
- $\boxtimes$  Servicios adicionales como IIS corriendo.
- $\boxtimes$  SQL Server 2000 con sus ùltimas actualizaciones.
- $\boxtimes$  Servidor dentro del dominio con características de administrador.
- $\boxtimes$  Reproductor Quicktime instalado.

Posteriormente requiere que se corra el archivo ejecutable para la instalación, tras varios pasos a seguir, al final observamos la base de datos instalada, en SQL Server, junto con el web Server, de esta forma tenemos instalado el DAMS, aunque vacío por no tener alguna exhibición instalada aún.

Las computadoras que controlan video y audio son muy similares, y en varios casos, son la misma computadora. Estas, de igual forma, cuentan con un archivo instalador y una guía de instalación, las cuales solicitan los siguientes requerimientos:

- $\boxtimes$  Computadora
- $\boxtimes$  Red LAN
- $\boxtimes$  Windows XP Proffessional, y todas sus actualizaciones hasta el momento de su instalación.
- $\boxtimes$  Tarjeta de Entrada y Salida de señal de sensores instalada, en su caso.
- $\boxtimes$  Tarjeta de Sonido digital instalada, en su caso.
- $\boxtimes$  Computadora dentro del dominio.
- $\boxtimes$  Registrado con cuenta de Administrador Local

Una vez cumplidos estos requisitos, se procede a la instalación del/los archivo/s. Así quedan instalados los programas DIAC y LCP para audio y sensores respectivamente.

Ahora bien, la instalación de cada exhibición se compone de dos partes con estricto orden riguroso. La primera llamada 'Server Setup' es un instalador para el servidor, el cual actualizará la base de datos con las plantillas y, en algunos casos, el contenido que deba tener la exhibición, esto permite acceder al DAMS y encontrar la nueva plantilla donde asignaremos videos, imágenes o texto según sea el caso. La segunda llamada 'Kiosk Setup' es la instalación en la computadora correcta, de acuerdo a los esquemas técnicos, para que el programa haga uso de los recursos sin fallo alguno, esto es que se instale el programa de grabación en la computadora con cámara y micrófono por ejemplo. Aunque cada exhibición es diferente, de manera general, todas presentan estos tipos de archivos, la diferencia radica en los recursos que emplean, y ciertos datos que piden los archivos a instalar, como la localización del servidor central, de las demás computadoras que pertenezcan a la misma exhibición, su identificación dentro del DAMS, etc. El Server Setup no pide mas requerimiento que la instalación del DAMS como tal, en cambio el Kiosk Setup pide ciertos requerimientos de acuerdo a los tipos de archivos que se van a presentar, el hardware que requiera y su funcionalidad, pero de forma generalizada, los requerimientos del un Kiok Setup común son:

- $\boxtimes$  Computadora.
- $\boxtimes$  Windows XP Proffessional con las últimas actualizaciones hasta el momento de su instalación.
- ; Red LAN en comunicación con el Servidor DAMS, con las computadoras LCP, DIAC y demás computadoras que pertenezcan a la exhibición.
- $\boxtimes$  Dentro del mismo dominio que el Servidor DAMS, computadoras DIAC, LCP y las demás exhibiciones.
- $\boxtimes$  Registrado con cuenta de Administrador Local.
- $\boxtimes$  Instalación de Server Setup en Servidor DAMS de la misma exhibición a instalar.
- $\boxtimes$  El hardware correcto de acuerdo con los esquemas técnicos instalado físicamente con sus controladores corriendo en la computadora.
- $\boxtimes$  Software MPEG Player Elecard 3.0 instalado y activado con Licencia.
- $\boxtimes$  Software MPEG Encoder Elecard 3.0 instalado y activado con Licencia, en su caso.

De esta forma queda el software instalado en las computadoras de las exhibiciones, y el servidor DAMS comunicándose con ellas. Es importante recalcar que se lleva un registro estricto de cada computadora con su exhibición, de acuerdo a su clave en el servidor, sin embargo, es también de mucha importancia la configuración de la red que se está haciendo, para poder tener el control y no perder el orden de cada una de las exhibiciones. Para ello, se guarda en un documento la ubicación física, junto con la clave de la exhibición y su dirección IP. Esto nos será de mucha utilidad para ubicar cada computadora en caso de fallos, o errores en la configuración, tema de nuestro siguiente capitulo.

Por último queda el software a instalar en las PDA que se emplearán en el museo, estas controlan algunas exhibiciones y en otros casos, son parte de un juego. Este software se instala a través de una computadora con el software de sincronización de la PDA, y solicita ciertos datos de la computadora con la que se conectará según la exhibición a la que pertenezca. Cabe señalar son solo 3 las exhibiciones que emplean las PDAs, sus requerimientos son:

- $\boxtimes$  Computadora.
- ; Controlador USB del adaptador de conexión a la PDA con la computadora.
- $\boxtimes$  Software ActiveSync instalado.
- $\boxtimes$  PDA conectada en la computadora.

De lo anterior, sólo que mencionar la clasificación de exhibiciones por su complejidad y su funcionalidad.

#### **4.3 LAS EXHIBICIONES**

Hablando de las exhibiciones en sí, existen un total de 44 exhibiciones distribuidas en todo el museo, cada una de ellas tocando diferentes temas de economía o bien, de la historia del edificio. Para éste caso, no tiene sentido mencionar cada una de ellas con sus características, ya que el tema de la economía y la historia de nuestro país si bien son de interés para todos los mexicanos no son parte esencial del presente proyecto de tesis. Sin embargo si es importante mencionar un poco sobre su funcionalidad en donde encontramos diferentes soluciones para los requerimientos de sonido, y video. Para ello, hemos encontrado 6 grupos de exhibiciones, y dentro de este mismo, una exhibición en particular la cual es la más compleja dentro de todo el sistema. A continuación está la clasificación con sus características particulares por su funcionalidad.

#### **4.3.1 Exhibiciones de TouchScreen**

Este tipo de exhibiciones son de las más sencillas que se pueden encontrar dentro del museo ya que solo emplean una pantalla touch screen o un proyector, y/o algún tipo de bocina, mas un sensor que se encarga de activar el sonido o el video. En estas sencillas exhibiciones, el visitante solo tiene que acercarse a la pantalla, tocarla y comenzar a interactuar con el juego dentro de la misma pantalla, apoyado a veces por audio de donde viene una voz que explica el interactivo.

En la Figura 4.5 podemos observar un esquema técnico de alguna de estas exhibiciones, 'Banco de México' que en este caso, al tocar la pantalla, comienza un video introductorio que, con ayuda de una bocina phaced array, explica de viva voz de los funcionarios del Banco de México las funciones de este. Posteriormente, el visitante puede seleccionar diversos temas sobre las funciones del Banco de México, viendo y escuchando al funcionario hablando. La función del sensor es tan solo detectar la presencia del visitante para subir el volumen en presencia de este, y bajarlo cuando el sensor está desactivado.

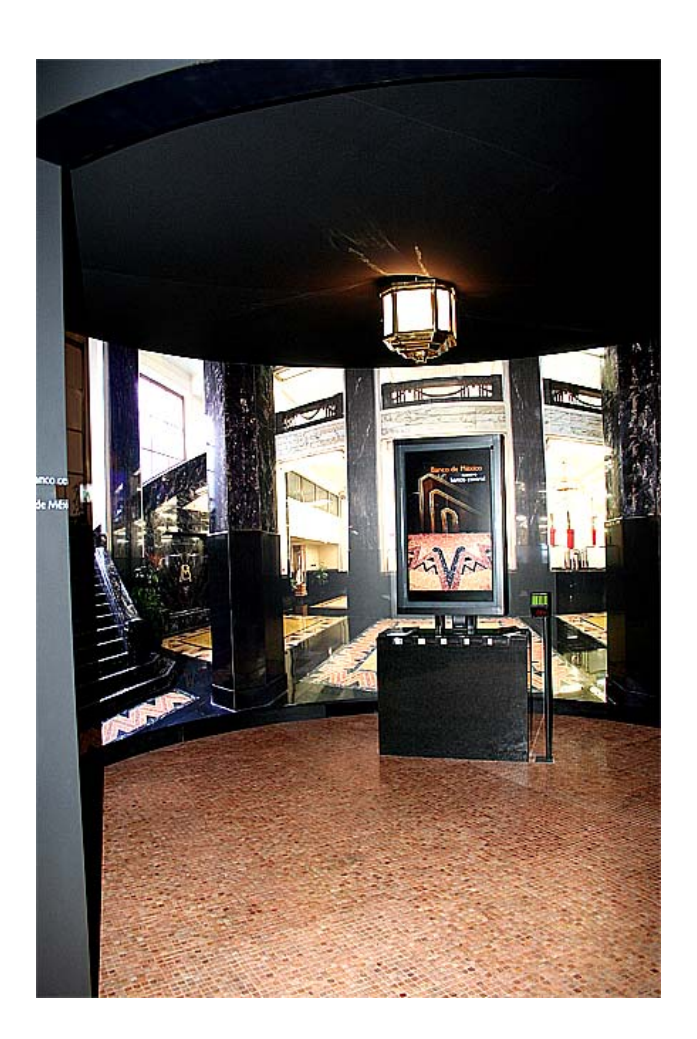

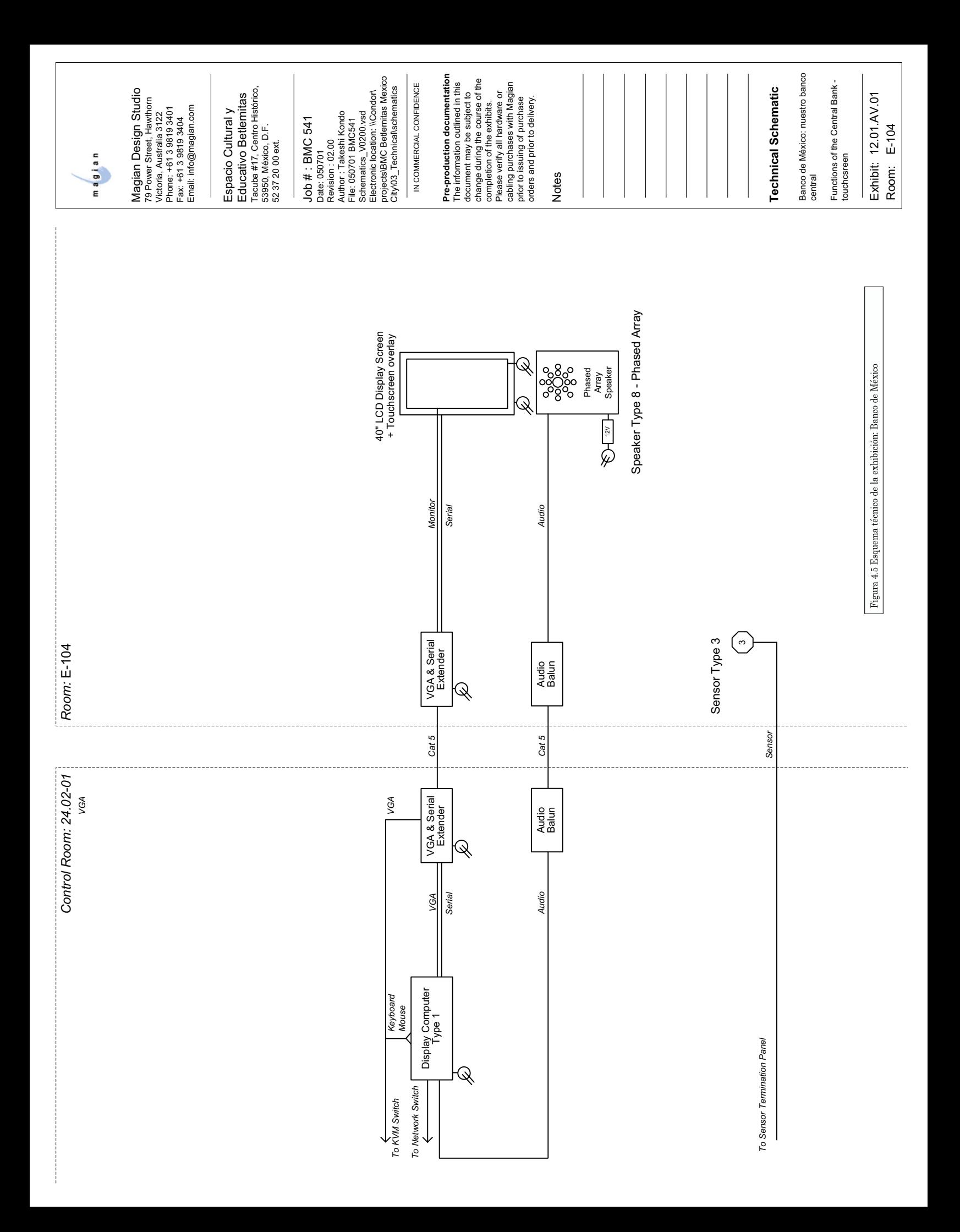

#### **4.3.2 Exhibiciones de Audio**

Este tipo de exhibiciones puede variar de acuerdo al tipo de solución que presente, pero en general puede no pertenecer a una computadora específica, ya que el audio proviene de una computadora con DIAC instalado. Como su nombre lo indica, la principal atracción de este tipo de exhibiciones no tiene algún video, son solamente bocinas ubicadas en puntos estratégicos donde el visitante pueda escuchar algún sonido, una voz o un efecto ambiental.

En la figura 4.6 se puede observar el esquema técnico de la exhibición 'Estudio Fotografico Vergara – Talking Photographs'. Como se puede observar en el esquema, consta únicamente de bocinas y sensores. Cuando un visitante se acerca a alguna bocina localizada detrás de una foto dentro de una recreación de un antiguo estudio fotográfico, el sensor es activado y comienza un conjunto de testimonios de personas de la época de la foto. Esto para adentrar al visitante en lo que era un estudio de aquella época.

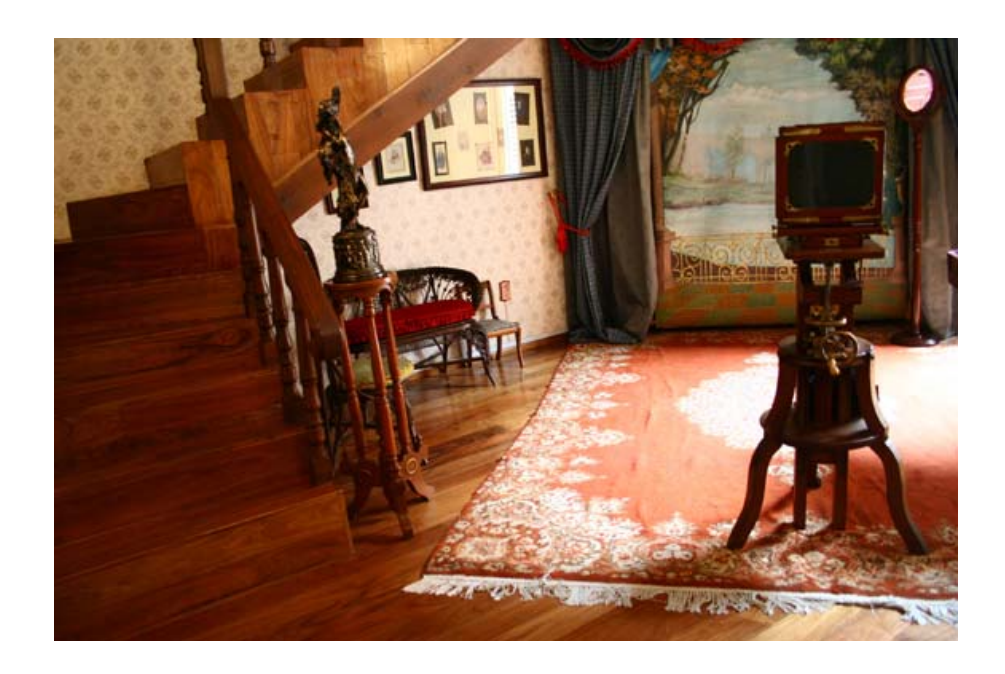

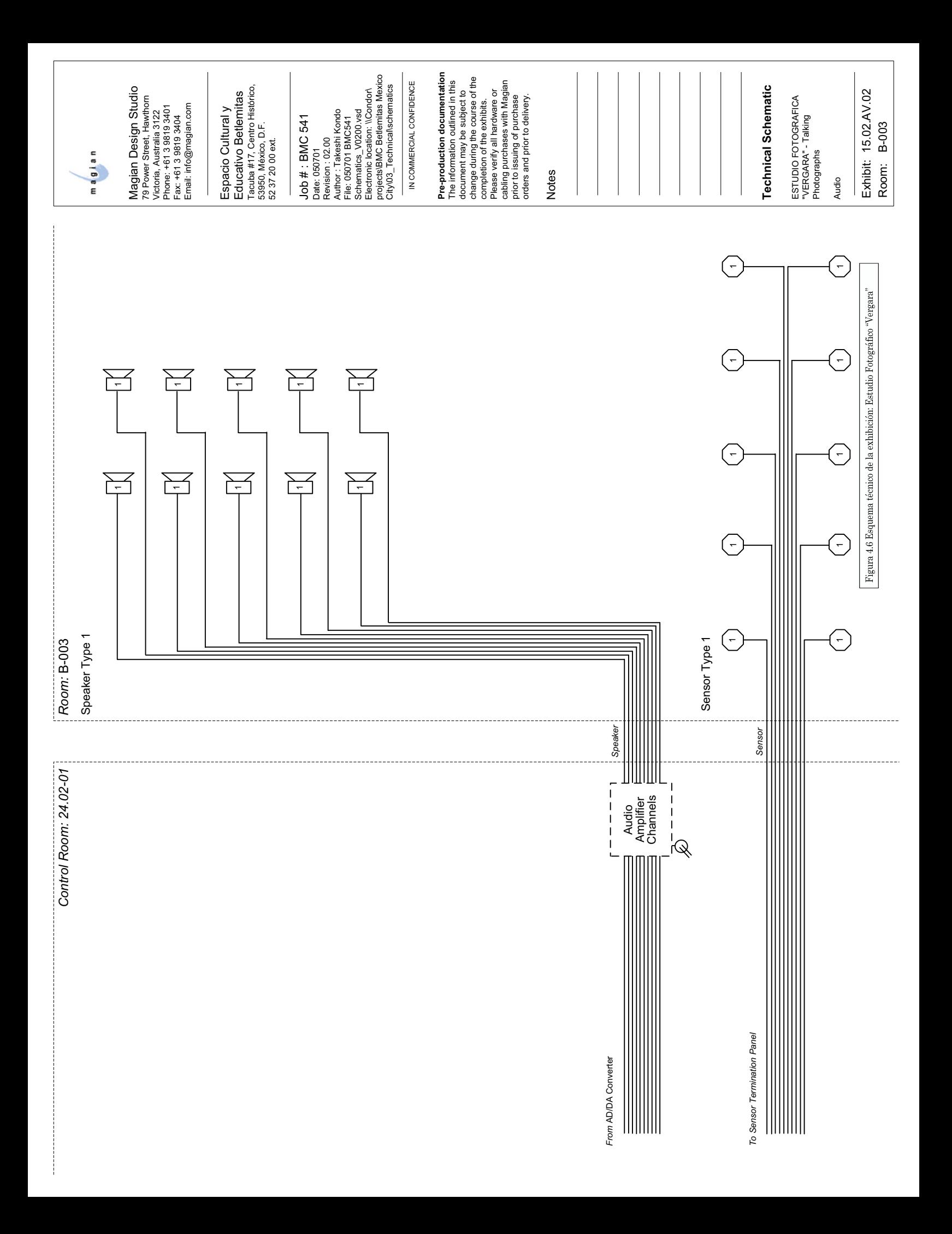

### **4.3.3 Exhibiciones de Múltiples Videos**

Parecida a las exhibiciones de Touch Screen, con la diferencia de que la computadora cuenta con dos tarjetas de video de doble salida, lo que da un total de 4. De esta forma, el interactivo puede presentar hasta 4 imágenes o videos en diferentes pantallas al mismo tiempo. Ninguna de estas computadoras de múltiples video cuenta con touch screen, tan solo se ayudan de otra computadora, o de sensores para presentar los videos o imágenes.

Un ejemplo de este tipo es la exhibición 'Todos Somos Parte de la Economía', mostrado en la figura 4.7, en donde de una sola computadora se proyectan 3 videos diferentes sobre 3 pantallas holográficas instalada a través de un pasillo oscuro, con un audio peculiar. Esta exhibición ubicada en la entrada del museo, invita al visitante a darse cuenta que todos somos parte de la economía al participar en una sociedad en la que todos necesitamos de todos. Cuenta con 3 sensores ubicados a lo largo del pasillo que suben el volumen del sonido reproducido de acuerdo a si están activados los sensores, de tal manera que si los 3 sensores están activados subirá el volumen a lo mas alto, si solo está activado uno, solo dejará un volumen medio.

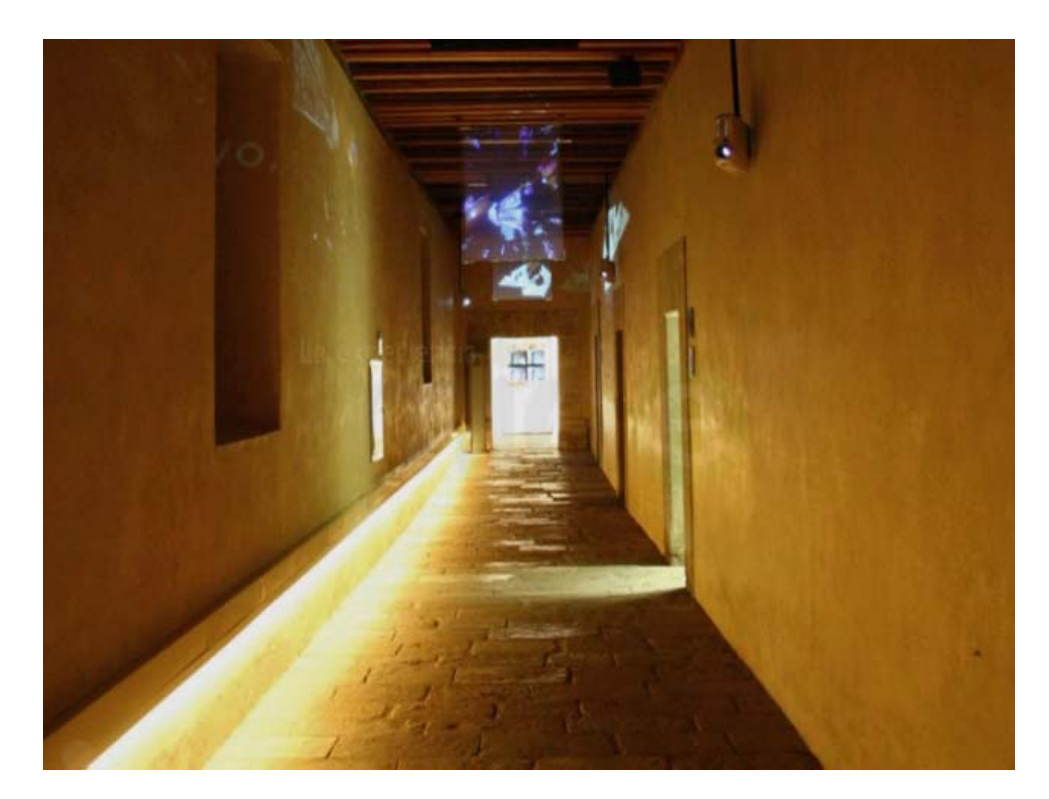

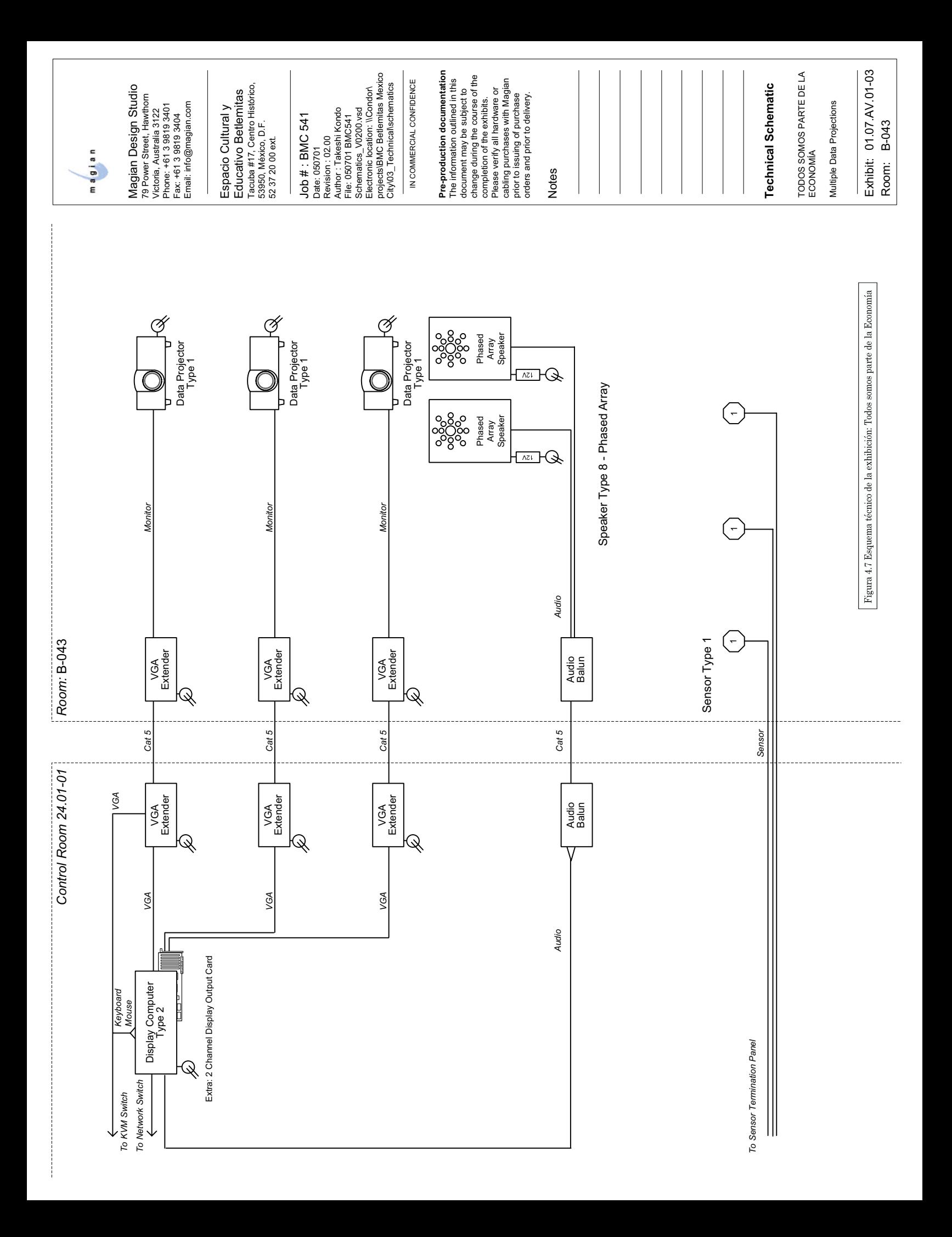

# **4.3.4 Exhibiciones Cliente-Servidor**

Estas exhibiciones se caracterizan por que constan de varias computadoras que trabajan en conjunto, se comunican por medio de la red, y se llaman cliente-servidor por que una de las computadoras funge como servidor al administrar a las demás enviando la información necesaria para que presenten el texto, imágenes y video correctos en el momento preciso. La mayoría de estas exhibiciones son juegos interactivos en los que deben participar más de una persona.

En la figura 4.8 se muestra el esquema técnico de la exhibición 'Ventajas del Intercambio', Interactivo que consta de 4 computadoras y 4 pantallas donde 4 participantes deben interactuar en un pequeño juego para demostrarle al visitante las ventajas que tiene el intercambio de bienes y servicios para la supervivencia. El interactivo comienza relatando una pequeña historia animada de 4 náufragos que se quedan en una isla desierta, cada uno descubre que tiene ciertas aptitudes que los demás no, y el objetivo es intercambiar estos bienes o servicios con los demás para que puedan sobrevivir. Una de estas mismas computadoras contiene un programa llamado 'Msgserver' el cual controla cada una de las computadoras, detecta cuando los 4 participantes han tocado la pantalla y comienza el juego. También se emplea para validar o no los intercambios en el juego. Los sensores detectan presencia para subir o bajar el volumen del sonido de las 4 computadoras.

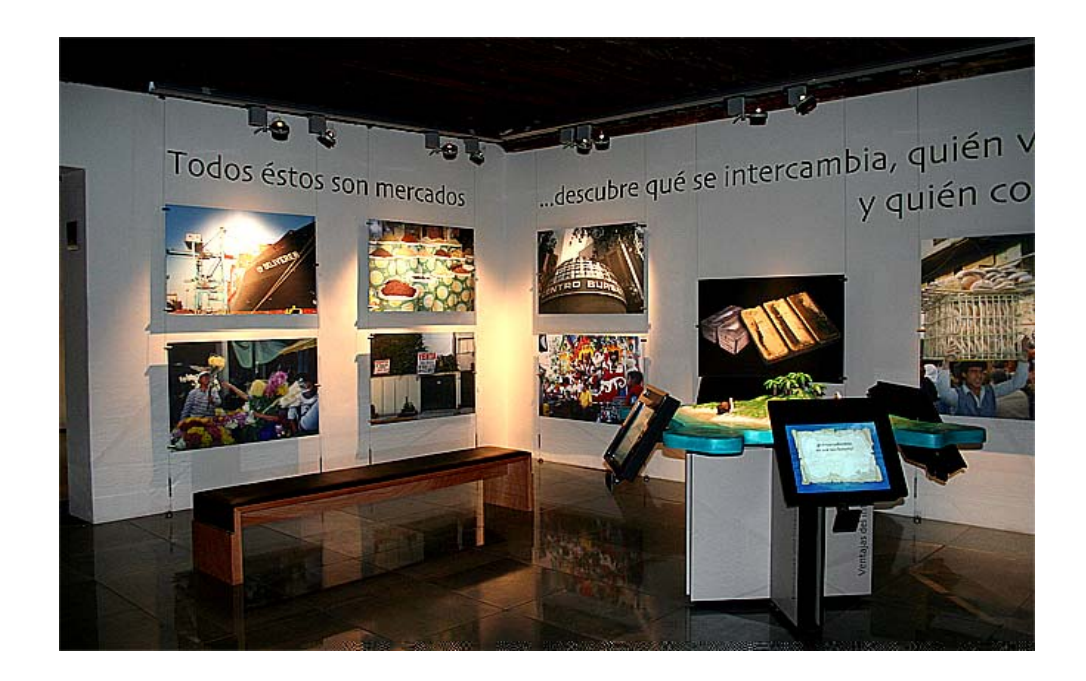

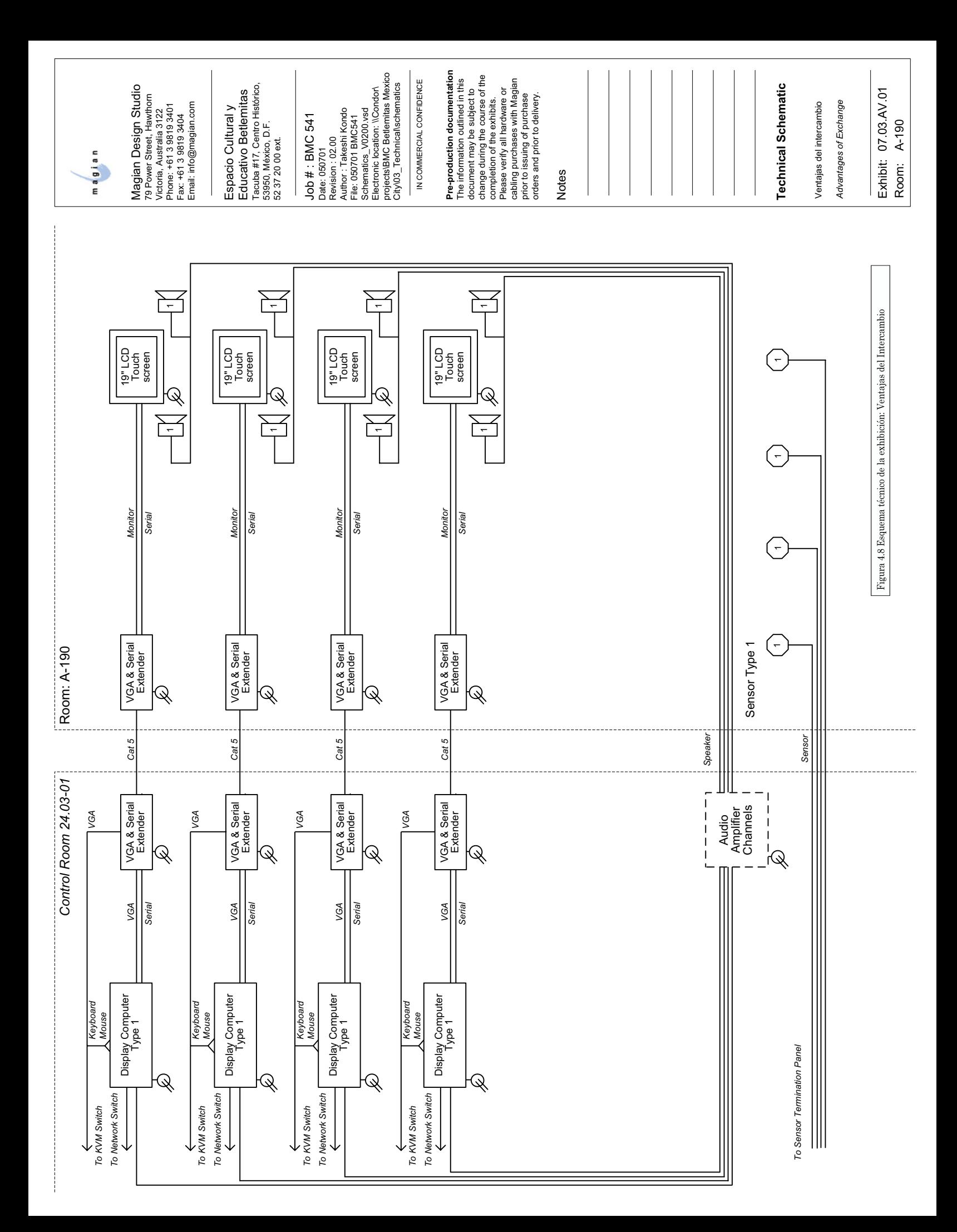

### **4.3.5 Exhibiciones de Grabación**

Apoyándose de una cámara de video, y, en algunos casos, un micrófono, este tipo de exhibiciones obtiene fotos, o videos del visitante, donde él mismo puede grabar su video o tomarse fotos, ya sea para aparecer en una impresión, dejar un testimonio, opinar sobre algún tema, o el museo mismo que está visitando. En algunos casos, el visitante puede ver testimonios de otros visitantes que ya han estado en el museo, dejar comentarios escritos, o incluso sus datos para futuros contactos.

Cabe mencionar que estos videos después pueden ser guardados en la base de datos para después ser colocados en alguna otra exhibición, o simplemente como archivo para futuros usos o publicaciones, claro que con el debido consentimiento del visitante.

En la figura 4.9 podemos ver un ejemplo muy peculiar en la exhibición 'Diseña tu billete' En esta, el visitante selecciona mediante un touchscreen diferentes diseños de billetes, su denominación y su elemento de seguridad favorito, y por último puede capturar gracias a la cámara, la foto con su rostro, para que después, en otra estación, el visitante pueda imprimir el billete que acaba de diseñar. En este caso, el billete creado por el visitante es creado como una imagen que después es enviada por red a la estación de impresión donde se imprime como imagen a color.

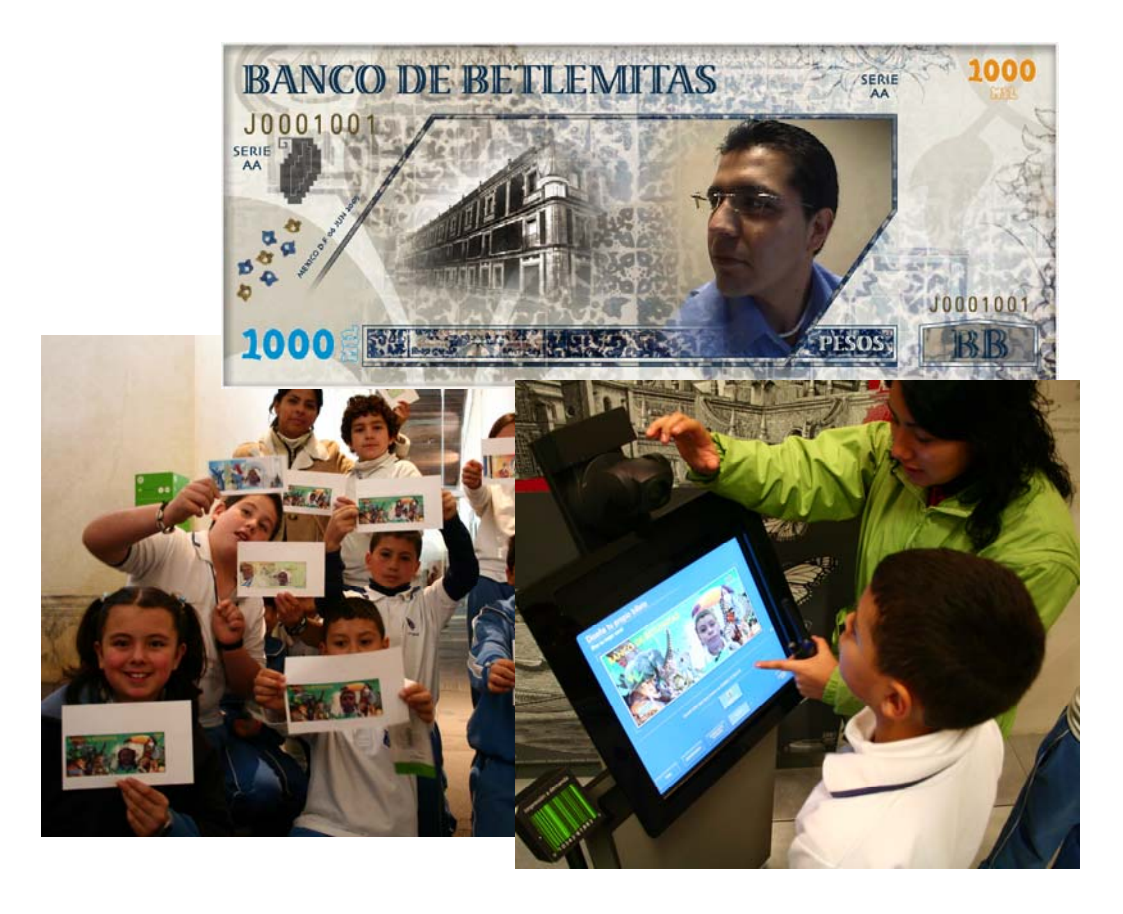

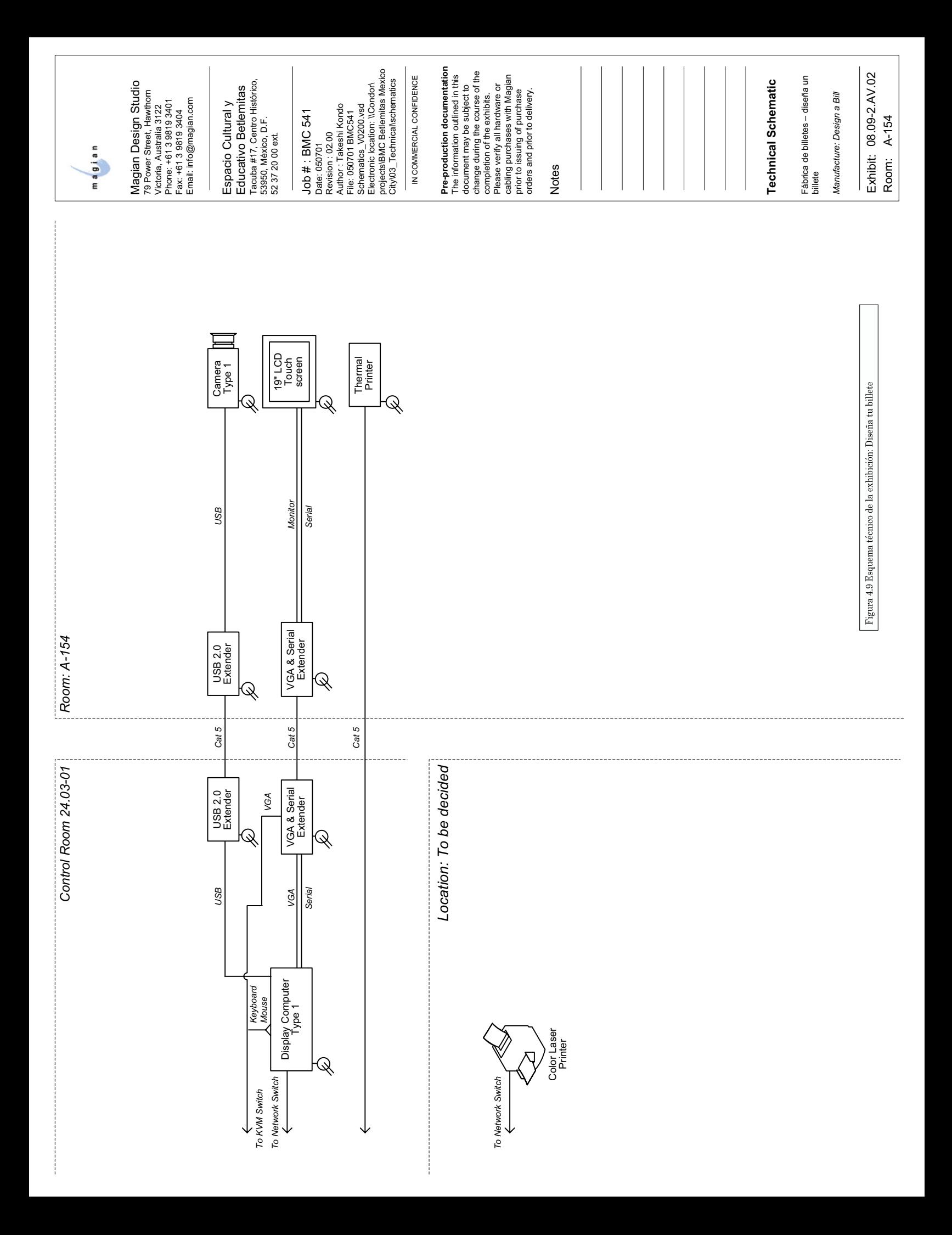

### **4.3.6 Exhibición: 'El Simulador del Mercado'**

Esta es la exhibición más particular de todas ya que enfoca muchas soluciones en un solo punto. Como se puede ver en el esquema técnico de la figura 4.10, consta de 6 pantallas LCD, 2 Proyectores, 6 bocinas y 4 sensores, controladas por 5 computadoras comunicadas por red, que a su vez, se comunican con 21 PDA's por medio de una AccessPoint por una red inalámbrica. Debido a su complejidad y ubicación, este interactivo cuenta con su propio cuarto de control. Una de las computadoras controla tanto los sensores como el sonido que pasa por el convertidor AD/DA para subir o bajar el volumen del sonido, o incluso para activar o desactivar el sonido de ambiente, 3 de las computadoras son conectadas a 2 pantallas de 42", y una computadora más, emplea 2 proyectores para desplegar imágenes y videos. Las PDA son el elemento base con el que el visitante interactúa con los demás visitantes dentro de la exhibición, una de estas PDA se emplea como guía, ya que con ella se puede comenzar, pausar o terminar el juego.

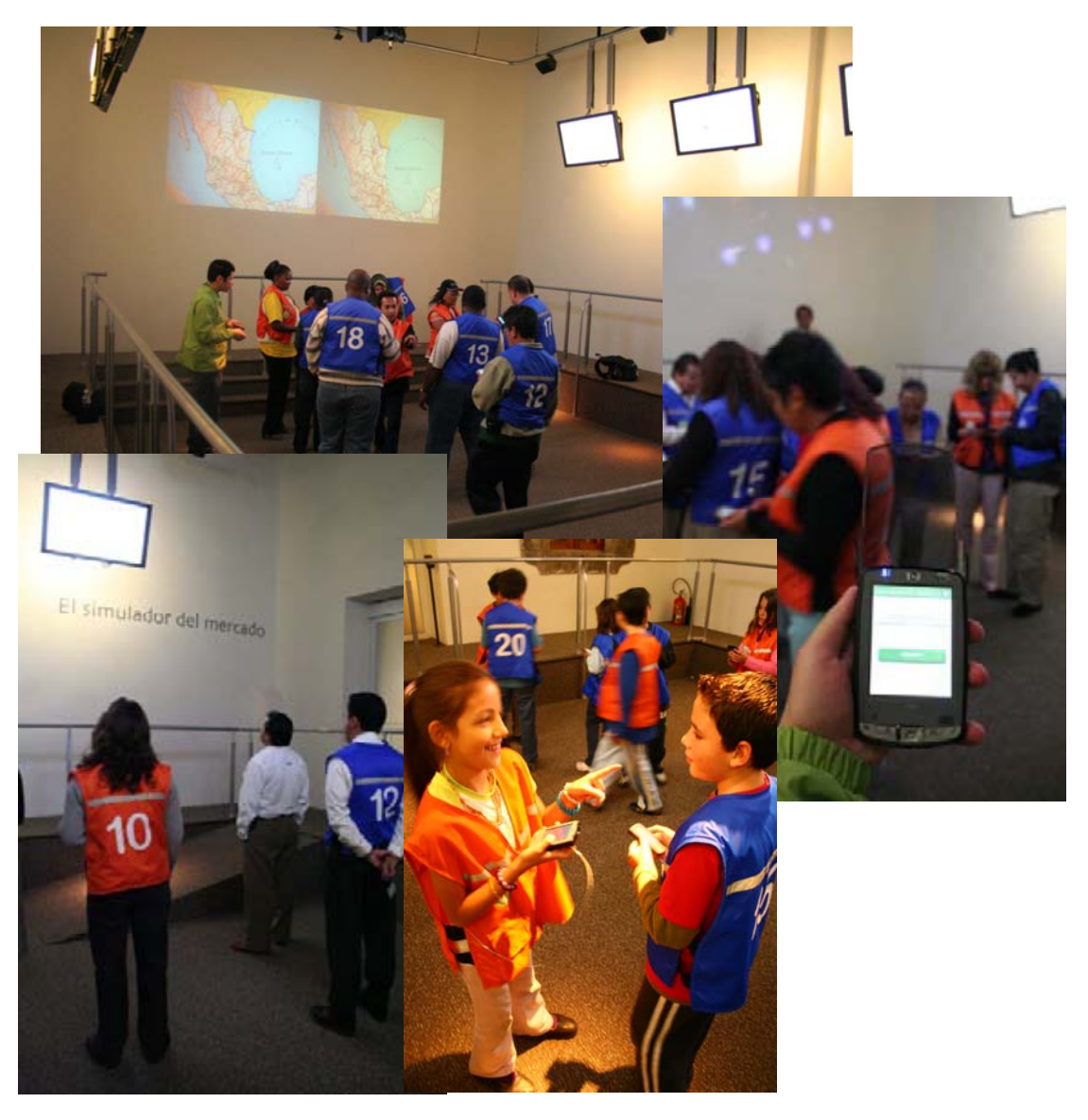

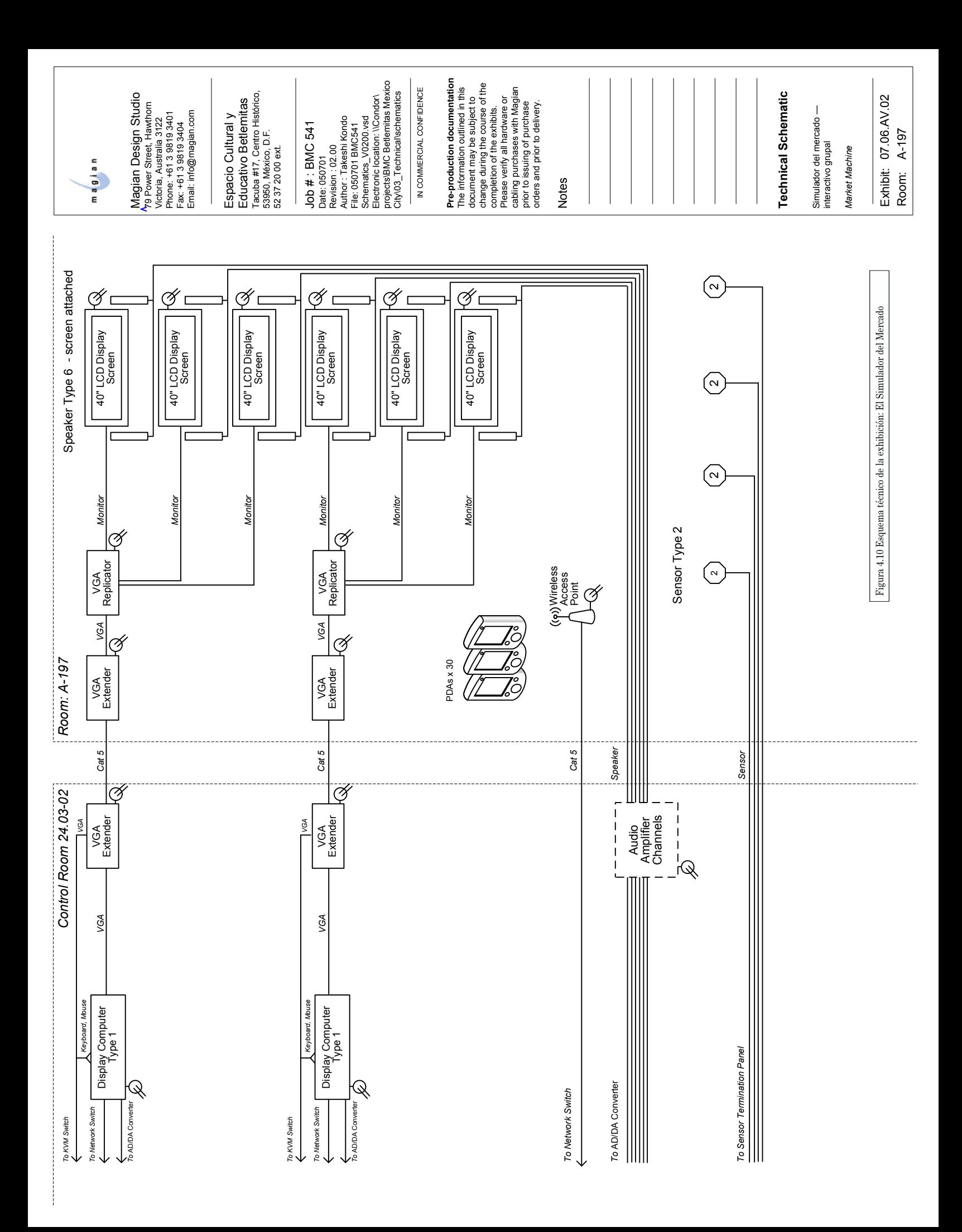

En este interactivo pueden jugar desde 2 hasta 20 visitantes, se dividen en 2 grupos, uno de vendedores y otro de compradores, y el juego consiste en realizar transacciones virtuales con ayuda de la PDA, muy similar a los que pasa en un mercado donde se intercambian bienes y/o servicios. Como en todo mercado, se puede ganar o perder, y gana el que haya tenido mas "dinero" al final del juego. Las pantallas sirven como apoyo para mostrar número de transacciones realizadas entre comprador y vendedor, mostrar el rango de precios a comprar, mostrar el valor de la última transacción, mostrar videos e incluso imágenes con ejemplos de cómo se juega el interactivo. Todo el juego es controlado a través de la PDA guía para comenzar o terminar rondas y mostrar los resultados en las pantallas.

En todo este capítulo complementamos la idea general del museo implementando en conjunto, todo lo visto en los capítulos anteriores. Se instalaron en cuartos de control las computadoras y su software correspondiente, y se encontraron que existen exhibiciones de diferentes tipos clasificables de acuerdo a su funcionalidad. Ahora bien, en el siguiente capítulo se llevan a cabo una serie de configuraciones, basadas en pruebas iniciales para complementar la solución y tener un sistema completo, eficiente y funcionando en su totalidad.

Capítulo 5:

Pruebas y Configuración

En este último capítulo tenemos el sistema DMoC instalado en su totalidad, lo que resta, es llevar a cabo pruebas iniciales en términos de funcionalidad y configuración por cada exhibición, y como es de esperarse, siempre habrán detalles y problemas, mayores o menores, los cuales primeramente se deben identificar y aislar, para posteriormente darle una solución o en su defecto reportarlo.

Uno de los objetivos de la fase de pruebas del sistema es verificar que el comportamiento satisface los requisitos establecidos para los visitantes y futuros usuarios, encargados de la carga de contenido en cada exhibición a través del DAMS. A medida que aumenta la complejidad de la exhibición, desde un audio hasta el simulador del mercado, aumenta la demanda de calidad, por lo que se hacen necesarios procesos y métodos que permitan obtener buenos conjuntos de pruebas del sistema. Dentro de esta fase pueden desarrollarse varios tipos distintos de pruebas en función de los objetivos de las mismas. Algunos tipos son pruebas funcionales, pruebas de uso, pruebas de rendimiento, pruebas de seguridad, etc.

# **5.1 PROTOCOLO A SEGUIR**

Dentro de lo que compete este capítulo, se debe tomar en cuenta que el sistema DMoC debe estar funcionando correctamente de acuerdo a la funcionalidad deseada en cada exhibición. Para ello, se toma en cuenta cierto protocolo en el cual se incluyen una serie de pruebas y configuraciones. En el diagrama de la figura 5.1 encontramos dicho protocolo partiendo de la instalación.

Es importante marcar que dentro de lo que implica las pruebas y correcciones de funcionalidad, conlleva un ciclo similar al de pruebas y configuración en sitio. Los errores provenientes de las pruebas de funcionalidad fueron reportados y corregidos por Magian Design Studio del software. Mientras que en el caso de pruebas de sitio, la corrección se llevó a cabo en conjunción con Magian, ya que algunos de los valores fueron tomados en cuenta por medidas hechas previamente por Magian, en otros casos se considero un cambio debido a diversos factores como reubicación, rediseño, o bien, se agregaron elementos que cambiaban la acústica del lugar o se cambió el sonido. Incluso se quiso cambiar el sentido de la exhibición al darle más presencia con un audio más fuerte sin perder calidad.

En el diagrama se describe de igual manera dos fases importantes de trabajo. En la primera se llevan a cabo entregas de software de cada exhibición, y se prueba únicamente la funcionalidad del software de acuerdo a los documentos llamados 'Visitor Experience', donde se describe la funcionalidad específica de cada exhibición, por lo que la funcionalidad de conectividad con sensores y control de audio no está aún probada en esta fase. La segunda fase se refiere a al trabajo que desempeña la empresa Magian en conjunción con el personal para ajustar y corregir la funcionalidad de sensores y audio.

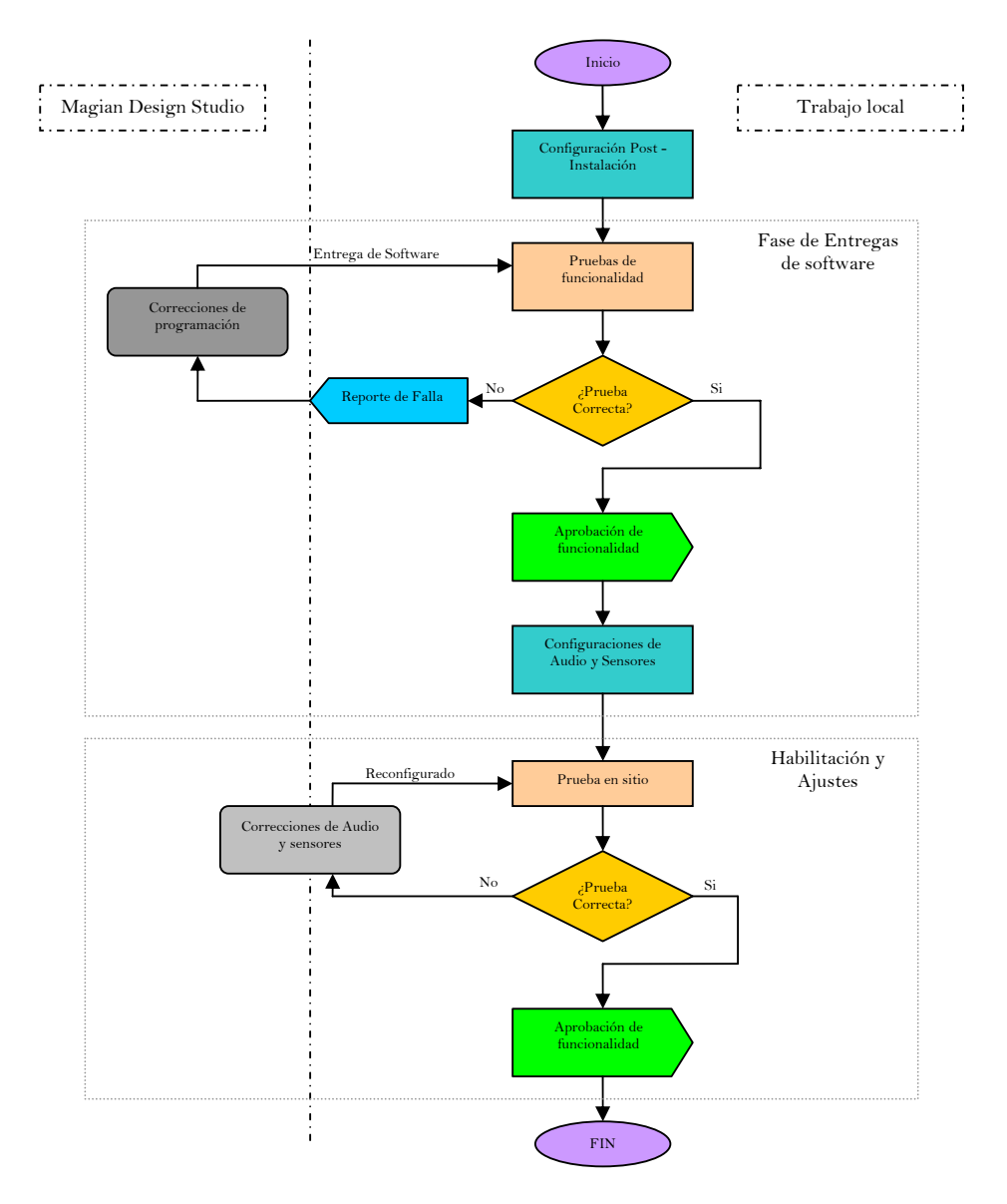

Figura 5.1 Diagrama fases de pruebas y configuración

A continuación se describirá cada uno de los siguientes pasos, así como los lineamientos que implica cada uno de ellos de acuerdo a los documentos proporcionados.

### **5.2 CONFIGURACIÓN POST – INSTALACIÓN**

Dentro de lo que abarca la configuración post – instalación, existen ciertas características que se deben habilitar o deshabilitar de Windows XP para que los programas funcionen correctamente y no aparezcan mensajes que distraigan la atención del visitante o que aparenten un mal funcionamiento del sistema. De igual forma hay ciertas medidas que se toman a manera de prevención para seguridad por ejemplo. Estas son:

- $\boxtimes$  Deshabilitar protectores de pantalla.
- $\boxtimes$  Inicio automático de sesión.
- $\boxtimes$  Activación de programa o programas automáticamente de acuerdo a la exhibición.
- $\boxtimes$  Implementación de algún sistema de administración remota.
- $\boxtimes$  Implementación de un sistema de apagado y encendido automático.
- $\boxtimes$  Implementación de un sistema antivirus.
- $\nabla$  Deshabilitar las actualizaciones automáticas.
- $\boxtimes$  Deshabilitar los sonidos incidentales de Windows.
- ; Deshabilitar las funciones gráficas de Windows como arrastre de menús, imágenes de íconos y fondos de escritorio.
- $\boxtimes$  Deshabilitar algunas funciones de Windows para evitar el acceso a archivos de configuración por parte de un visitante o algún otro usuario.

De lo anterior, muchas de éstas son generalizables para todas las exhibiciones, tomando en cuenta que se debe restringir el acceso a todo tipo de archivos, excepto la exhibición como tal, y de igual manera debe ser accesible para su corrección en caso de fallas durante el funcionamiento de está. Afortunadamente los mismos programas restringen la salida de la aplicación, y ya que los visitantes no tienen más que acceso a la pantalla con el touch screen a manera de ratón, evita el acceso a archivos restringidos. Aún así se toma la medida de ocultar los archivos y prevenir alguna desconfiguración.

El sistema Windows, a través del 'Active Directory' permite la implementación de muchas de estas características creando grupos con políticas específicas. Algunas otras, tendrían que ser habilitadas en cada computadora.

En cuanto a seguridad Antivirus, ya que muchas de las computadoras tienen acceso a Internet, y el usuario que carga el contenido puede infectar el servidor o alguna de las computadoras, se instala un software antivirus con protección para malaware, trojans, gusanos, espías, etc.

El sistema de encendido y apagado, bien podría manejarse con programas existentes que son incluso programables para el encendido y apagado remoto. Para nuestro caso emplearemos un programa basado en comandos de MS-DOS para su encendido remoto, y aprovecharemos el comando de Windows para el apagado remoto de las computadoras "shutdown". Para ello requerimos dos configuraciones principales en cada computadora. Una es la desactivación del Firewall de Windows, ya que esta de por sí restringe algunos programas de exhibiciones, y la segunda es la activación del Encendido remoto en el BIOS de la computadora. Así podemos generar archivos BAT1 y llevar un mejor control del encendido y apagado de computadoras.

La última de las soluciones faltantes es el acceso remoto. Para ello, nos apoyaremos en un programa que permite acceder al escritorio remotamente del estilo de una sesión remota, con la cualidad de poder manipular los recursos de la computadora remota como si se estuviera enfrente de ella, debe ser imperceptible para el visitante el acceso a la computadora, y a su vez deberá tener algún modo de autenticación para restringir el acceso a la computadora para no escatimar en la seguridad.

#### **5.3 FASE DE ENTREGAS DE SOFTWARE**

Existen diversos documentos que detallan el funcionamiento de cada exhibición, creados y diseñados por la empresa Magian Design Studio, concentrados en uno solo llamado "Visitor Expretience", y aunque tienen meramente un carácter museográfico, sirven bien para tomarlos como base en la fase de prueba de funcionalidad de cada exhibición. Inclusive, cada programa contiene este documento con el detalle de la exhibición, además de un pequeño archivo de texto con pasos para probar este software, sin embargo, no abarca todas las posibilidades.

Toda prueba consta tradicionalmente de tres elementos: interacciones entre el sistema y la prueba, valores de prueba y resultados esperados. Los dos primeros elementos permiten realizar la prueba y el tercer elemento permite evaluar si la prueba se superó con éxito o no. Un proceso de pruebas consta generalmente de cuatro fases:

- 1. La fase de diseño de pruebas.
- 2. La fase de codificación.

 $\overline{a}$ 

<sup>&</sup>lt;sup>1</sup> BAT - Extensión específica para el nombre de los archivos de procedimientos, que disponen de toda una gama de comandos propios. Uno de los más conocidos es el archivo AUTOEXEC.BAT, que se ejecuta automáticamente cuando usted pone su computadora en funcionamiento.

- 3. La fase de ejecución.
- 4. La fase de análisis de los resultados.

El objetivo de un proceso de generación de pruebas del sistema es desarrollar las dos primeras fases y obtener esos tres elementos a partir del modelo de requisitos del propio sistema bajo prueba, que para este caso, será el documento "Visitor Experience". Dicho proceso toma como punto de partida los requisitos y, a partir de ellos genera los resultados y construye las pruebas. La figura 5.2 muestra un esquema general de un proceso generación de pruebas. Para este fin, los casos de uso y generación de valores de prueba pueden resultar muy sencillos dado que la única entrada es tocar un botón que nos puede llevar a los únicos tres posibles resultados: Ver un video, un texto, o una imagen. En cambio adquiere un poco de complejidad cuando se le permite al visitante agregar sus datos o acceder a menús con más botones e inclusive insertar una imagen a través de una cámara. Para este el resultado esperado es poder almacenar esa imagen, video o texto.

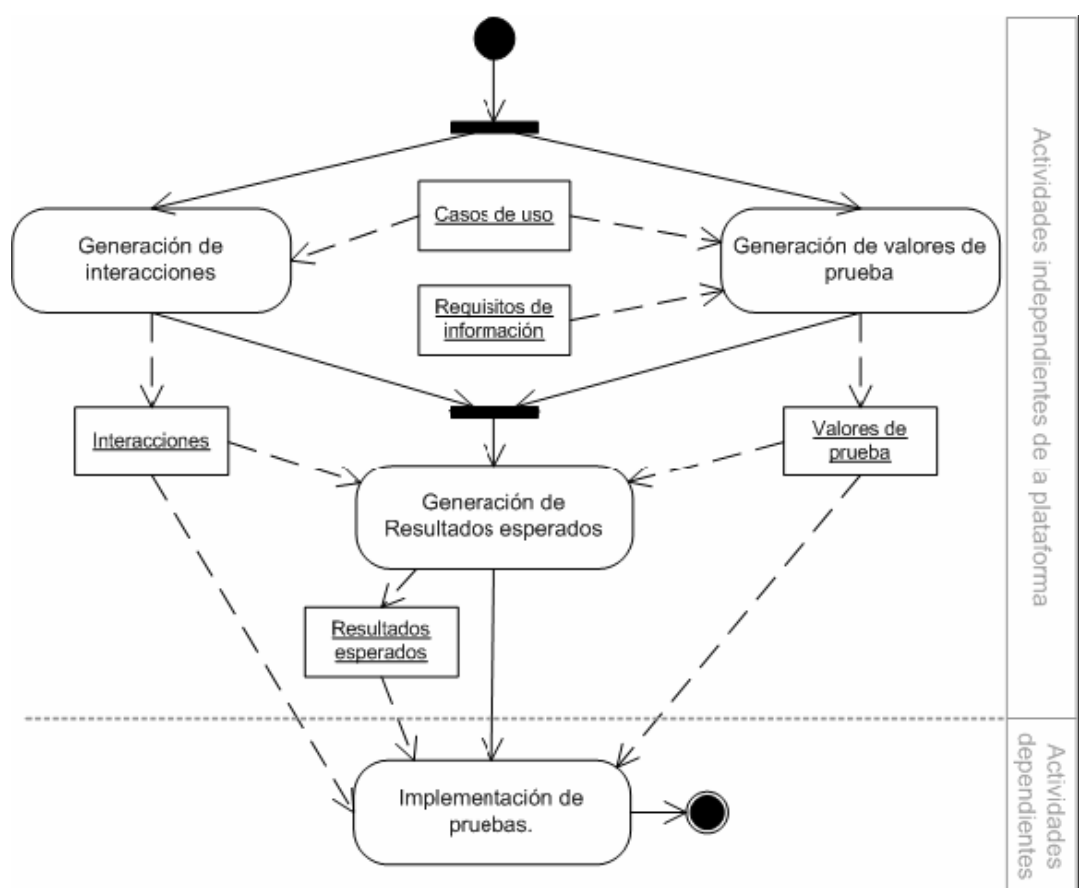

Figura 5.2 Proceso de generación de pruebas

La generación de interacciones puede volverse un tanto compleja al tratar estudiar los botones, ya que uno te puede llevar a otro menú, donde hay más botones que puedan llevar a otro fin, sobre todo si estos no están descritos y deben obtenerse del "Visitor Experience". La complejidad aumenta mas cuando se agrega el caso en el que se cambia el contenido, ya que no todo el contenido es cambiable, y tiene ciertas limitaciones, las cuales pueden inferir en texto mal mostrado, imagen deformada, o botones erróneos que llevan a otro menú erróneo.

Muchos de estos errores son visibles a la primera prueba, y pueden ser descritos inmediatamente para su reporte. Es aquí donde la empresa Magian corrige el problema a partir del código generado. Una vez hecho esto último, se procede nuevamente a la implementación de pruebas ya definidas, partiendo de las pruebas anteriores con un resultado erróneo, hasta que la parte de funcionalidad haya quedado corregida en su totalidad.

Esta fase de pruebas de funcionalidad incluye pruebas exhaustivas de navegación dentro de la misma exhibición, introducción de datos si es el caso, desempeño de la exhibición en tiempo, conectividad tanto con el servidor como con las computadoras de la misma exhibición, funcionalidad de sensores y pruebas de rendimiento durante largos periodos de tiempo.

Para que estas pruebas se llevaran a cabo, fue necesaria la creación de un laboratorio de pruebas, donde se monta la exhibición para su prueba. Con el mismo Hardware que se requiere en un ambiente de pruebas para una fácil la implementación de las pruebas y el análisis de los resultados esperados.

Una vez que la exhibición ha sido probada en todos sus casos, con los resultados esperados correctos, se puede entonces aprobar el software como funcional de acuerdo a los requerimientos. Así pues, cada exhibición lleva una serie de pruebas de funcionalidad lo cual garantiza el corr3ecto funcionamiento. Todo lo anterior garantiza la solidez del software para su desempeño durante la operación del museo.

### **5.4 HABILITACION Y AJUSTES**

A diferencia de las pruebas anteriores de funcionalidad, lo único que resta es hacer las configuraciones adecuadas para volúmenes, posicionamiento y calibración de sensores. Para este caso, se emplea un proceso similar de generación de pruebas de la figura 5.2, con la diferencia de que los casos de uso estarán en función de la cantidad de personas que haya y el lugar donde se ubiquen. La generación de datos estará dada por le mera presencia de las personas al activar las exhibiciones, y el resultado lo darán las personas al demostrar la asimilación del concepto dado en la exhibición, comparado con la idea que se desea dejar.

Los resultados pueden ser muy abstractos ya que no todos perciben la idea de la misma forma, sin embargo al obtener un muestreo mayor, se puede estandarizar poco a poco la ubicación de cada sensor y el volumen de cada exhibición. Por ejemplo: Un solo visitante puede pasar por un pasillo muy rápidamente sin detenerse a ver la exhibición perdiendo así la experiencia deseada, Lo cual implicaría que el volumen de la exhibición suba precipitadamente para que alcance a llamar la atención del visitante. Sin embargo, una vez implementado esto, otro visitante que pase por ahí relajado sin advertencia de lo que pase, podría generar un susto a éste. En ambos casos se pierde el resultado deseado, pero habrá muchos otros visitantes que pasen a una velocidad adecuada poniendo atención a la experiencia y obteniendo el resultado deseado. Es por ello que se presenta un ciclo entre esta fase de pruebas y la de corrección.

#### **5.4.1 Configuraciones de Corrección**

Esta fase no es más que la continuación tras los resultados de la fase de pruebas. Implica la re-configuración de volúmenes y sensores, cambio de ubicación de alguna bocina o sensor, e incluso el cambio total en la solución de sonido, de algún tipo de bocina.

Los nuevos valores de sonido en dB, o el nuevo valor de sensibilidad del sensor es solo un tanteo de acuerdo al resultado obtenido de la prueba anterior. Esta fase puede llegar a ser muy engorrosa ya que un par de decibeles puede ser o no la diferencia entre un volumen muy alto o muy bajo. Sin embargo, tras varias interacciones sobre la exhibición se puede tener un valor aceptable para el visitante y si no bien todos, sí la mayoría de los visitantes pueden tener la experiencia deseada.

Consiste en un trabajo en conjunto con Magian ya que se cuenta con una primera configuración, y las siguientes deben ser ajustadas de acuerdo a los resultados de las primeras pruebas, ya que la configuración es manejable a través del mismo software.

Todas estas fases aunque parecieron cortas en su explicación, abarcan mucho si se toman en cuenta que son 48 exhibiciones y que cada una tiene su solución particular con la diversidad de casos de uso y los resultados esperados. En algunos casos puede resultar sencillo, pero adquiere complejidad dentro de la sencillez al aumentar el número de menús y las posibilidades que el visitante tiene para seleccionar videos. A pesar de ello, si se puede generalizar en pruebas de video, texto o imagen al reproducirlo completo, sin distorsiones, sin errores, y claro en cuanto a imagen y sonido. Este último, el sonido, resulta puede llegar a complicarse de acuerdo a la ecualización y el tipo de sonido que se este reproduciendo ya que varia entre una exhibición y otra, y hasta existen casos en los que se requiere modificar esta ecualización para disminuir graves, aumentar agudos y medios y así evitar una saturación en el sonido.

Finalmente, al concluir estas fases en cada exhibición es posible decir, que se encuentra en completo funcionamiento para su uso en producción. Así pues, cada exhibición debe pasar este proceso, hasta eliminar cualquier tipo de error en la exhibición para que pueda transmitir la idea correcta. Cada exhibición debe estar perfectamente documentada en cuanto a su modo de funcionamiento, configuración, y desde luego, un documento de aprobación, el cual avala que la exhibición esta funcionando correctamente con las configuraciones finales.

# **Conclusiones**

Al final, tenemos el sistema DMoC completamente implementado, con 42 de las 52 exhibiciones funcionando en su totalidad, algunas de estas no se instalaron por cuestiones de diseño, sin embargo, estos software que ya habían sido entregados, fueron probados y aprobados en su totalidad. Así también, el contenido de cada exhibición es reemplazable por medio de la aplicación web, y de igual manera se debe actualizar el contenido para que éste sea publicado en la exhibición original.

Las bocinas resultaron una buena solución para aislar el sonido entre una exhibición y otra. Realmente puede distinguirse un sonido del otro entre cada exhibición, sobre todo en aquellas en las que una pantalla está a lado de otra, aún cuando hay mucha gente en el museo. Por el contrario, cuando la gente es poca, el museo no mantiene esos volúmenes altos, sino que disminuye a un valor óptimo que es audible y no moleste.

El eco es imperceptible debido a la solución de audio, y en algunos casos, se aprovecho esta característica para proyectar sonido con bocinas hypersonica y dar la idea de que se escuchan susurros en el edificio.

Como resultado de las pruebas realizadas se encontraron diversos problemas y fallas que fueron arregladas en forma para obtener al final la exhibición funcionando. Las fallas más difíciles de reparar resultaron ser aquellas en las que dependía de Magian, ya que la solución no está en nuestras manos, y queda cierta incertidumbre al saber que tan eficiente y lógica es la solución aplicada. Lo anterior se debe a que no tenemos acceso al código fuente como para codificar y aplicar alguna solución. En cambio, cuando se trataron de problemas que tuvieran que ver con los sensores, sistemas de audio o volúmenes de sonido, la solución estaba mas a nuestro alcance como para darle una solución acertada, para aislar el problema y posteriormente solucionarlo.

En cuanto al hardware, desde luego que hubo fallas en cuanto a la funcionalidad por desperfecto de algún equipo, lo que nos llevaba nuevamente a aislar el problema, comenzando por pruebas básicas aisladas del equipo en cuestión para asegurarnos que éste presenta el funcionamiento adecuado.

Lo que respecta a los sensores y volúmenes, fue relativamente sencillo ubicar sensores y calibrarlos mediante pruebas sencillas, ya que estos únicamente detectan movimiento, y se trataba de determinar la zona de sensado en cada rincón del museo. No así los volúmenes, en donde cada persona percibía diferente, y en muchas ocasiones se terminaba regresando a valores iniciales por que resultaban ser mejor para la mayoría de los casos. No en todas las pruebas se obtenían los mismos resultados con los mismos valores, lo que generaba cierta discrepancia, sobre todo en exhibiciones donde la gente es mucha, y la distancia entre una exhibición y otra es menor, provoca ciertos dB de sonido el murmullo de la gente, y éste debe ser rebasado por el volumen de la exhibición y de la exhibición vecina. Al final quedaron valores óptimos en los que ninguna exhibición interfiere con las demás a pesar de las grandes cantidades de personas y de la cercanía de éstas.

Es realmente agradable haber podido colaborar en este proyecto, en el que nos enfrentamos a diversos obstáculos que se volvieron retos en cuanto al funcionamiento y el equipo empleado. Sobre todo el tratar de implementar un sistema en un edificio que no fue diseñado para la causa, a partir de una idea original que nunca antes se había hecho. Adicionalmente a todo el conocimiento adquirido del manejo del equipo, de sistemas de este tipo, de bases de datos, redes, aplicaciones, y soluciones centralizadas, aprendí sobre el trabajo en equipo, la solución a problemas que dependen de uno en el papel de ingeniero, y los que no dependen de uno, el canalizarlos al área correcta. Es gracias a toda esta formación integral de ingeniero la que ayuda a la propuesta de soluciones, a los problemas que se van presentando, y ya con un poco más de tiempo, preverlos y proponer una solución pronta al problema que se pueda presentar.

Con una formación de ingeniero, como ésta, se tiene la actitud de no nada más quedar en lo que ya está puesto y dejarlo funcionando, si no continuar sobre ello, ir más allá, y buscar nuevas alternativas que nos permitan hacer más eficiente el museo y mejorarlo.

El sistema funciona completamente con una excelente eficiencia en lo que respecta a su funcionalidad con un buen desempeño. A pesar de ello, el sistema es susceptible a mejoras, las cuales permitirían incrementar el nivel de calidad con el que se cuenta hoy en día; entre las mejoras que se consideran y algunas de estas ya se están desarrollando son las siguientes: automatización de sistema de voceo para mensajes recurrentes, desarrollo de exhibiciones nuevas con programas desarrollados en el mismo museo, el rediseño de algunas exhibiciones que no comprendían parte del DMoC para integrarlas agregando dispositivos mecánicos y de luz, e incluso se trabaja en un nuevo sistema de sensores y sonido empleando el mismo hardware.

Actualmente el ahora llamado "Museo Interactivo de Economía" se encuentra funcionando con un promedio aproximado de 6000 visitantes por semana, y debido a algunas soluciones implementadas como el encendido de computadoras del museo, el monitoreo de las exhibiciones y el sistema de seguridad; es posible solucionar casi cualquier tipo de falla en menos de 2 minutos, excepto cuando son problemas mayores como el hardware físico, basta que sea reportada la falla por un guía, para que se le de solución inmediata. Teniendo así una operación del 98.9% en todo el museo. Se implementaron adicionalmente sistemas de boletaje, de envío de información automático al correo electrónico por medio del código de barras en el boleto, se implemento un sistema multimedia en el patio principal donde se muestra un espectáculo de videos y sonido, se piensa en nuevas salas con más exhibiciones. Lo que sigue ahora es mejorar muchas de estas exhibiciones, quizás con un software separado del DMoC, con mejoras en funcionalidad o en el sonido y los sensores. Muchas de estas ideas ya se están trabajando, y otras las irán determinando los mismos visitantes al observarlos, e incluso tomar en cuenta sus sugerencias para mejorar. Todo lo anterior no se hubiera logrado de no ser por un buen trabajo en equipo, un buen liderazgo por parte de las áreas comprometidas, y una buena dirección. Por último, considero que el objetivo se cumplió satisfactoriamente, superando las expectativas del mismo museo mostrando a través de exhibiciones interactivas con lo último en tecnología un panorama sobre lo que es la economía.

#### **Glosario**

#### **A**

*Actualizar.-* En sistemas computacionales, se refiere al acto de comparar dos valores que reflejan un mismo dato, al encontrar uno diferente, este debe ser reemplazado.

*AIFF.-* (Audio Interchange File Format) formato de archivos de audio desarrollado por Apple Computer. Se utiliza para almacenar muestreos de alta calidad de audio.

*AMD 64.-* Inicialmente conocida como x86-64, es una arquitectura basada en la extensión del conjunto de instrucciones x86 para manejar direcciones de 64 bits realizada por AMD. Además de una simple extensión contempla mejoras adicionales como duplicar el número y el tamaño de los registros de uso general y de instrucciones.

*Amplificador.-* Un amplificador electrónico es un dispositivo para incrementar la corriente, el voltaje o la potencia de una señal. El amplificador puede realizar esta función variando la relación entre la corriente y el voltaje sin variar la potencia (amplificador pasivo), como sería el caso de un transformador.

*Animación Flash.-* Archivo creado en FLASH, el cual puede contener animaciones y sonido.

*Antivirus.-* Programas cuya función es detectar y eliminar virus informáticos y otros programas peligrosos para los ordenadores llamados malware.

*Aplicación web.-* Una aplicación web es un sistema informático que los usuarios utilizan accediendo a un servidor web a través de Internet o de una intranet.

*Aplicación.-* Es el problema o conjunto de problemas para los que se diseña una solución mediante computadora. Ejemplos de aplicaciones son los procesadores de texto

Archivo.- Grupo de datos estructurados que son almacenados en algún medio y pueden ser usados por las aplicaciones.

*Archivos INI.-* Proviene de "Windows Initialization file". Tipo y extensión de archivos de configuración usados para las aplicaciones en el sistema operativo Windows. Son archivos de sólo texto, totalmente legibles por los usuarios y fácilmente modificables.

*Audio.-* es una señal electrónica representada eléctricamente exacta de una señal sonora; normalmente está acotada al rango de frecuencias audibles por los seres humanos que está entre los 20 y los 20 000 Hz, aproximadamente.

#### **B**

*Base de datos.-* Es un conjunto de datos entre los que existe una correlación y que se almacenan con criterios independientes con respecto a los programas que los utilizan. Esta agrupación de datos se realiza teniendo en mente su fácil acceso, recuperación y actualización.

*Bit.-* (Binary Digit) Dígito binario. Es la unidad digital más pequeña que puede manejar una computadora. Se maneja a través del sistema binario, es decir, puede tener dos estados: 1 ó 0.

*BMP.-* SIglas de 'Bit Map Picture', es el formato propio del programa Microsoft Paint, que viene con el sistema operativo Windows.

*BNC.-* En inglés Bayonet Neill-Concelman, es un tipo de conector para uso con cable coaxial. Inicialmente diseñado como una versión en miniatura del Conector Tipo C. BNC es un tipo de conector usado con cables coaxiales como RG-58 y RG-59, en las primeras redes ethernet, durante los años 1980.
*Buffer.-* Memoria de almacenamiento temporal de información. Suele tratarse de una memoria intermedia entre un dispositivo y otro, por ejemplo, la computadora y la impresora, o la computadora y el disco duro, etc.

*Byte.-* Unidad de información formada por ocho bits. Según cómo estén combinados los bits (ceros o unos), formarán un byte.

#### **C**

*Cable Coaxial.-* El cable coaxial es un cable eléctrico formado por dos conductores concéntricos, uno central o núcleo, formado por un hilo sólido o trenzado de cobre (llamado positivo o vivo), y uno exterior en forma de tubo o vaina, y formado por una malla trenzada de cobre o aluminio o bien por un tubo, en caso de cables semirrígidos.

*Cámara ENG.-* Viene del inglés "Electronic News Gathering" o "Periodísmo electrónico" y normalmente se utilizan para grabaciones que necesitan de mucha movilidad y una rápida emisión como pueden ser los contenidos de los informativos de televisión. No necesitan de una CCU (Unidad de Control de Cámaras) para operarse.

*Cámara VTR.-* Camara con "Video Tape Recorder" integrado. Estas cámaras incluyen un sistema de almacenamiento en cintas para capturar imágenes en movimiento.

*Canales de entrada/salida.-* Canal de conexión que acepta tanto entrada como salida de datos al dispositivo.

*Capacitor.-* Dispositivo que esta formado por un par de conductores, generalmente en forma de tablas, esferas o láminas, separados por un material dieléctrico o por el vacío, que, sometidos a una diferencia de potencial adquieren una determinada carga eléctrica.

*Cardioide.-* Se llama cardioide o Limaçon a la curva cuya ecuación polar es: *ρ=a(1+cos θ)*, por su semejanza con el dibujo de un corazón.

*CAT 5e.-* Es una de las clases de cableado UTP que se describen en el estándar TIA/EIA-568-B. Frecuentemente usado en redes fast ethernet (100 Mbit/s) y gigabit ethernet (1000 Mbit/s). Diseñado para transmisión a frecuencias de hasta 100 MHz.

*CDM.-* Del inglés "Code Division Multiplexing" se define como la multiplexación por código, en la que un conjunto de señales llevan su propios datos en un mismo canal, enviando su propio segmento de señal a determinado número de bits.

*Chip.-* Microchip o también llamado circuito integrado (CI). Placa de silicio pequeña en la que se encuentran miles de dispositivos electrónicos interconectados (diodos, transistores, resistencia, capacitores, etc). Los microprocesadores son ejemplos de chips muy avanzados. También lo son las memorias digitales.

*Cliente-Servidor.-* Sistema donde el cliente es una máquina que solicita un determinado servicio y se denomina servidor a la máquina que lo proporciona.

*Clusters.-* El término cluster se aplica a los conjuntos o conglomerados de computadoras construidos mediante la utilización de componentes de hardware comunes y que se comportan como si fuesen una única computadora. Hoy en día juegan un papel importante en la solución de problemas de las ciencias, las ingenierías y del comercio moderno.

*CMRR.-* La razón de rechazo al modo común (o CMRR, de las siglas inglesas Common Mode Rejection Ratio) es uno de los parámetros de un amplificador operacional (o AOP).

*Codificación Huffman.-* La codificación Huffman es una codificación utilizada para compresión de datos, desarrollada por David A. Huffman en 1952. Un código de Huffman es un código de longitud variable, en el que la longitud de cada código depende de la frecuencia relativa de aparición de cada símbolo en un texto: cuanto más frecuente sea un símbolo, su código asociado será más corto.

*COM.-* Acrónimo de comunicaciones, se usa para asignar nombre a los puertos seriales de la computadora, por lo general, se le da el nombre de COM agregándole un número de identificación: COM1, COM2, COM3, etc.

*Computadora.-* Dispositivo electrónico compuesto básicamente de procesador, memoria y dispositivos de entrada/salida. Poseen parte física (hardware) y parte lógica (software), que se combinan entre sí para ser capaces de interpretar y ejecutar instrucciones para las que fueron programadas. Una computadora suele tener un gran software llamado sistema operativo que sirve como plataforma para la ejecución de otras aplicaciones o herramientas.

*Conector Mini-Jack.-* conector estándar de 2.5 cm de largo, por lo general empleado en audio.

*Configurar.-* Desde el punto de vista de software, se refiere a establecer, desde un programa especial, las características de un dispositivo periférico; desde el punto de vista de hardware, consiste en personalizar físicamente dichas características.

*Conmutación de señales.-* Se refiere a la capacidad de un periférico de poder dirigir diferentes señales de entrada a diferentes salidas.

*Contenido.-* Conjunto de imágenes, textos y sonidos. Estos pueden estar en formato digital o físico, como parte de una exhibición.

*Convertidor AD/DA.-* Dispositivo electronico capaz de convertir una señal digital analógica en una señal discreta.

*CPU.-* La unidad central de procesamiento, CPU (por sus siglas del inglés Central Processing Unit), o, simplemente, el procesador es el componente en una computadora digital que interpreta las instrucciones y procesa los datos contenidos en los programas de computadora.

*CTI.-* Tecnología que permite la integración y gestión de los diferentes canales de comunicación entre cliente y empresa, siendo el principal el teléfono.

*Cuasimonocromática.-* Referente a una propiedad de color. En el cual se aprecia casi un solo color.

## **D**

*DAMS.-* Siglas de 'Digital Assets of Management Set', se trata de la aplicación web que forma parte del DMoC

*dB.-* Es la unidad del Decibelio es la unidad relativa empleada en Acústica y Telecomunicación para expresar la relación entre dos magnitudes, acústicas o eléctricas, o entre la magnitud que se estudia y una magnitud de referencia.

*DB-25, DB-9.-* Categoría de enchufes y zócalos con 9, 15, 25, 37 y 50 clavijas respectivamente, que se usan para conectar dispositivos de comunicaciones y computación. DB se refiere a la estructura física del conector, no al propósito de cada línea. Los conectores DB-9 y DB-25 se utilizan comúnmente para interfaces RS-232. El DB-25 de alta densidad se emplea para el puerto VGA en un computador personal, el cual tiene 15 clavijas en la misma cápsula del conector DB-9.

*Decibeles.-* Es la unidad relativa empleada en Acústica y Telecomunicación para expresar la relación entre dos magnitudes, acústicas o eléctricas, o entre la magnitud que se estudia y una magnitud de referencia.

*Decoder.-* Dispositivo o aplicación que hace lo reverso a un codificador. Generalmente el mismo método que se usó para codificar es usado al revés para decodificar.

*DHCP.-* Sigla en inglés de Dynamic Host Configuration Protocol, es un protocolo de red que permite a los nodos de una red IP obtener sus parámetros de configuración automáticamente. Se trata de un protocolo de tipo cliente/servidor en el que generalmente un servidor posee una lista de direcciones IP dinámicas y las va asignando a los clientes conforme éstas van estando libres, sabiendo en todo momento quién ha estado en posesión de esa IP, cuánto tiempo la ha tenido y a quién se la ha asignado después.

*DIAC.-* Siglas de 'Digital Interactive Audio Controller', es el programa que, como parte del DMoC, administra los sonidos del sistema ya sea para subir o bajar volúmenes, o bien, reproducir un sonido o detenerlo.

*Diodo.-* Es un dispositivo electrónico que permite el paso de la corriente eléctrica en una única dirección. De forma simplificada, la curva característica de un diodo (I-V) consta de dos regiones, por debajo de cierta diferencia de potencial, se comporta como un circuito abierto (no conduce), y por encima de ella como un circuito cerrado con muy pequeña resistencia eléctrica.

*Dirección IP.-* Serie de números asociadas a un dispositivo, generalmente una computadora, con la cual es posible identificarlo dentro de una red configurada específicamente para utilizar este tipo de direcciones (una red configurada con el protocolo IP - Internet Protocol).

*Director.-* Es una aplicación en forma de estudio (que inspiró a Adobe Flash® ) destinado para la producción de películas ejecutables en Adobe Shockwave usando para ello mapas de bits y programación Lingo. Es actualmente distribuido por Adobe Systems Incorporated

Disco duro.- Dispositivo de almacenamiento de datos mediante tecnología magnética que consta de un disco en el que se graba la información, para recuperarla posteriormente gracias a una o varias cabezas lectoras-grabadoras.

*DLL.-* DLL es el acrónimo de Dynamic Linking Library (Bibliotecas de Enlace Dinámico), término con el que se refiere a los archivos con código ejecutable que se cargan bajo demanda del programa por parte del sistema operativo. Esta denominación se refiere a los sistemas operativos Windows siendo la extensión con la que se identifican las archivos.

*DLP.-* El Digital Light Processing o en español; "Procesado digital de la luz", es una tecnología usada en proyectores y televisores de proyección.

*DMD.-* Un Dispositivo digital de microespejos o DMD (siglas de Digital Micromirror Device), es un tipo de semiconductor óptico. Es la base de la tecnología de proyección DLP.

*DMoC.-* Siglas de 'Digital Management of Content', es el sistema centralizado sobre el cual se basa el tema de esta tesis.

*DNS.-* El Domain Name System (DNS) es una base de datos distribuida y jerárquica que almacena información asociada a nombres de dominio en redes como Internet. Aunque como base de datos el DNS es capaz de asociar diferentes tipos de información a cada nombre, los usos más comunes son la asignación de nombres de dominio a direcciones IP y la localización de los servidores de correo electrónico de cada dominio.

*DOC.-* Extensión de archivos generados en Microsoft Word de la Familia Office

*Dominio.-* Un dominio de Internet es un nombre base que agrupa a un conjunto de equipos o dispositivos y que permite proporcionar nombres de equipo más fácilmente recordables en lugar de una dirección IP numérica. Permiten a cualquier servicio (de red) moverse a otro lugar diferente en la topología de Internet, que tendrá una dirección IP diferente.

*Driver.-* Archivo o archivos que permiten que un sistema operativo entienda y maneje diversos periféricos y hardware que se conectan o forman parte de la computadora.

*DVD.-* El DVD (también conocido como "Digital Versatile Disc" o "Disco Versátil Digital", debido a su popular uso en películas algunos lo llaman Disco de Video Digital) es un formato de almacenamiento óptico que puede ser usado para guardar datos, incluyendo películas con alta calidad de vídeo y audio.

*EFS.-* El Encrypting File System (EFS) es un sistema de archivos que, trabajando sobre NTFS, permite cifrado de archivos a nivel de sistema. Está disponible para Microsoft Windows 2000 y posteriores. La tecnología transparentemente permite a los archivos contenidos ser cifrados en las particiones NTFS en donde esté habilitado para proteger datos confidenciales de personas con acceso físico a la computadora. EFS es incompatible con la compresión de carpetas.

*Electrodo.-* Extremo de un cuerpo conductor en contacto con un medio del que recibe o al que transmite una corriente eléctrica.

*EM64T.-* Intel 64 (antes conocida como EM64T) es la implementación Intel de la tecnología x86-64 de AMD.

*Emular.-* Característica que permite a un dispositivo funcionar como si fuera otro distinto sin serlo. Esto también aplica para software, donde un software simula ser otro.

*Encoder.-* También llamado codificador, es la saplicación que convierte distintos formatos entre sí. Término especialmente usado para el cambio del formato wave/mp3. En pocas palabras, codifica la información recibida en un formato de archivo específico.

*Estructura GOP.-* Acrònimo de "Group of Images" o Grupo de Imágenes, Se refiere a un estándar en el que se define un grupo de imágenes para su despliegue en pantalla.

*Ethernet.-* Muy utilizada red local que se ha popularizado entre las compañías como una especie de red corporativa de elevada velocidad. Red de área local (LAN) desarrollada por Xerox, Digital e Intel. Es el método de acceso LAN que más se utiliza (seguido por Token Ring). Ethernet es una LAN de medios compartidos. Todos los mensajes se diseminan a todos los nodos en el segmento de red.

*Euroconector.-* Es un conector normalizado de 21 conexiones o pines, que intercambia informaciones de audio y video. Fue diseñado en Francia en 1978 y por ley es obligatorio desde 1981 en todos los equipos de televisión y video comercializados en Francia. También conocido como SCART por la siglas del Syndicat des Constructeurs d'Appareils Radiorécepteurs et Téléviseurs

*Exhibición.-* Muestra o exposición en público que intenta transmitir un mensaje o idea.

## **F**

*Fade.-* Efecto empleado en multimedia en el cual un sonido o una imagen desaparecen progresivamente, con un efecto de desvanecimiento.

*FBAS.-* FarbBild-AustastSystem / Farb-Bild-Austast-Synchron-signal, se trata de un entandar para envoi de señal de video.

*FDM.-* La multiplexación por división de frecuencia (MDF) o (FDM), del inglés "Frequency Division Multiplexing", es un tipo de multiplexación utilizada generalmente en sistemas de transmisión analógicos. Se convierte cada fuente de varias que originalmente ocupaban el mismo espectro de frecuencias, a una banda distinta de frecuencias, y se transmite en forma simultánea por un solo medio de transmisión. Así se pueden transmitir muchos canales de banda relativamente angosta por un solo sistema de transmisión de banda ancha.

*Fibra Óptica.-* La fibra óptica es un conductor de ondas en forma de filamento, generalmente de vidrio, aunque también puede ser de materiales plásticos. La fibra óptica es capaz de dirigir la luz a lo largo de su longitud usando la reflexión total interna.

#### **E**

FIFO.- Es el acrónimo inglés de First In, First Out (primero en entrar, primero en salir). Un sinónimo de FIFO es FCFS, acrónimo inglés de First Come First Served ( primero en llegar, primero en ser servido). Es un método utilizado en estructuras de datos, contabilidad de costes y teoría de colas. Guarda analogía con las personas que esperan en una cola y van siendo atendidas en el orden en que llegaron, es decir, que la primera persona que entra es la primera persona que sale.

Firewall.- Es un elemento de software o hardware utilizado en una red para prevenir algunos tipos de comunicaciones prohibidos según las políticas de red que se hayan definido en función de las necesidades de la organización responsable de la red.

*FLASH.-* Es una aplicación que trabaja sobre *"Fotogramas"* destinado a la producción de animación. Es actualmente escrito y distribuido por Adobe Systems, y utiliza gráficos vectoriales e imágenes ráster, sonido, código de programa, flujo de vídeo y audio

*Fotón.-* En física moderna, el fotón es la partícula elemental responsable de las manifestaciones cuánticas del fenómeno electromagnético. Es la partícula portadora de todas las formas de radiación electromagnética, incluyendo a los rayos gamma, los rayos X, la luz ultravioleta, la luz visible, la luz infrarroja, las microondas, y las ondas de radio.

*Fototransistor.-* Es un transistor sensible a la luz, normalmente a los infrarrojos. La luz incide sobre la región de base, generando portadores en ella. Esta carga de base lleva el transistor al estado de conducción.

*FSM.-* Siglas de 'File Synchronization Manager', se trata de la aplicación que forma parte del DMoC en las computadoras cliente, el cual se encarga de la extracción de archivos de video.

*FTP.-* Acrónimo de File Transfer Protocol o Protocolo de transferencia de archivos. Es ideal para transferir grandes bloques de datos por la red. Permite enviar o recibir cualquier tipo de archivos hacia o desde un servidor.

*Funcionalidad.-* Conjunto de características que hacen que algo, un software o hardware, sea práctico y utilitario.

*Funciones Booleanas.-* Expresiones del sistema matemático deductivo centrado en los valores cero y uno (falso y verdadero). Un operador binario " º " definido en éste juego de valores acepta un par de entradas y produce un solo valor booleano, por ejemplo, el operador booleano AND acepta dos entradas booleanas y produce una sola salida booleana.

*GIF.-* Siglas de 'Graphics Interchange Format', es un formato gráfico utilizado ampliamente en la World Wide Web, tanto para imágenes como para animaciones.

*Gigabyte.-* Unidad de almacenamiento. Existen dos visiones distintas de gigabyte (GB) dependiendo de la exactitud que se desee. Un gigabyte, en sentido amplio, son 1.000.000.000 bytes (mil millones de bytes), ó también, cambiando la unidad, 1.000 megas (MB o megabytes). Pero para más exactitud, 1 GB son 1.073.741.824 bytes ó 1.024 MB.

*Gusanos.-* (Worm) Es programa similar a un virus que se diferencia de éste en su forma de realizar las infecciones. Mientras que los virus intentan infectar a otros programas copiándose dentro de ellos, los gusanos solamente realizan copias de ellos mismos.

## **H**

*Hardware.-* Parte física de una computadora o dispositivo electrónico.

*HD.-* Siglas de "High Definition" Se refiere a la tecnología empleada para el mejoramiento en calidad de imagen. Se encuentra desde medios de almacenamiento, captura de imagen, hasta pantallas de plasma y LCD.

*HID.-* Siglas de 'Human Interface Device' se refiere a todo dispositivo empleado por el hombre para control de computadoras.

*Host.-* Computadora o programa que proporciona servicios a otras redes o computadoras.

*Hot Swappable.-* hace referencia a la capacidad de algunos componentes hardware para sufrir su instalación o sustitución sin necesidad de detener o alterar la operación normal de la computadora donde se alojan.

*HSYNC.-* Acrónimo de Horizontal Synchronization, es la señal que indica en que punto termina una línea horizontal al momento de dibujarse en el monitor, se mide en Hertz.

*Hypersonic.-* Se refiere a una característica particular de una bocina capaz de reproducir un sonido a una mayor frecuencia que la normal, para poder ser escuchado después de que esta ha rebotado en alguna superficie plana y rígida.

*Hyperthreading.-* La tecnología HyperThreading es un diseño de la empresa Intel que permite al software programado para ejecutar múltiples hilos (multi-threaded) procesar los hilos en paralelo dentro de un único procesador, incrementando el uso de las unidades de ejecución del procesador. Esta tecnología consiste en usar dos procesadores lógicos dentro de un único procesador físico, el resultado es una mejoría en el uso del procesador.

*Hz.-* El hercio, hertzio o hertz es la unidad de frecuencia del Sistema Internacional de Unidades. Proviene del apellido del físico alemán Heinrich Rudolf Hertz, quien descubrió la propagación de las ondas electromagnéticas. Su símbolo es Hz (escrito sin punto como todo símbolo).

## **I**

*IBM.-* (International Business Machines). Empresa que fabrica y comercializa hardware, software y servicios relacionados con la informática. Tiene su sede en Armonk (EE.UU) y fue fundada el 15 de junio de 1911, aunque lleva operando desde 1888.

*ID.-* Abreviatura de 'Identification', nomenclatura empleada para hacer referencia a un nombre clave.

*IFF.-* Los términos IFF, Iff o iff son acrónimos de Interchange File Format, un formato de fichero electrónico contenedor introducido en 1985 y más tarde extendido a muchos otros.

*IIS.-* Siglas de 'Internet Information Service', es una serie de servicios para los ordenadores que funcionan con Windows. Originalmente era parte del Option Pack para Windows NT. Luego fue integrado en otros sistemas operativos de Microsoft destinados a ofrecer servicios, como Windows 2000 o Windows Server 2003. Windows XP Profesional incluye una versión limitada de IIS. Los servicios que ofrece son: FTP, SMTP, NNTP y HTTP/HTTPS.

*Imagen.-* En computación, representación visual de cosas en forma digital. Suele estar representadas por miles de pixeles (llamado raster) que, vistos en conjunto, forman una fotografía, un gráfico, etc. o pueden estar hechas por vectores.

*Inducción Magnética.-* Es el fenómeno que origina la producción de una fuerza en un medio o cuerpo expuesto a un campo magnético variable, o bien en un medio móvil respecto a un campo magnético estático. Es así que, cuando dicho cuerpo es un conductor, se produce una corriente inducida.

*Intel.-* Empresa multinacional que fabrica microprocesadores, circuitos integrados especializados tales como circuitos integrados auxiliares para placas base de computadora y otros dispositivos electrónicos.

*Interfaz.-* Hace referencia al conjunto de métodos para lograr interactividad entre un usuario y una computadora. También puede ser a partir de un hardware o software, por ejemplo, el monitor, el teclado y el mouse, son interfaces entre el usuario y el ordenador.

*Internet.-* Red de redes mundial, en la que se comparten recursos y datos.

*Intranet.-* Red local en la que se comparten recursos y datos.

*IP.-* El Protocolo de Internet (IP, de sus siglas en inglés Internet Protocol) es un protocolo no orientado a conexión usado tanto por el origen como por el destino para la comunicación de datos a través de una red de paquetes conmutados. Los datos en una red basada en IP son enviados en bloques conocidos como paquetes o datagramas.

*IP.-* Protocolo para la comunicación en una red a través de paquetes conmutados, es principalmente usado en Internet. Los datos se envían en bloques conocidos como paquetes de un determinado tamaño (MTU). El envío es no fiable (conocido también como best effort o mejor esfuerzo); se llama así porque el protocolo IP no garantiza si un paquete alcanza o no su destino correctamente. Un paquete puede llegar dañado, repetido, en otro orden o no llegar. Para la fiabilidad se utiliza el protocolo TCP de la capa de transporte.

*IPSec.-* Abreviatura de Internet Protocol security, es un conjunto de protocolos cuya función es asegurar las comunicaciones sobre el Protocolo de Internet (IP) autenticando y/o cifrando cada paquete IP en un flujo de datos. IPsec también incluye protocolos para el establecimiento de claves de cifrado.

*IR.-* La radiación infrarroja, radiación térmica o radiación IR es un tipo de radiación electromagnética de mayor longitud de onda que la luz visible, pero menor que la de las microondas. Su rango de longitudes de onda va desde unos 700 nanómetros hasta 1 milímetro.

*IRED.-* Abreviatura también empleada para IR, Infrared.

*IRQ.-* En la PC, un IRQ es una señal de un dispositivo de hardware (por ej. el teclado o tarjeta de sonido) indicando que el dispositivo necesita que el CPU haga algo. La señal del pedido de interrupción va a través de las líneas IRQ a un controlador que asigna prioridades a los pedidos IRQ y se los entrega a la CPU.

*ISA.-* El Industry Standard Architecture (en inglés, Arquitectura Estándar Industrial), casi siempre abreviado ISA, es una arquitectura de bus creada por IBM en 1980 en Boca Raton, Florida para ser empleado en los IBM PCs.

## **J**

*Jack.-* El conector Jack es un conector de audio utilizado en numerosos dispositivos para la transmisión de sonido en formato analógico. Hay conectores Jack de varios diámetros: 2.5mm, 3.5mm y 6.35mm. Los más usados son los de 3.5mm y el de 6.35mm se utiliza sobre todo en audio profesional e instrumentos musicales eléctricos.

*Javascript.-* es un lenguaje de programación interpretado, es decir, que no requiere compilación, utilizado principalmente en páginas web, con una sintaxis semejante a la del lenguaje Java y el lenguaje C.

*JPEG.-* Siglas de 'Joint Photographic Experts Group' es un algoritmo diseñado para comprimir imágenes con 24 bits de profundidad o en escala de grises. JPEG es también el formato de fichero que utiliza este algoritmo para almacenar las imágenes comprimidas.

# **K**

*Kerberos v5.-* Kerberos es un protocolo de autenticación de redes que permite a dos computadores en una red insegura demostrar su identidad mutuamente de manera segura. Concentrado en un modelo de cliente-servidor, brinda autenticación mutua: tanto cliente como servidor verifican la identidad uno del otro. Kerberos se basa en criptografía de clave simétrica y requiere un tercero de confianza. Además, existen extensiones del protocolo para poder utilizar criptografía de clave asimétrica.

*Kilobyte.-* Un byte corresponde a un caracter, 1 kb (kilobyte) corresponde a 1024 bytes. De forma genérica y para redondear, 1 kb corresponde a 1000 bytes o sea, mil bytes.

Kiosk-DIAC.- Programa derivado del DIAC original, el cual es individual a cada computadora y controla sólo 2 canales de audio.

#### **L**

*LCD.-* (Liquid Crystal Display - Pantalla de Cristal Líquido). Tecnología utilizada en monitores de computadoras, televisores, cámaras digitales, etc. que permite una pantalla más delgada y plana, además de una excelente definición. Estas pantallas están integradas por diminutos puntos.

*LCP.-* Siglas de 'Logic Control Processor', se trata del programa que controla el sistema de sensores como parte del DMoC.

*LED.-* Siglas de 'Light Emitter Diode', dispositivo electrónico capás de emitir luz.

*Lenguaje de programación.-* Un lenguaje de programación es un lenguaje que puede ser utilizado para controlar el comportamiento de una máquina, particularmente una computadora. Consiste en un conjunto de símbolos y reglas sintácticas y semánticas que definen su estructura y el significado de sus elementos y expresiones.

*Lúmenes.-* Unidad de flujo luminoso equivalente al emitido por un foco puntual cuya intensidad es de una candela dentro de un ángulo sólido de una unidad. Su símbolo es lm.

#### **M**

*Malaware.-* La palabra malware es la abreviatura de la palabra malicious software. Esta creado para insertar gusanos, spyware, virus, troyanos o incluso los bots, intentando conseguir algún objetivo como por ejemplo recoger información sobre el usuario de internet o sacar informacion de la propia pc de un usuario.

*Matriz.-* Ordenación rectangular de elementos, en los que cada uno de ellos tiene una dirección de referencia i,j. Ya sean elementos físicos o matemáticos.

*Megabit.-* Mbit o Mb. Unidad de medida de información utilizada en la transferencia de datos. Representa un millón de bits. No debe confundirse con el MB (Megabyte) que equivale a 1.048.576 bytes (un byte son ocho bits).

*Microchip.-* Un circuito integrado (CI) o chip, es una pastilla muy delgada en la que se encuentra una enorme cantidad (del orden de miles o millones) de dispositivos microelectrónicos interconectados, principalmente diodos y transistores, además de componentes pasivos como resistencias o condensadores. Su área es de tamaño reducido, del orden de un cm² o inferior.

*Mini Array.-* Derivado de un arreglo de fases, es la misma tecnología aplicada a pequeñas bocinas para dirigir el sonido.

*Mini-Din.-* El conector mini DIN de 4 clavijas se utiliza para transmitir un video analógico en formato S-Video, en conectores de teclados y mouse. Hoy en día, cada vez más tarjetas gráficas tienen un socket S-Video incorporado para que se pueda ver en una pantalla de televisión lo que se ve en un equipo.

*MPEG-2.-* Acrónimo de Moving Pictures Expert Group o Grupo de expertos en imágenes en movimiento. Gupo de trabajo de ISO/IEC encargado del desarrollo de estándares de codificación de video y audio. En este caso se refiere a la versión 2 del estandar de video.

*MS-DOS.-* Son las siglas de MicroSoft Disk Operating System, Sistema operativo de disco de Microsoft. Es un sistema operativo comercializado por Microsoft perteneciente a la familia DOS. Fue un sistema operativo para el IBM PC que alcanzó gran difusión.

*Msgsrver.-* Programa que funge como servidor, ya que administra ciertos datos entre varias computadoras a través de pequeños mensajes que recibe y envía entre las mismas computadoras.

*Muestreo.-* Se refiere a la Frecuencia de Muestreo, define el número de muestras por segundo (o por otra unidad) tomados de una señal continua para hacerla una señal discreta (de analógica a digital). La frecuencia de muestreo puede ser medida en hertz (Hz) o múltiplos suyos.

*Multimedia.-* Tratamiento informático avanzado de las tecnologías más recientes de sonido e imagen que engloba e integra funciones como la animación gráfica, la manipulación y digitalización de imágenes y sonido.

*Multiplexación.-* Es la combinación de dos o más canales de información en un solo medio de transmisión usando un dispositivo llamado multiplexor. El proceso inverso se conoce como demultiplexación.

## **N**

*NASDAQ.-* Acrónimo de National Association of Securities Dealer Automated Quotation. Corresponde a mercado electrónico de acciones en Estados Unidos.

*Netscape Navigator.-* Navegador web desarrollado originalmente por la compañía Netscape Communications. Netscape fue el primer navegador comercial popular en 1995 y principal rival de Internet Explorer de Microsoft.

*NFI.-* Siglas de 'Near Field Imaging', una tecnología empleada en Touch Screens.

*Nits.-* Unidad de medida empleada para medir la brillantez emitida por un monitor o pantalla, los nits, representan candelas por metro cuadrado. Un monitor plano de LCD genera alrededor de 300 nits.

*NPN.-* NPN es uno de los dos tipos de transistores bipolares, en los cuales las letras "N" y "P" se refieren a los portadores de carga mayoritarios dentro de las diferentes regiones del transistor. La mayoría de los transistores bipolares usados hoy en día son NPN, debido a que la movilidad del electrón es mayor que la movilidad de los "huecos" en los semiconductores, permitiendo mayores corrientes y velocidades de operación.

*NRZI.-* Tipo de codificación para expresar valores binarios, en los que no regresa a cero.

*NTFS.-* Acrónimo de New Technology File System, es un sistema de archivos diseñado específicamente para Windows NT (incluyendo las versiones Windows 2000, Windows 2003, Windows XP y Windows Vista), con el objetivo de crear un sistema de archivos eficiente, robusto y con seguridad incorporada desde su base. También admite compresión nativa de ficheros, cifrado e incluso transacciones.

*NTSC.-* Acrónimo de National Television System Committee, en español Comisión Nacional de Sistemas de Televisión. Es un sistema de codificación y transmisión de Televisión a color analógica desarrollada en Estados Unidos en torno a 1940, y que se emplea en la actualidad en la mayor parte de América y Japón, entre otros países.

## **O**

*Ohms.-* Unidad de medida de resistividad. Se le llama resistividad al grado de dificultad que encuentran los electrones en sus desplazamientos. Se designa por la letra griega rho minúscula (ρ) y se mide en ohms por metro ( $\Omega$  m, a veces también en  $\Omega$  mm²/m).

*OPB.-* Siglas de 'Output Platform Builder', es la aplicación que, como parte del DMoC, ubica los archivos de una exhibición y los ordena en la computadora cliente.

*OPM.-* Siglas de 'Output Platform Manager', como parte del DMoC, es el programa central cliente, a partir de donde se pueden dar instrucciones de iniciar o no el programa de la exhibición en sí.

*OPUS.-* De las siglas 'Output Platform Update System', es la aplicaci{on que, como parte del DMoC, detecta las actualizaciones si las hay y ejecuta los programas necesarios para que se lleve a cabo.

## **P**

*PAL.-* Es la sigla de Phase Alternating Line, en español línea alternada en fase. Es el nombre con el que se designa al sistema de codificación empleado en la transmisión de señales de televisión analógica en color en la mayor parte del mundo. Es de origen alemán y se utiliza en la mayoría de los países africanos, asiáticos y europeos, además de Australia y algunos países latinoamericanos.

*PDA.-* Personal Digital Assistant. Asistente Personal Digital. Programa que se encarga de atender a un usuario concreto en tareas como búsquedas de información o selecciones atendiendo a criterios personales del mismo.

*PDF.-* de Portable Document Format (formato de documento portable) es el formato de archivos desarrollado por Adobe Systems y creado con los programas Adobe Acrobat Reader, Acrobat Capture, Adobe Distiller, Adobe Exchange, y el plugin Amber de Adobe Acrobat

*Phaced Array*.- Conjunto de antenas o bocinas ordenadas en un arreglo, para transmisión de señales o emisión de sonido con el fin de dirigirlo a un punto específico.

*Phantom Power.-* La alimentación phantom es una forma de proporcionar alimentación (corriente continua) al micrófono de condensador. Esta corriente continua es proporcionada a través de la malla del cable del micro, pero no por la misma línea de la señal de audio.

*PHP.-* es un acrónimo recursivo que significa "PHP Hypertext Pre-processor", es un lenguaje de programación interpretado, diseñado originalmente para la creación de páginas web dinámicas. Es usado principalmente en interpretación del lado del servidor

*Píxel.-* Abreviatura de "elemento de imagen"; un punto que representa la menor unidad gráfica de medida de una pantalla. Un píxel depende de la pantalla; es decir, las dimensiones de los elementos de la pantalla varían con la pantalla y la resolución.

*Plantilla.-* Se trata de un fichero que determina las características iniciales que debe tener un documento, antes de comenzar a trabajar con él.

*PNG.-* Siglas de 'Portable Network Graphics', es un formato gráfico basado en un algoritmo de compresión sin pérdida para bitmaps no sujeto a patentes.

*PNP.-* Tipo de transistor bipolar de juntura es el PNP con las letras "P" y "N" refiriéndose a las cargas mayoritarias dentro de las diferentes regiones del transistor. Pocos transistores usados hoy en día son PNP, debido a que el NPN brinda mucho mejor desempeño en la mayoría de las circunstancias.

*Potencia PMPO.-* Es el máximo nivel de potencia que puede ofrecer un amplificador durante unos instantes, no hay una metodología científica standard para medirla, es por éste motivo que no se recomienda su uso como método de comparación, en realidad éste valor no nos indica nada serio.

*Potencia RMS.-* Representa un nivel medio y constante de potencia que ofrece un amplificador. Es un valor científicamente comprobable y se basa en una fórmula matemática. Los watts RMS son los conocidos como "watts reales". El sistema RMS refleja la potencia real, ya que existe un método standard para medirlo, haciéndolo totalmente independiente de fabricantes, marcas, etc., es un parámetro universal.

*Power Point.-* Programa parte de la familia de Microsoft Office, el cual se emplea para creación de diapositivas y presentaciones.

*PPT.-* Formato y extensión para los archivos generados en Microsoft PowerPoint. Este formato puede contener presentaciones con audio, imágenes, videos y texto.

*Programa.-* Conjunto de instrucciones escritas en un lenguaje de programación y destinadas a la resolución de un problema. También se dice que un programa es la redacción de un algoritmo en un lenguaje de programación.

*Puerto PCI.-* (Peripheral Component Interconnect). Estándar que especifica un tipo de bus de una computadora para adjuntar dispositivos periféricos a la tarjeta madre.

# **R**

*Radiación electromagnética.-* Es una combinación de campos eléctricos y magnéticos oscilantes, que se propagan a través del espacio transportando energía de un lugar a otro. A diferencia de otros tipos de onda, como el sonido, que necesitan un medio material para propagarse, la radiación electromagnética se puede propagar en el vacío.

*RAID.-* el acrónimo RAID (originalmente del inglés Redundant Array of Inexpensive Disks, 'conjunto redundante de discos baratos', en la actualidad también de Redundant Array of Independent Disks, 'conjunto redundante de discos independientes') hace referencia a un sistema de almacenamiento que usa múltiples discos duros entre los que distribuye o replica los datos. RAID Proporciona un mejor rendimiento, mayor integridad y tolerancia a fallos.

*RAM.-* La memoria de acceso aleatorio, o memoria de acceso directo (en inglés: Random Access Memory), o más conocida como memoria RAM, se compone de uno o más chips y se utiliza como memoria de trabajo para programas y datos.Es un tipo de memoria temporal que pierde sus datos cuando se queda sin energía, por lo cual es una memoria volátil.

*RAS.-* Acrónimo de Remote Access Services (RAS o Srevicios de Acceso Remoto) se refiere a la combinación de hardware y software para habilitar un acceso remoto a herramientas o información que originalmente resido en una red o en dispositivos.

*Rayos catódicos.-* Los rayos catódicos son corrientes de electrones observados en tubos de vacío, es decir los tubos de cristal que se equipan por lo menos con dos electrodos, un cátodo (electrodo negativo) y un ánodo (electrodo positivo) en una configuración conocida como diodo.

*RCA.-* El conector RCA es un tipo de conector eléctrico común en el mercado automotor. El nombre "RCA" deriva de la Radio Corporation of America, que introdujo el diseño en los 1940.

*Red Local.-* Es un sistema de comunicación entre computadoras situados en lugares próximos, como la misma oficina o el mismo edificio. También denominada con las siglas inglesas LAN (Local Area Network), gracias a este tipo de redes se pueden compartir diversos periféricos o manejar las mismas informaciones.

*Resolución.-* Es el número de píxeles que pueden ser vistos en una pantalla y son representados en sentido horizontal y vertical. Existen gran cantidad de resoluciones como por ejemplo: 320 x 480, 640 x 480, 800 x 600, 1280 x 800, etc. La multiplicación de ambos números da como resultado el total de píxeles que se representan en la pantalla.

*RGB.-* La sigla RGB se refiere al tratamiento de la señal de vídeo que trata por separado las señales de los tres colores rojo, verde y azul (en inglés Red, Green, Blue). Al usarlo independientemente, proporciona mayor calidad y reproducción más fiel del color.

*RIFF.-* (Resource Interchange File Format - formato de fichero para intercambio de recursos). Estructura de archivo para ficheros de recursos multimedia. No es un formato de fichero pero si define la estructura de formatos de archivos más específicos como WAV y avi usando bloques etiquetados.

*RS-232.-* También conocido como Electronic Industries Alliance RS-232C, es una interfaz que designa una norma para el intercambio serie de datos binarios entre un DTE (Equipo terminal de datos) y un DCE (Data Circuit-Terminating Equipment, Equipo de terminacion de Circuito de Datos), aunque existen otras situaciones en las que también se utiliza la interfaz RS-232.

# **S**

*SAW.-* Siglas de 'Superficial Acoustic Wave', una tecnología empleada en Touch Screens.

*SECAM.-* Son las siglas de Séquentiel Couleur à Mémoire, en francés, "Color secuencial con memoria". Es un sistema para la codificación de televisión en color analógica utilizado por primera vez en Francia.

*Senoidal.-* Dicese de una señal de forma senoidal cuando esta presenta una variación sincrónica en el tiempo.

*Sensor.-* Dispositivo electrónica capaz de interpretar algún fenómeno físico en alguna respuesta o señal electrónica.

*Señal Analógica.-* Una señal analógica es aquella función matemática continua en la que es variable su amplitud y periodo (representando un dato de información) en función del tiempo.

*Señal Balanceada.-* La señal balanceada en se transmite por medio de un cable de dos vías con conector TRS (Tip-Ring-Sleeve) o XLR. El objetivo de enviar la señal por dos vías hace al balanceado de la misma, evita distorsión de la señal y suprime el ruido al ser procesada por el dispositivo de recepción.

*Señal Digital.-* Se dice que una señal es digital cuando las magnitudes de la misma se representan mediante valores discretos en lugar de variables continuas. Por ejemplo, el interruptor de la luz sólo puede tomar dos valores o estados: abierto o cerrado, o la misma lámpara: encendida o apagada

*Señal no Balanceada.-* La señal balanceada se transmite a través de un cable de una sola vía con conector TS (Tip-Sleeve), se corre el riesgo de obtener ruido en la señal ya que se envía sin ningún tipo de comparación.

*Servidor.-* Es un tipo de computadora que suministra espacio en disco, impresoras y otros servicios a otros computadoras conectados con él a través de una red.

*Servidores de Base de Datos.-* Son los que almacenan gran cantidad de datos estructurados, se diferencian de los de archivos pues la información que se envía está ya resumida en la base de datos.

*Servidores WEB.-* Son los que guardan y proporcionan Páginas HTML. El cliente desde un browser o link hace un llamado de la página y el servidor recibe el mensaje y envía la página correspondiente.

*Sistema Centralizado.-* Un sistema cuyos recursos principales se encuentran concentrados en un solo lugar.

*Sistema operativo.-* Conjunto de programas que forman parte del software de un sistema y que tiene la misión de administrar y controlar todos los recursos de dicho sistema.

*Software.-* Parte Lógica de una computadora o dispositivo, estos pueden ser programas por ejemplo.

*Spyware.-* Software que transmite información fuera de nuestra computadora y sin el conocimiento del usuario.

*SQL Server 2000.-* es un sistema de gestión de bases de datos relacionales basado en el lenguaje Transact-SQL, y específicamente en Sybase IQ, capaz de poner a disposición de muchos usuarios grandes cantidades de datos de manera simultánea.

*SSE.-* Siglas de 'Soundscape Editor' Programa que configura el sistema DIAC.

*STP.-* Acrónimo de Shielded Twisted Pair o FUTP Par Trenzado Blindado. Consta de cables de cobre aislados dentro de una cubierta protectora, con un número específico de trenzas por pie. STP se refiere a la cantidad de aislamiento alrededor del conjunto de cables y, por lo tanto, a su inmunidad al ruido al contrario que UTP que no dispone de dicho aislamiento.

*Subwoofer.-* El Subwoofer es un subtipo de altavoz activo de vía única diseñado para reproducir, aproximadamente, las dos primeras octavas (las más graves, normalmente entre 20 y 80 Hz) del total de 10 que conforman el espectro completo de audiofrecuencias.

*SVGA.-* Super Video Graphics Array o SVGA es un término que cubre una amplia gama de estándares de visualización gráfica de computadoras, incluyendo tarjetas de video y monitores.

*S-VHS.-* Tecnología mejorada de la VHS, consta de un reproductor mejorado capaz de reproducir cintas VHS regulares y las S-VHS

#### **T**

*TCP/IP.-* Protocolos empleados en Internet de Protocolo de Control de Transmisión (TCP) y Protocolo de Internet (IP). Es la base de Internet, y sirve para enlazar computadoras que utilizan diferentes sistemas operativos, incluyendo PC, minicomputadoras y computadoras centrales sobre redes de área local (LAN) y área extensa (WAN).

*TDM.-* Multiplexación por División de Tiempo (TDM) es una tecnología a través de la cual viajan tráficos específicos en intervalos de tiempo fijos sobre líneas dedicadas. Actualmente, es el método más confiable de transmisión de voz de alta calidad y datos de misión crítica.

Teslas.- El tesla, nombrada así en honor de Nikola Tesla, es una unidad de densidad de flujo magnético, inducción magnética y polarización magnética equivalente a una inducción magnética uniforme que, repartida normalmente sobre una superficie de un metro cuadrado, produce a través de esta superficie un flujo magnético total de un weber.

*Token.-* En computación un token es un valor lógico el cual permite el acceso y la comunicación entre dispositivos.

*Touch Screen.-* Terminología del inglés empleada oara hacer referencia a todo tipo de pantalla sensible al tacto, esto quiere decir que responde a toques con el dedo.

*Transducción electro-acústica.-* Se trata de la conversión de una señal eléctrica en acústica.

*Transistor BJT.-* El transistor bipolar es el más común de los transistores, y como los diodos, puede ser de germanio o silicio. Existen dos tipos transistores: el NPN y el PNP.

*Transistor MOSFET.-* MOSFET son las siglas de Metal Oxide Semiconductor Field Effect Transistor. Consiste en un transistor de efecto de campo basado en la estructura MOS. Es el transistor más utilizado en la industria microelectrónica.

*Transistor.-* Dspositivo electrónico semiconductor que cumple funciones de amplificador, oscilador, conmutador o rectificador. El término "transistor" es la contracción en inglés de transfer resistor ("resistencia de transferencia").

*Trigger.-* En este documento, se le llama así a la señal generada por uno o varios sensores que disparan alguna respuesta en el sistema.

*Trojans.-* Se denomina troyano o caballo de troya a un programa malware capaz de alojarse en computadoras y permitir el acceso a usuarios externos, a través de una red local o de Internet, con el fin de recompilar información o controlar remotamente a la máquina de algun usuario, pero sin afectar el funcionamiento de ésta.

*TSI.-* Siglas de 'Touch Screen Interface' Término que se emplea en el DMoC para hacer referencia a un tipo de exhibiciones.

*TTL.-* Acrónimo Inglés de Transistor-Transistor Logic o "Lógica Transistor a Transistor". Es una familia lógica o lo que es lo mismo, una tecnología de construcción de circuitos electrónicos digitales. En los componentes fabricados con tecnología TTL los elementos de entrada y salida del dispositivo son transistores bipolares.

*TXT.-* Formato abierto para contener texto plano, o texto sin formato. Suele tener la extensión ".txt".

## **U**

*UART.-* UART son las siglas de "Universal Asynchronous Receiver-Transmitter" (en español, "Transmisor-Receptor Asíncrono Universal"). Este controla los puertos y dispositivos serie. Se encuentra integrado en la tarjeta madre o en la tarjeta adaptadora del dispositivo. Existe un chip UART en cada puerto serie. La mayoria de lasa computadoras modernas utilizan el chip UART 16550, que soporta velocidades de transmisión de hasta 115,2 Kbps (Kilobits por segundo).

*UNIX.-* Unix (registrado oficialmente como UNIX®) es un sistema operativo portable, multitarea y multiusuario; desarrollado, en principio, en 1969 por un grupo de empleados de los laboratorios Bell de AT&T, entre los que figuran Ken Thompson, Dennis Ritchie y Douglas McIlroy.

*Usuario.-* Refierase a la persona que usa un sistema determinado con base en su funcionalidad.

*UTP.-* (Unshielded Twisted Pair - par trenzado sin blindaje) Tipo de conductor con un cable de cobre utilizado para telecomunicaciones como por ejemplo, conexiones para la creación de una LAN.

# **V**

*Vac.-* Se denomina corriente alterna (abreviada CA en español y AC en inglés, de Altern Current) a la corriente eléctrica en la que la magnitud y dirección varían cíclicamente. La forma de onda de la corriente alterna más comúnmente utilizada es la de una onda sinoidal

*Vdc.-* La corriente continua (CC en español, en inglés DC, de *Direct Current*) es el flujo continuo de electrones a través de un conductor entre dos puntos de distinto potencial. A diferencia de la corriente alterna (CA en español, AC en inglés), en la corriente continua las cargas eléctricas circulan siempre en la misma dirección (es decir, los terminales de mayor y de menor potencial son siempre los mismos).

*VGA.-* (Video Graphics Array). Sistema gráfico de pantallas para PCs desarrollado por IBM. Generalmente, también hace referencia a la resolución en pantalla, en este caso es 640 X 480 pixeles.

*Visitante.-* Persona que asiste a una exhibición.

*Voltaje.-* La tensión o diferencia de potencial (también llamada «voltaje») es una magnitud física que impulsa a los electrones a lo largo de un conductor en un circuito cerrado. La diferencia de potencial también se define como el trabajo por unidad de carga ejercido por el campo eléctrico, sobre una partícula cargada, para moverla de un lugar a otro.

*Volts.-* El voltio o volt es la unidad derivada del SI para el potencial eléctrico, fuerza electromotriz y el voltaje. Recibe su nombre en honor de Alessandro Volta, quien en 1800 inventó la pila voltaica, la primera batería química.

*VPN.-* La Red Privada Virtual (RPV), en inglés Virtual Private Network (VPN), es una tecnología de red que permite una extensión de la red local sobre una red pública o no controlada, como por ejemplo Internet.

*Vpp.-* Se refiere a un voltaje pico a pico. Cuando se obtiene una señal de voltaje, variable en el tiempo, esta toma un rango de valores, entre un menor y el mayor valor, la diferencia entre estos valores se llama voltaje pico a pico.

*Vref.-* Voltaje de Referencia, generalmente para medir un diferencial de potencial se hace en un punto con respecto a otro, en este caso, el Vref es el voltaje que hace referencia a una tierra física.

*VSYNC.-* Acrónimo de Vertical Synchronization, es la señal que indica cuando han terminado el número de líneas a dibujar en pantalla, para pasar al siguiente cuadro de imagen.

#### **W**

*Watts.-* El vatio o watt es la unidad de potencia del Sistema Internacional de Unidades. Su símbolo es W. Es el equivalente a 1 joule por segundo  $(1 J/s)$  y es una de las unidades derivadas. Expresado en unidades utilizadas en electricidad, el vatio es la potencia producida por una diferencia de potencial de 1 voltio y una corriente eléctrica de 1 amperio (1 VA).

*WAV.-* Formato de audio muy utilizado en Widows que permite almacenar sonidos registrados con tecnología digital.

*Windows Server 2003.-* Es un sistema operativo de la familia Windows de la marca Microsoft para servidores que salió al mercado en el año 2003. Está basada en tecnología NT y su versión del nucleo NT es la misma que la del sistema operativo Windows XP usado en PC.

*Windows XP.-* E una línea de sistemas operativos que fueron hechos públicos el 25 de octubre de 2001 por Microsoft. Se considera que están en el mercado 400 millones de copias funcionando. Las letras "XP" provienen de la palabra experience

*Wireless.-* La comunicación inalámbrica (inglés wireless, sin cables) es el tipo de comunicación en la que no se utiliza un medio de propagación físico alguno esto quiere decir que se utiliza la modulación de ondas electromagnéticas, las cuales se propagan por el espacio sin un medio físico que comunique cada uno de los extremos de la transmisión. En ese sentido, los dispositivos físicos sólo están presentes en los emisores y receptores de la señal, como por ejemplo: Antenas, Laptops, PDAs, Teléfonos Celulares, etc.

## **X**

*Xeon.-* Es una familia de microprocesadores Intel para servidores PC y Macintosh. El primer procesador Xeon apareció en 1998 con el nombre Pentium II Xeon.

*YUV.-* Modelo que define un espacio de color en términos de una componente de luminancia y dos componentes de crominancia. El modelo YUV es usado en los sistemas PAL y NTSC de difusión de televisión, el cual es el estándar en la mayoría del mundo.

**Y** 

# **Bibliografía**

# **Libros:**

Testing Object-Oriented Systems. Binder, R.V. 1999, Addison Wesley.

Writing Effective Use Cases. Addison-Wesley 1st, Cockburn, A. 2000. Edition. USA.

Software verification and validation, a Practitioner' s Guide, Steven R. Rakitin, 2006 Artech House.

Construccion de amplificadores de audio R.a.penfold. 2006, Editorial: CECAC (España).

Edicion y compresion de video digital Atanasio negrete, 2006, Editorial:Anaya Multimedia.

Principios de audio digital, Pohlmann, 2006 Editorial:Mc. Graw Hill (España). Acustica de estudios para grabacion sonora, Savoli, 2006 Editorial:RTVE.

Dvd divx y otros formatos de video digital Crespo vi\egra Editorial:anaya multimedia

# **Artículos:**

XV Jornadas de Ingeniería del Software y Bases de Datos, JISBD 2006, José Riquelme - Pere Botella (Eds), © CIMNE, Barcelona, 2006

Modelos de pruebas para pruebas del sistema. 2006, Javier J. Gutiérrez, María J. Escalona, Manuel Mejías y Antonia M. Reina. JISBD.

Metodología para evaluar La calidad de los sistemas de información, Octubre de 2004 Liliana del S. Gómez Arenas ParqueSoft California, USA

# **Documentos**

"Technical Schematics" Magian Design Studio 2006

"Hardware List" Magian Design Studio 2006

"Hardware Justifications" Magian Design Studio 2006

"Hardware Specifications" Magian Design Studio 2006

"Visitor Experiencie" Magian Design Studio 2006

"Documentos de Aprobación, por exhibición" Espacio Cultural y Educativo Betlemitas, 2006

Información obtenida de Directivos y administrativos del: Espacio Cultural y Educativo Betlemitas

# **Sitios en web:**

http://es.wikipedia.org

http://www.glosario.net

http://www.alegsa.com.ar/Diccionario

http://www.video-computer.com

http://www.zator.com/Hardware/H2\_3.htm#DMA

http://www.usb.org/home

http://lpt.usbfireinfo.com/

http://www.wikipedia.org/

http://www.ihse.de/espanol/238-3f.htm

http://www.monografias.com/

http://www.extron.com/

http://www.dakotasound.com/

http://www.dakotaaudio.com/